République Algérienne Démocratique et Populaire Ministère de l'Enseignement Supérieur et de la Recherche Scientifique

# **Ecole Nationale Polytechnique**

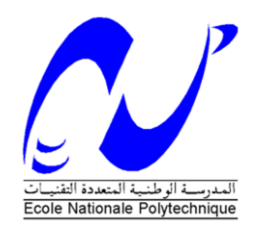

# **Département de Génie Mécanique**

# **Mémoire de Projet de fin d'étude**

Pour l'obtention du diplôme d'ingénieur d'état en génie mécanique

**Thème**

*Caractérisation numérique et expérimentale du phénomène de poinçonnement lors d'une extraction transversale des fumées dans un tunnel*

**Réalisé par :**

**BAKA Zakaria NEGRI Chouaib** **Proposé et Dirigé par :**

 **Dr. N. BENKOUSSAS Mr. K. BENMILOUD**

#### **ملخص**

 هذا العمل عبارة عن دراسة تجريبية و رقمية لظاهرة سحب الهواء النقي مع الدخان عند استخراجه وفق طريقة االستخراج العرضية في حالة نشوب حريق داخل نفق للسيارات, في الدراسة التجريبية تم اجراء سلسلة من التجارب علي نموذج مصغر لنفق , حيث تم مالحظة الظاهرة. اما في الدراسة الرقمية, تم استخدام برنامج المحاكات )ف د س(, حيت تم اختبار طريقة االستخراج الطبيعية والقسرية. وقد أظهرت الدراسة الرقمية أيضا هذه الظاهرة مبينة تأثير سرعة تدفق الهواء علي تطورها. هذه الدراسة اثبتت اتفاق النتائج التجريبية و العددية.

**الكلمات المفتاحية :** محاكات, استخراج، الدخان، نفق، تهوية عرضية

#### **Résumé**

 Dans cette étude, nous nous sommes intéressés à la caractérisation du phénomène de poinçonnement qui se produit lors d'une extraction des fumées à travers une gaine d'extraction transversale. Deux approches ont été utilisées, la première expérimentale dans laquelle on a une maquette à échelle réduite, une série d'expériences ont été réalisées. Dans la deuxième, nous avons simulé à l'aide du logiciel FDS, le comportement de l'écoulement dans le tunnel et à travers la gaine d'extraction. Deux cas ont été testés, l'extraction naturelle et l'extraction forcée. Les tests expérimentaux ont montré le phénomène de poinçonnement, il a été caractérisé qualitativement. Les simulations numériques ont mis aussi en évidence le phénomène. L'effet de la ventilation forcée sur son évolution est montré. Les résultats expérimentaux et numériques montrent une concordance qualitative sur le phénomène de poinçonnement.

**Mots-clés :** poinçonnement, simulation, extraction, fumée, tunnel, ventilation transversale.

#### **Abstract**

 In this study, we were interested in the characterization of the plug –holing phenomenon which occurs during the extraction of smoke through a sheath of transverse extraction. Two approaches were used; the first was experimental in reduced scale model. A series of experiments were carried out. In the second, we were using the numerical software FDS, the behavior of the flow in the tunnel and through the sheath of extraction. Two cases were tested, the natural extraction and the forced extraction. The experimental tests showed the plugholing phenomenon, it was characterized qualitatively. Numerical simulations also highlighted the phenomenon. The effect of forced ventilation on its evolution is shown. The experimental and numerical results show a qualitative agreement on the plug-holing phenomenon.

**Key words:** plug-holing, simulation, extraction, smoke, tunnel, transversal ventilation.

# Remerciements

Nous remercions avant tout Dieu le tout puissant de nous avoir donné la Foi, la volonté et le courage de mener à bien ce modeste travail.

Quelques phrases de remerciement nous semblent bien pauvres pour exprimer toute notre gratitude à monsieur Bouzid BENKOUSSAS qui nous a proposé ce sujet. Merci pour votre confiance, vos précieux conseils, votre enthousiasme et votre soutien sans faille et sans oublier monsieur Kamal BENMILOUD pour ses précieux conseils et sa disponibilité tout au long de la réalisation de ce mémoire, ainsi que pour l'intérêt qu'il a toujours porté à l'égard de notre travail.

Nous remercions monsieur Salah LARBI d'avoir accepté de présider le jury, ainsi que monsieur Mohamed Tarek ATTOUCHI qui a accepté de juger notre modeste travail.

Nous tenons tout particulièrement à remercier N.HARRAG le professeur du département de l'informatique à l'université de mira-Bejaia- pour l'aide qu'il nous a si généreusement accordée.

Nous remercions aussi monsieur F.ZAROUR, N.BOUKAZOULA et K.BOUBRAT pour leurs interventions et leurs expériences dont ils nous ont fait profiter lors des simulations d'incendie et pour leurs conseils avisés.

Que tous ceux qui, de près ou de loin, ont contribué à l'élaboration de ce projet trouvent ici le témoignage de notre reconnaissance.

Nous tenons enfin particulièrement à adresser nos vifs remerciements à tous les enseignants qui ont contribué à notre formation, à leur tête ceux du département de Génie Mécanique A tous nos camarades de la promotion 2013, nous disons un grand merci.

# Dédicaces

A ceux qui n'ont jamais cessé de m'encourager et de me soutenir, A ceux qui leur amour m'a donné la volonté d'aller toujours de l'avant, A mes très chers parents, qu'Allah les protège, A mes frères, A toute ma famille et tous mes amis, Je dédie ce travail. Chouaib.

A mes parents à qui je dois tout, que Dieu me les garde.

A mes aimables frères et sœurs,

A ma grande famille,

A toute personne ayant contribué à ma formation,

Je dédie ce travail !

Zakaria.

# **Table des matières**

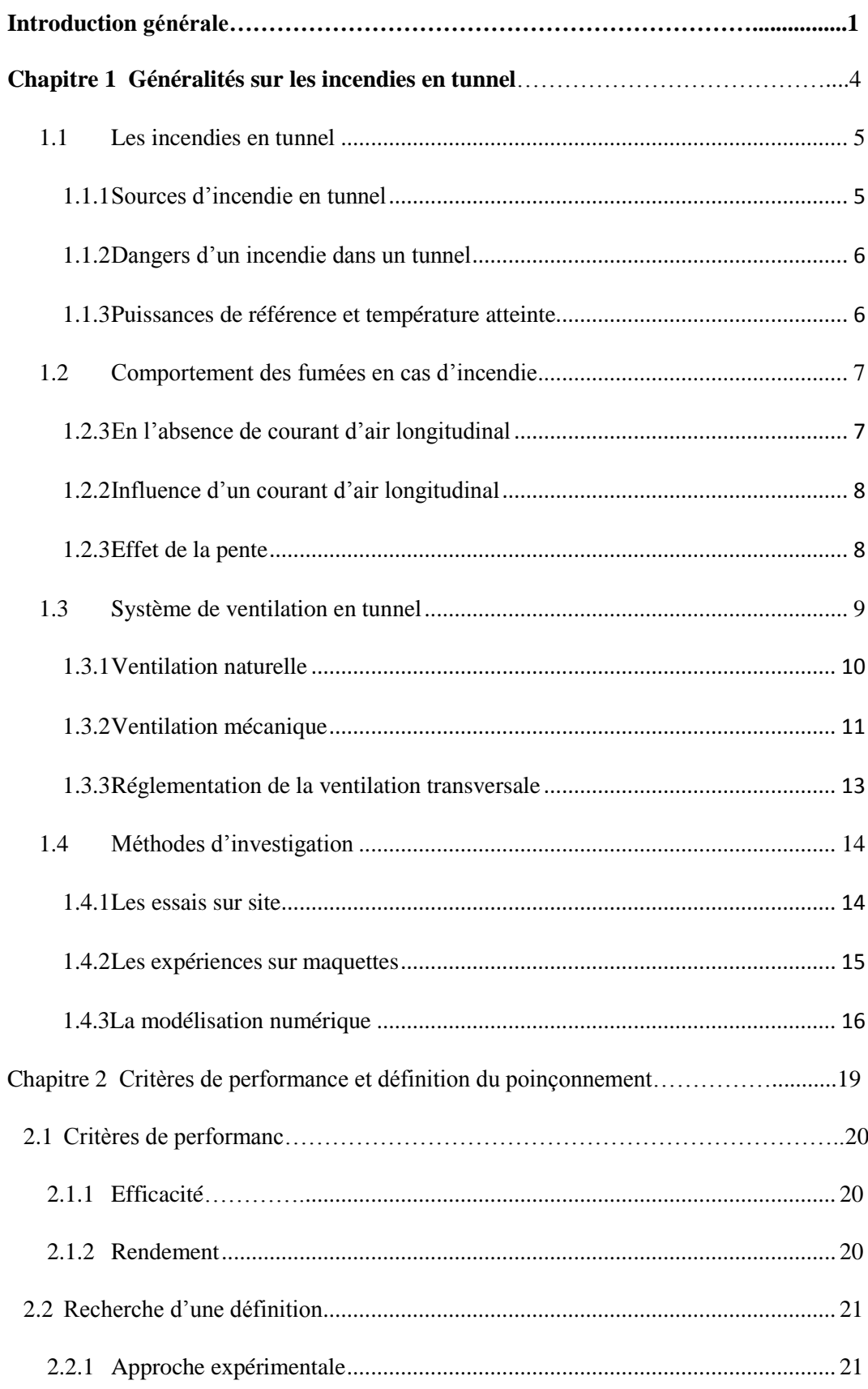

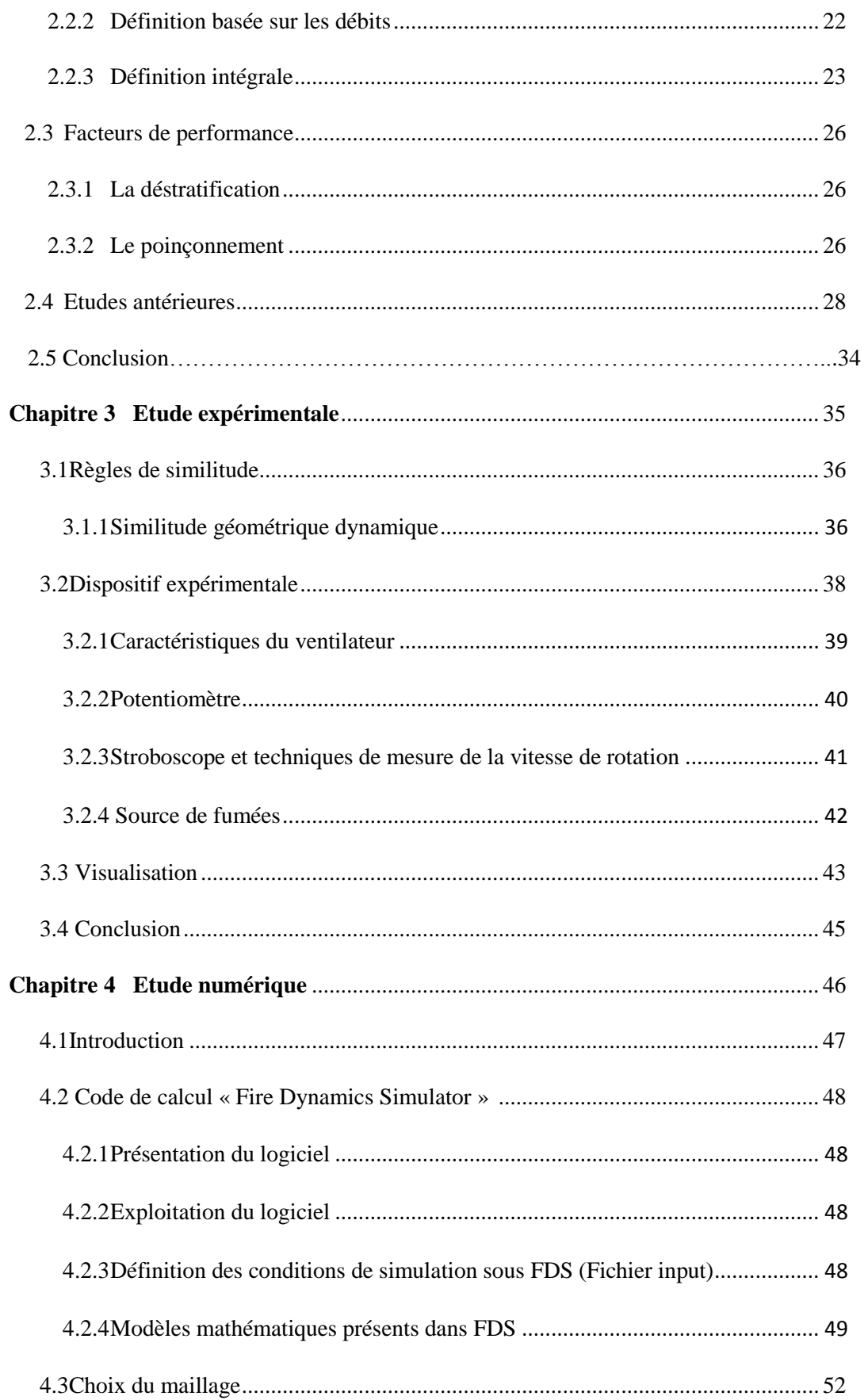

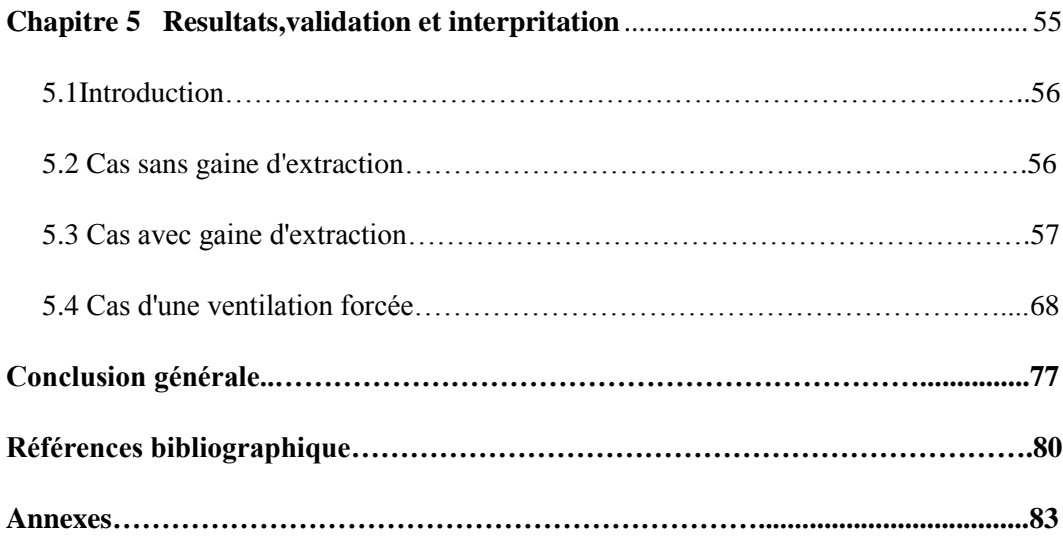

# **Liste des figures**

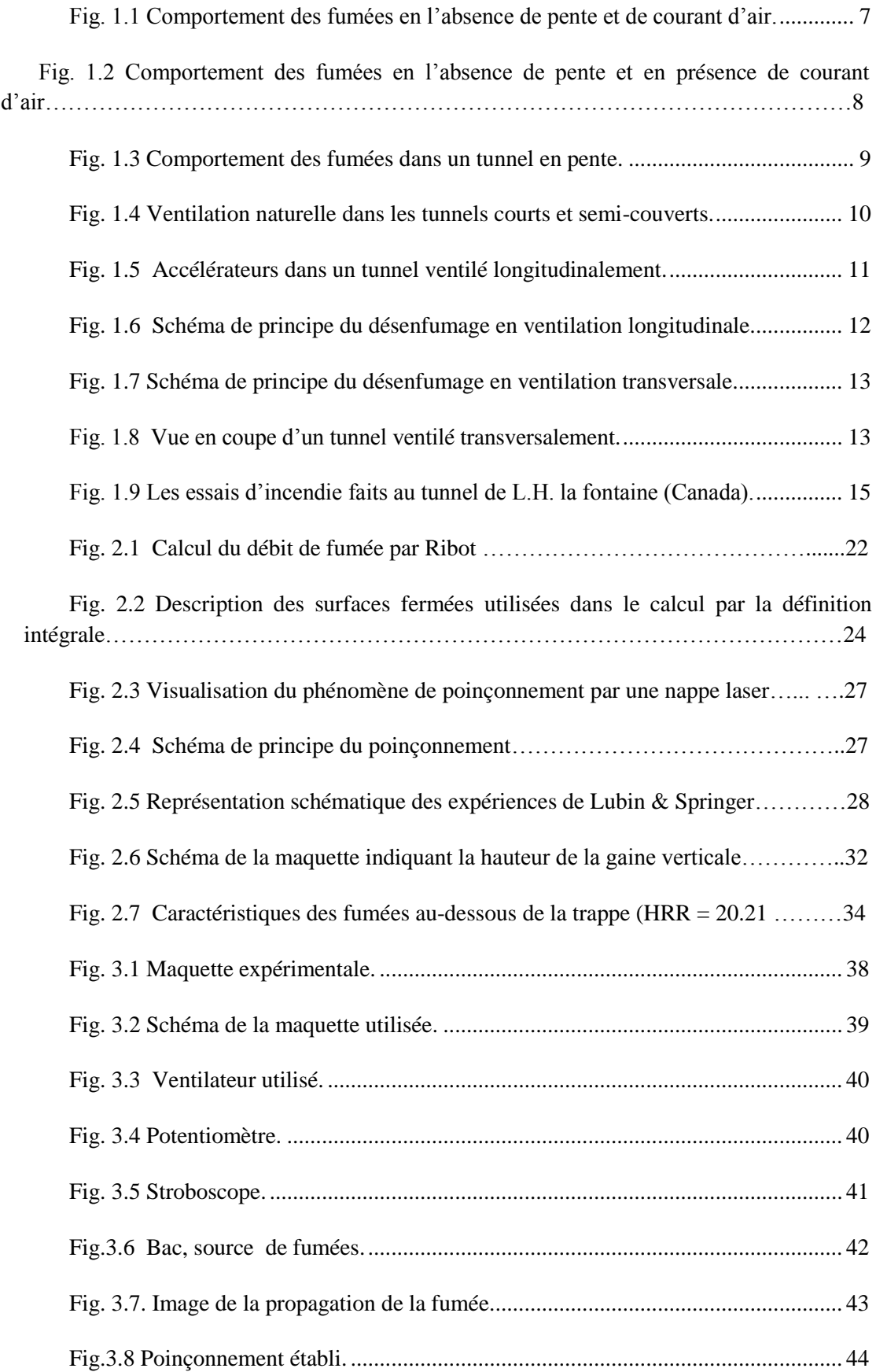

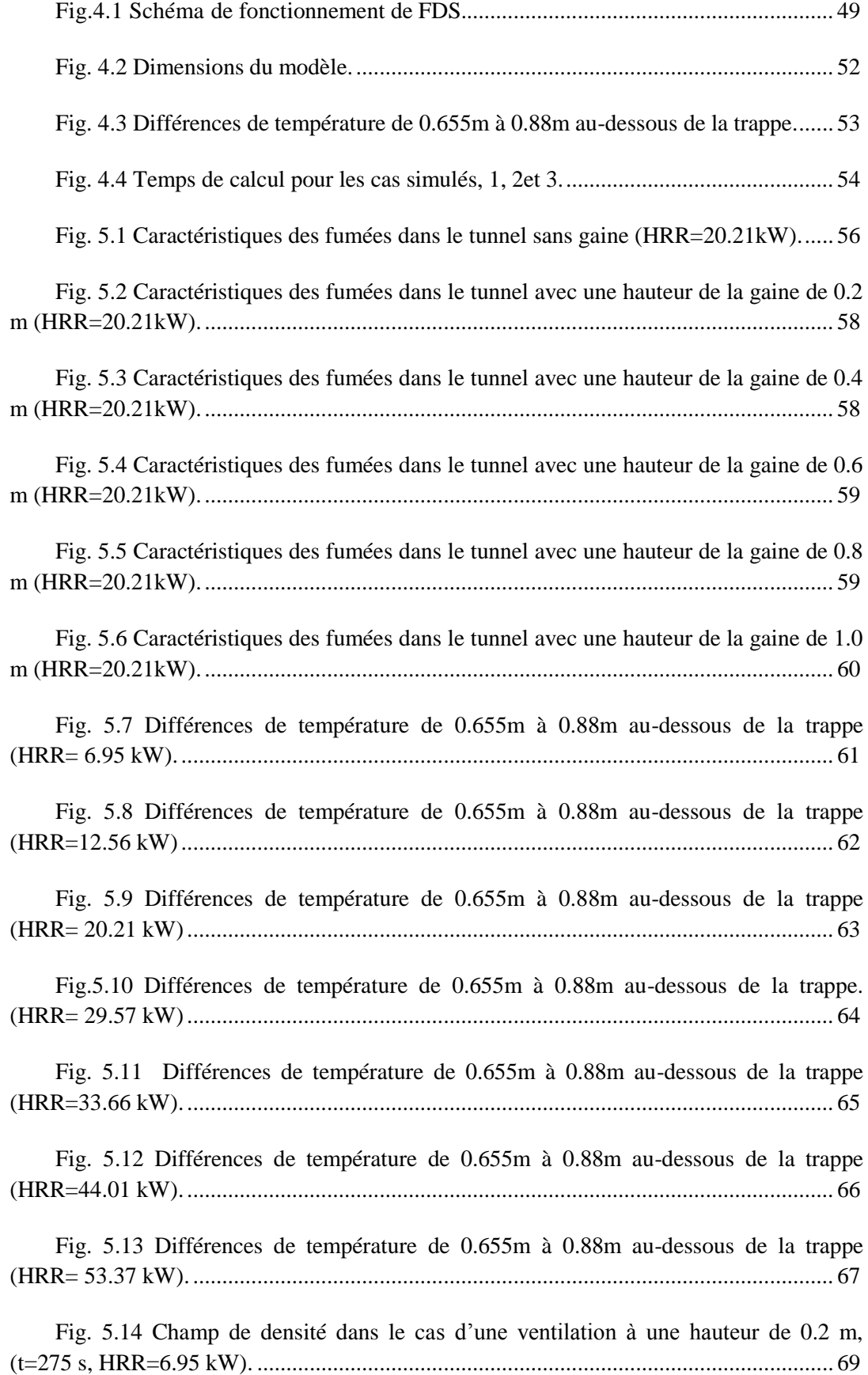

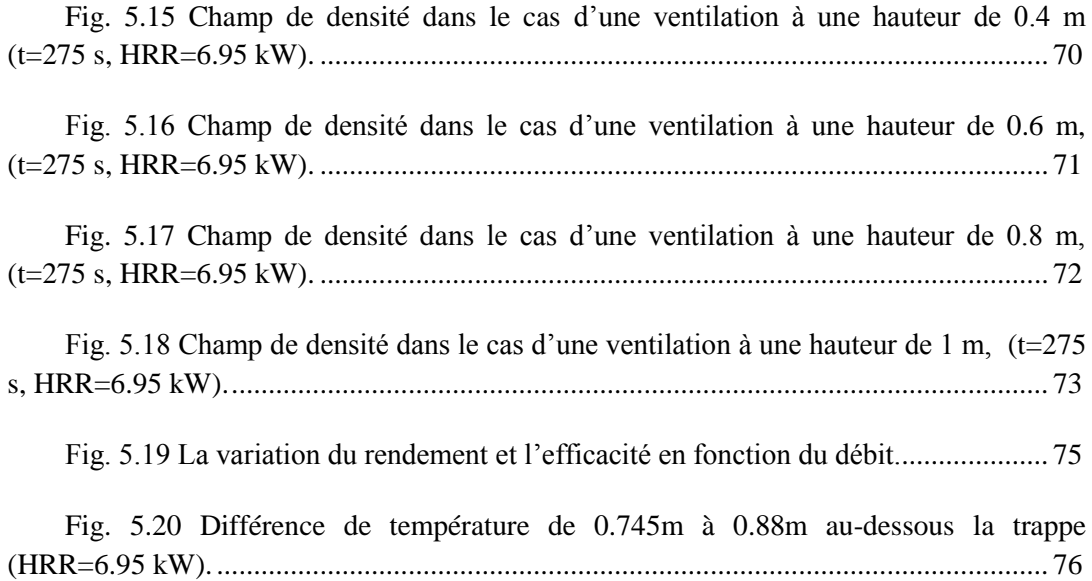

# **Liste des tableaux**

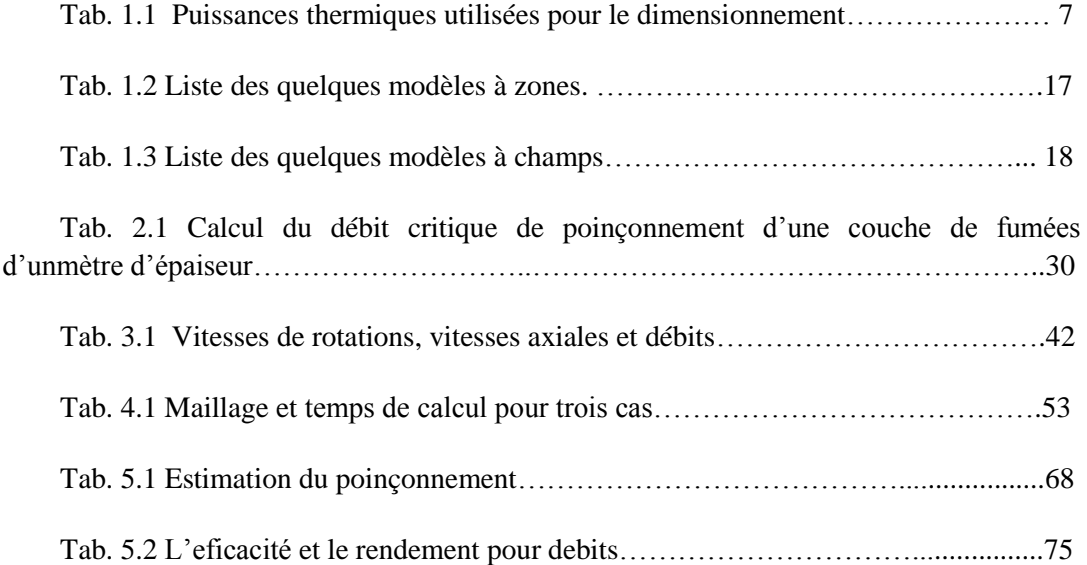

# **Nomenclatures**

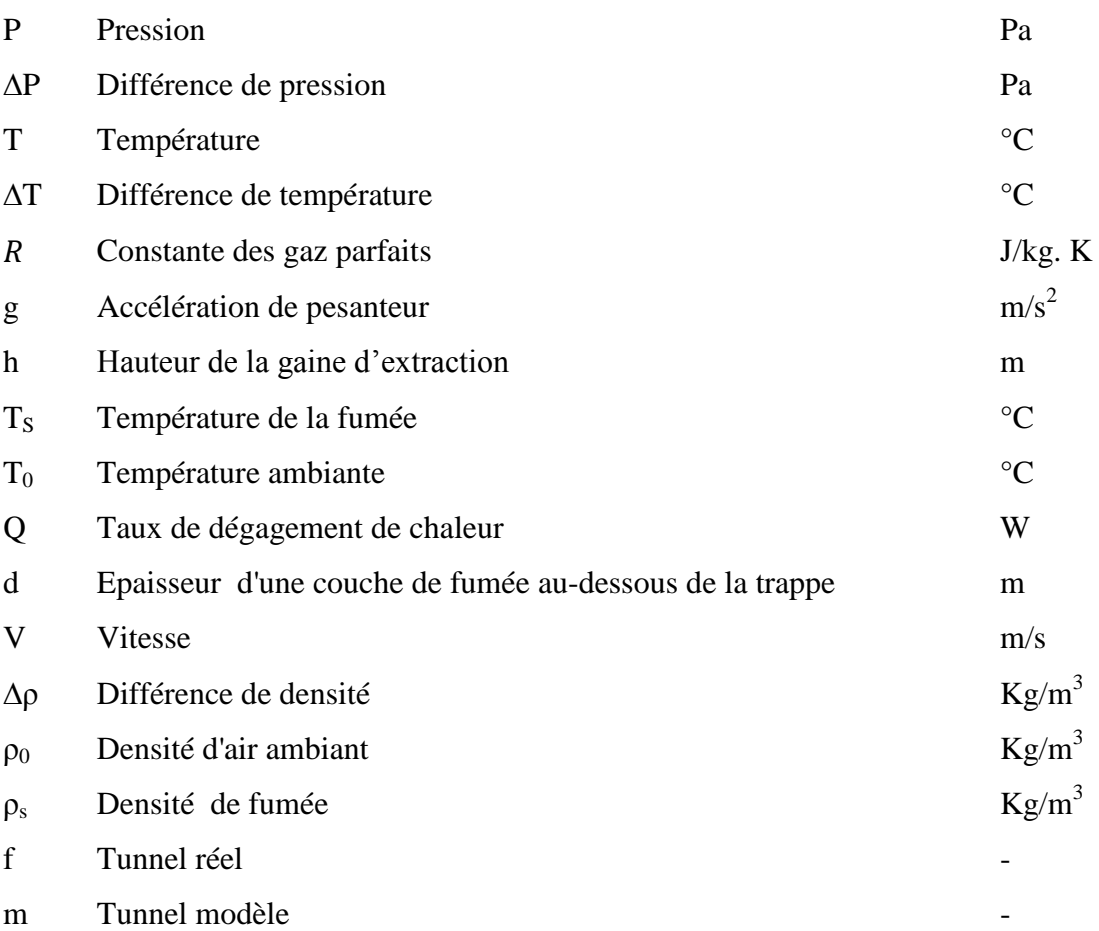

### **Abbreviations**

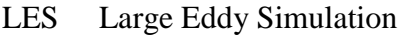

- DNS Direct Numerical Simulation
- FDS Fire Dynamics Simulator
- NIST National Institut of Standardisation and Technology
- CFD Computational Fluid Dynamics
- EVS The Emergency Ventilation System
- TMD Transportant de Matières Dangereuses
- HRR Heat Release Rate

# Introduction générale

# **Introduction générale**

L'expansion économique grandissante engendre une augmentation du trafic, tant du point de vue des déplacements professionnels que des loisirs. Toute cette effervescence ne participe pas à l'amélioration de l'environnement que ce soit en termes de bruit ou de pollution ou encore en infrastructures routières.

Concernant ce dernier point, le manque d'espace pour étendre ces infrastructures pousse de nombreuses villes à établir des projets de tunnels routiers. La demande va en grandissant, de même que la longueur des tunnels.

En milieu urbain, cette technique offre l'avantage de protéger les citadins du bruit, des émissions polluantes et permet aussi de conserver les rares espaces verts encore présents. Dans les zones géographiquement peu accessibles (montagnes, mer), elle permet d'établir des liaisons routières ou ferroviaires, augmentant la capacité de circulation des usagers.

L'augmentation du trafic, et en particulier du fret routier, représente un danger potentiel puisqu'elle tend à saturer les infrastructures existantes et pas seulement dans les tunnels urbains mais aussi dans les milieux géographiquement enclavés. Ainsi, de plus en plus de véhicules circuleront dans les tunnels 'anciens'.

Les tunnels, quelle que soit leur type, sont exposés chaque année à des risques (incendie, inondation…) et sont amenées à causer des dommages à la vie humaine et aux matériels utilisés dans les installations. Les dommages causés montrent qu'une évaluation particulière de la protection contre l'incendie dans ces installations doit être réalisée.

La plupart des incendies peuvent se produire en tout endroit du tunnel particulièrement les tunnels routiers, avec n'importe quel type de véhicule et de chargement du véhicule par défaillance technique (échauffement anormal, court-circuit,…) et les matériaux et les installations de l'espace de circulation lui-même. Les caractéristiques de l'incendie seront fortement variables d'un cas à l'autre. La puissance thermique d'un incendie de véhicule varie entre moins de 2 MW (petit incendie de véhicule de tourisme) et 200 MW (incendie d'une citerne d'hydrocarbures) **[1]**.

Ce qu'on souhaite, c'est extraire une plus grande quantité possible de fumées présentes dans le tunnel par l'intermédiaire du système d'extraction. Donc on doit maintenir des conditions aussi sûres que possible pour les usagers du tunnel et les services de secours en contrôlant l'écoulement des fumées de façon appropriée : c'est ce qu'on appelle le désenfumage **[2]**.

La présence d'une ouverture (trappe) au plafond d'un tunnel permet aux fumées chaudes de s'évacuer naturellement. Toutefois, les dimensions de cette ouverture limitent la quantité de fumées pouvant s'échapper. L'adjonction d'un système mécanique (ventilateur) permet alors théoriquement d'augmenter le débit d'extraction de fumées. Or, l'entraînement des fumées induit une baisse locale de pression au-dessous de la trappe, au niveau de la limite inférieure de la couche de fumées. Si l'aspiration est trop forte, l'air frais situé en dessous de la trappe est aspiré à travers les fumées. Ce comportement s'apparent au phénomène connu sous le nom de « poinçonnement » ou « plug-holing » en anglais, qui présente la problématique de notre sujet **[3]**.

Notre étude est structurée en 05 chapitres, dans le premier chapitre, on rappellera quelques généralités sur les incendies en tunnels routiers, les risques pour les usagers se trouvant dans ces tunnels et les conditions de mise en sécurité. On définira ensuite les stratégies de ventilation les plus couramment utilisées. Enfin, on décrira les règles qui s'appliquent à la conception des systèmes de ventilation.

Dans le deuxième chapitre, on présentera la définition des deux paramètres de performances d'un système de ventilation ; efficacité et rendement. Ensuite, on s'intéressera aux facteurs physiques qui ont un effet direct sur ces deux paramètres. On détaillera bien notre problématique s'agissent du poinçonnement, en présentant les hypothèses et les études antérieures faites.

Le troisième chapitre portera sur l'étude expérimentale du phénomène, réalisée sur la maquette. L'étude numérique effectuée en utilisant le code FDS sera présentée dans le chapitre suivant. Les résultats obtenus, ainsi que leurs validations et interprétations seront présentées dans le dernier chapitre.

# CHAPITRE 1

# Généralités sur les incendies en tunnel

## **Chapitre 1**

### **Généralités sur les incendies en tunnel**

#### **1.1 Les incendies en tunnel**

Dans un souci d'amélioration de l'efficacité des réseaux de transport et de préservation de l'environnement, on observe ces dernières années un développement des infrastructures souterraines à l'échelle internationale, qu'elles soient routières ou ferroviaires. Les responsables (concepteurs et exploitants) de ces projets ambitieux, mais également ceux des autres ouvrages plus courants, sont confrontés de manière permanente à la question de la sécurité des personnes et des biens.

Les incendies en tunnel sont des évènements relativement rares mais qui peuvent avoir des conséquences dramatiques d'un point de vue humain (39 morts dans l'incendie du Tunnel du Mont Blanc en 1999) et aussi bien d'un point de vue économique (coûts de réparations, déviation durant l'arrêt d'exploitation du tunnel,...). La protection des usagers, mais aussi de l'équipement, lors de tels accidents est donc un enjeu majeur à la fois humain et politique.

#### **1.1.1 Sources d'incendie en tunnel**

Les sources potentielles d'incendie en tunnel sont les véhicules présents et les matériaux et installations de l'espace de circulation lui-même ou des locaux techniques [1]. Les incendies de véhicules en tunnel sont les plus dangereux pour les usagers. Ils peuvent se produire en tout endroit du tunnel avec tout type de véhicule et de chargement du véhicule. Le comportement du feu et ses différents effets sont très variables en fonction du nombre et du type de véhicules mis en cause, ainsi que de leur cargaison respective. La puissance thermique d'un incendie de véhicule varie entre moins de 2 MW (petit incendie de véhicule de tourisme) et 200 MW (incendie d'une citerne d'hydrocarbures).

La plupart de ces incendies sont causés par une inflammation spontanée des véhicules par défaillance technique (échauffement anormal, court-circuit,...). En revanche, la quasi-totalité des incendies ayant entraîné des décès est consécutive à un accident.

#### **1.1.2 Dangers d'un incendie dans un tunnel**

Le premier danger (par ordre chronologique) qui menace les usagers lors d'un incendie en tunnel est le manque de visibilité, à cause de l'opacité des fumées dégagées par l'incendie. En effet, les usagers se perdent et ne trouvent plus les issues de secours. Ensuite, les usagers bloqués dans la fumée sont incommodés voire asphyxiés par les fumées dégagées dont le niveau de toxicité augmente progressivement.

Il est en effet rare que les températures à hauteur d'homme dépassent les limites de tenabilité avant un temps relativement long, sauf dans les environs immédiats du foyer ou lors d'incendies de très forte puissance. Les températures en plafond atteignent en revanche plusieurs centaines de degrés, ce qui entraîne deux formes de danger indirect, comme le risque de chute d'éléments en plafond par suite de rupture : chemins de câbles, appareils d'éclairage, accélérateurs ou éléments de génie civil.

C'est donc bien que le principal danger vienne des fumées qui envahissent rapidement tout l'espace, car il devient impossible d'évacuer l'espace enfumé sans visibilité, ce qui conduit à devoir respirer un air chargé en substances toxiques pendant un temps trop long pour permettre la survie.

#### **1.1.3 Puissances de référence et température atteinte**

Selon qu'un incendie se déclare dans une voiture ou dans un poids lourd, son taux de dégagement de chaleur varie. Afin de contourner l'incertitude sur les puissances, la réglementation définit des incendies de dimensionnement. Afin de tester le niveau de sécurité d'un ouvrage des incendies violents sont pris en compte.

| Type de véhicule                          | taux de dégagement de chaleur |
|-------------------------------------------|-------------------------------|
| Véhicule léger                            | 5 à 8 MW                      |
| Camionnette                               | 10 à 15 MW                    |
| Poids lourd sans marchandises             | 30 MW                         |
| Poids lourd avec marchandises dangereuses | 200 MW                        |

Tab. 1.1 Puissances thermiques utilisées pour le dimensionnement [1].

# **1.2 Comportement des fumées en cas d'incendie**

Un incendie produit des fumées chaudes qui tendent à se plaquer en sous-face de la voûte ou du plafond du tunnel. Selon le courant d'air longitudinal, mais aussi selon la pente du tunnel, le comportement des fumées est différent.

#### **1.2.3 En l'absence de courant d'air longitudinal**

En l'absence de courant d'air longitudinal, les fumées se maintiennent en partie haute du tunnel sur d'assez longues distances. Si le tunnel n'est pas en pente, les fumées se propagent de façon symétrique dans les deux directions à une vitesse de l'ordre de 1 à 2 m/s pour un incendie de véhicule léger, et vraisemblablement à plus de 4 m/s pour une citerne d'essence. Au fur et à mesure de sa progression, la couche de fumées se refroidit et sa vitesse diminue. Une couche d'air frais se maintient sous la couche de fumée sur plusieurs centaines de mètres ; elle est entraînée en direction de l'incendie. En continuant de s'éloigner, les fumées se rapprochent du sol et sont susceptibles d'être renvoyées vers le feu par le courant d'air contraire. Elles occupent alors tout l'espace du tunnel [2].

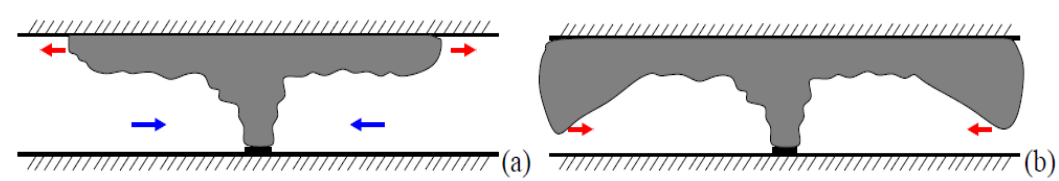

Fig. 1.1 Comportement des fumées en l'absence de pente et de courant d'air ; (a) développement initial ; (b) comportement après un certain temps.

#### **1.2.2 Influence d'un courant d'air longitudinal**

En présence d'un courant d'air suffisant, toujours en l'absence de pente, l'ensemble des fumées est poussé d'un seul côté par le courant d'air. La vitesse critique  $V_c$  est la vitesse minimale du courant d'air longitudinal permettant de repousser l'intégralité des fumées en aval de la source de chaleur. Les figures (1.2 (a) et (b)) montrent le comportement des fumées quand la vitesse de l'air est inférieure à . On y voit en particulier le phénomène de nappe de retour (ba c k l a ye r in g)*,* qui consiste en une couche stable de fumées au vent du foyer. La figure (1.2 (c)) montre la situation quand la vitesse de l'air est nettement supérieur à  $V_c$ . La vitesse critique  $V_c$  est de l'ordre de 1 à 2 m/s pour un incendie de véhicule léger, de 2 à 3 m/s pour un incendie de poids lourd, et ne dépasse pas 4 m/s pour un incendie de citerne d'essence.

On définit la vitesse de déstratification  $V_d$ , telle que si la vitesse du courant d'air *V* est inférieure à  $V_d$  alors l'écoulement reste stratifié [2], et si elle est supérieure à  $V_d$  il devient déstratifié (la figure 1.2 (b) et (c)). La définition précise de  $V_d$  est délicate, car la fumée peut être stratifiée à proximité du foyer et se déstratifié plus loin, Cette stratification dépend de la présence d'obstacles dans le tunnel.

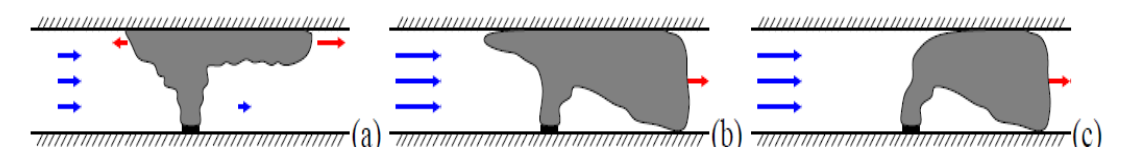

Fig. 1.2 Comportement des fumées en l'absence de pente et en présence de courant d'air ; (a)  $V < V_d$ ; (b)  $V_d < V < V_c$ ; (c)  $V > V_c$ .

#### **1.2.3 Effet de la pente**

L'éventuelle déclivité longitudinale du tunnel a pour conséquence de modifier le mouvement des fumées, à cause de la poussée d'Archimède exercée sur les fumées chaudes (effet cheminée). De même que dans le cas où la déclivité est nulle, selon la valeur du courant d'air, les fumées restent stratifiées ou non, comme illustré sur la figure 2.3. En toute rigueur la vitesse de déstratification  $V_d$  et la vitesse critique  $V_c$ 

dépendent de la pente. Compte tenu des ordres de grandeur des pentes (inférieures à 10 %), on ne tient pas toujours compte de cette dépendance.

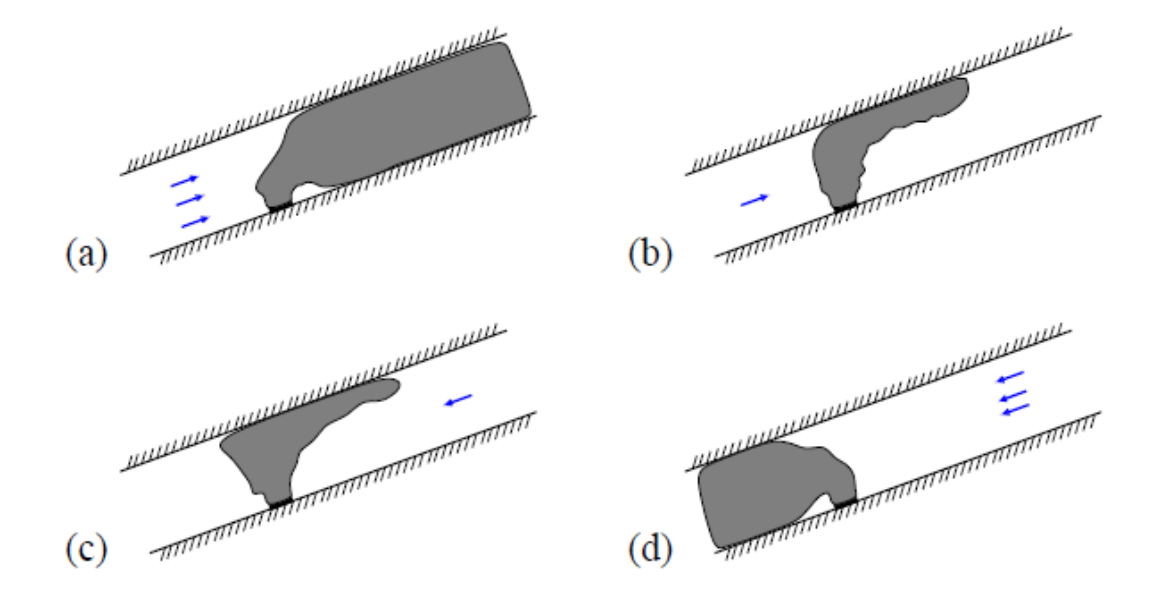

Fig. 1.3 Comportement des fumées dans un tunnel en pente ;

(a) courant d'air ascendant fort ; (b) courant d'air ascendant modéré ; (c) courant d'air descendant modéré ; (d) courant d'air descendant fort.

#### **1.3 Système de ventilation en tunnel**

Le système de ventilation d'un tunnel doit maintenir une qualité de l'air acceptable en exploitation normale: c'est ce qu'on appelle la ventilation sanitaire. En cas d'incendie, il doit permettre de maintenir des conditions aussi sûres que possible pour les usagers du tunnel et les services de secours en contrôlant l'écoulement des fumées de façon appropriée : c'est ce qu'on appelle le désenfumage.

Pour atteindre ces objectifs, plusieurs stratégies peuvent être mises en place, dont le choix dépend du type d'ouvrage (mono ou bidirectionnel), de sa géométrie (longueur, section, pente), du nombre de véhicules par jour et du risque de congestion du trafic, ainsi que du passage de poids lourds transportant ou pas des matières dangereuses.

#### **1.3.1 Ventilation naturelle**

Un tunnel est ventilé naturellement lorsqu'il n'est pas équipé de ventilateurs pour le contrôle mécanique du courant d'air dans la zone de circulation son fonctionnement repose sur l'utilisation du courant d'air naturel crée entre les deux extrémités du tunnel. Ce renouvellement de l'air est toujours induit par une combinaison des facteurs tels que:

- Les conditions atmosphériques : l'intensité du vent s'appliquant sur les extrémités du tunnel et la dépression entre l'extérieur et l'intérieur du tunnel causée par la différence de température ou de densité (effet cheminée) ;

- La circulation routière : l'effet d'entraînement d'air par l'entrée d'un véhicule dans le tunnel (effet de pistonnement).

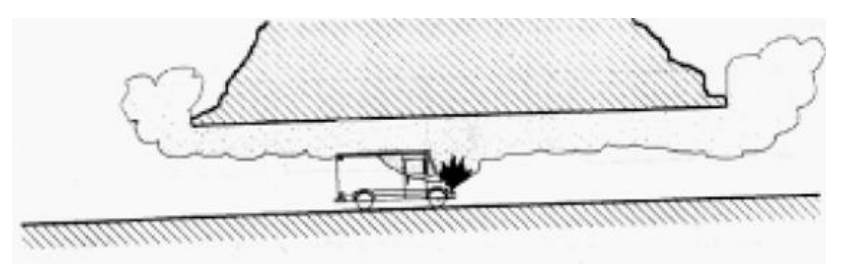

(a) tunnel court.

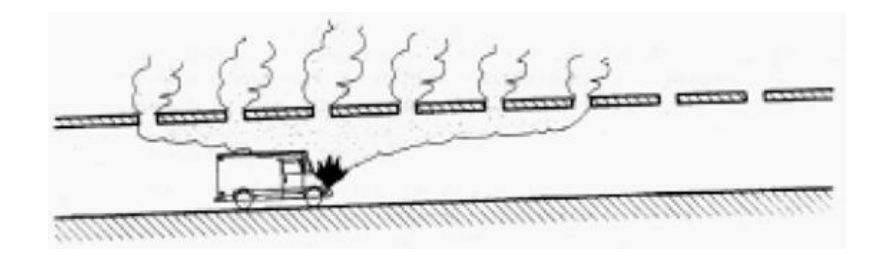

(b) tunnel semi-couvert.

Fig. 1.4 Ventilation naturelle dans les tunnels courts et semi-couverts.

Ce système, offre l'avantage d'être peu coûteux à installer. Il ne nécessite pas de maintenance et l'intervention d'aucun opérateur. Mais du point de vue sécurité, il n'est pas possible de se fier à ce système. En fait, lors d'un incendie en tunnel, la circulation est généralement interrompue et la ventilation provient uniquement de phénomènes naturels qui ne peuvent être que partiellement déterministes (comme l'effet de cheminée) ; mais le principal composant de la ventilation reste inconnu (comme les composants météorologiques) et n'est, bien évidemment, pas fiable.

Généralement, Ce type de système reste néanmoins pratique dans le cas de tunnel très court ou semi-couvert et où la circulation demeure peu congestionnée.

#### **1.3.2 Ventilation mécanique**

Les systèmes de ventilation mécaniques utilisent des ventilateurs pour produire des courants d'air et peuvent comporter des gaines et des dispositifs d'injection ou d'extraction pour distribuer ces courants d'air. La ventilation mécanique peut être : longitudinale ou transversale.

#### **1.3.2.1 Ventilation longitudinale**

Dans les systèmes de ventilation longitudinale, le tunnel est utilisé comme une « conduite » pour l'extraction des fumées. Il consiste à créer un courant d'air longitudinal dans le tunnel, afin de repousser toutes les fumées, produites par un véhicule en feu, d'un seul côté du foyer. On utilise pour cela des ventilateurs spéciaux appelés accélérateurs, figure (1.5), généralement fixes sous la voute du tunnel par batteries de deux ou trois machines.

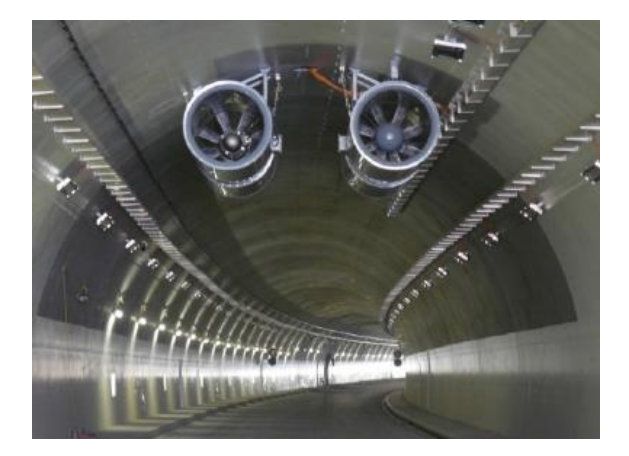

Fig. 1.5 Accélérateurs dans un tunnel ventilé longitudinalement.

La stratégie de désenfumage, dans un tunnel ventilé longitudinalement consiste simplement à pousser toutes les fumées du môme côté du foyer de l'incendie en créant un courant d'air suffisamment fort. Les usagers situés en aval peuvent sortir du tunnel car la vitesse des fumées reste nettement inférieure à celle d'un véhicule .Les usagers situés en amont sont bloqués par l'incendie mais protégés des fumées par le courant d'air et peuvent ainsi gagner les issues de secours, figure (1.6).

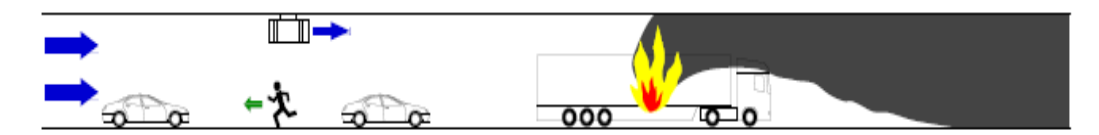

Fig. 1.6 Schéma de principe du désenfumage en ventilation longitudinale.

La ventilation longitudinale est généralement installée dans des tunnels de courte à moyenne longueur (< 2 km). Ce type d'installations est assez simple dans son principe d'utilisation. Il est bien adapté aux tunnels unidirectionnels (un sens de circulation) puisque il permet de dégager la zone où des véhicules sont susceptibles de rester bloqués en cas d'incendie. Néanmoins, son utilisation dans des tunnels bidirectionnels ou fréquemment congestionnés n'est pas idéale. De plus, les accélérateurs sont placés au sein même du tunnel et sont soumis, en cas d'incendie, aux fortes chaleurs libérées par l'incendie, pouvant endommager leur fonctionnement.

#### **1.3.2.2 Ventilation transversale**

La stratégie transversale tire profit de la flottabilité des fumées d'incendie : celles-ci tendent à se concentrer en partie haute du tunnel, d'où elles peuvent être extraites mécaniquement. Le système est conçu de manière à préserver une couche d'air frais (visibilité correcte, faible toxicité) en partie basse de l'ouvrage pour permettre l'auto-évaluation. Il est donc important de maintenir un courant d'air longitudinal aussi faible que possible à proximité du feu pour éviter la déstratification et une propagation longitudinale excessive des fumées.

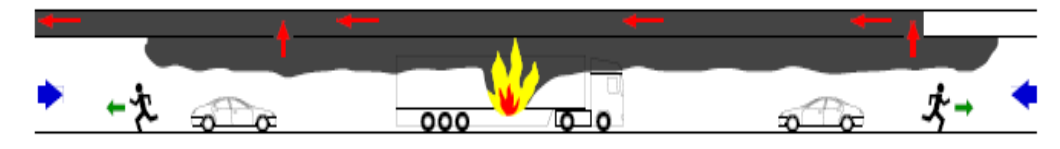

Fig. 1.7 Schéma de principe du désenfumage en ventilation transversale.

Ce système vise à profiter de cet état et à chercher à le maintenir en aspirant les fumées en plafond et en soufflant de manière réduite de l'air frais à proximité du sol. Pour cela, on peut aménager deux gaines dans un faux-plafond : la première est percée de trappes et sert à aspirer l'air vicié, la seconde est reliée aux bouches de soufflage près du sol et injecte de l'air frais dans le tunnel.

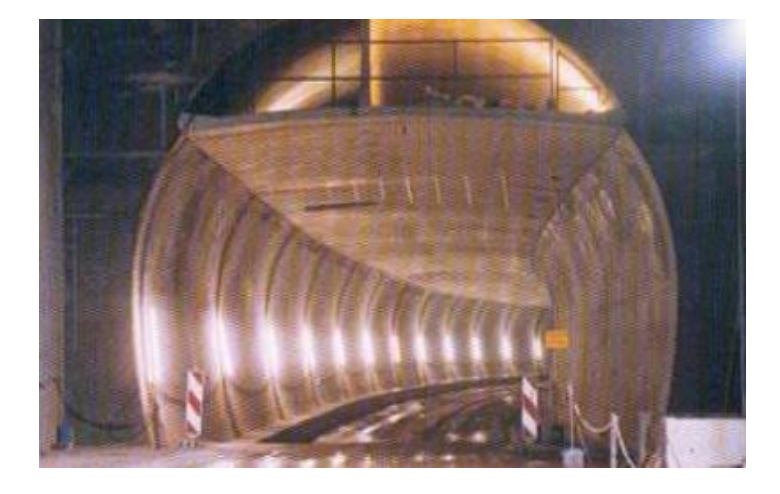

Fig. 1.8 Vue en coupe d'un tunnel ventilé transversalement.

 Cette stratégie est applicable dans n'importe quel tunnel, idéale dans les tunnels longs (> 2 km) et bidirectionnels, ces systèmes de ventilation sont en outre moins sensibles à des fortes élévations de températures. Bien que théoriquement bien adaptés à la lutte contre les fumées d'incendie, mais la conception, la réalisation et l'exploitation du système sont plus difficiles et plus coûteuses.

#### **1.3.3 Réglementation de la ventilation transversale**

La réglementation impose le nombre minimal de stations de ventilation (une au moins tous les 300 m en soufflage, tous les 200 m en aspiration), ainsi que l'installation d'une station d'extraction de secours. Elle prescrit aussi le groupement des trappes d'extraction en cantons, qui seront télécommandés indépendamment, et dont la longueur ne dépasse pas 400 m en milieu urbain et 600 m en milieu non urbain ainsi que l'espacement maximal des trappes (50 m pour les tunnels urbains, au maximum 100 m pour les tunnels non-urbains). Ainsi, la vitesse maximale du courant d'air dans le tunnel et le débit total aspiré en ventilation transversale sont fixés en fonction de l'incendie de dimensionnement [3].

Enfin ,la législation [4] fixe les critères de résistance au feu du matériel, les contre-pressions à prendre en compte pour le dimensionnement…Les valeurs recommandées sont le plus souvent issues de l'expérience et laissent une grande marge au concepteur, qui se sert de son savoir-faire pour ajuster toutes les valeurs au mieux.

#### **1.4 Méthodes d'investigation**

Lorsqu'un incendie se déclare en tunnel ventilé, de nombreux phénomènes physiques complexes, tels que les processus de combustion, la dynamique et la thermodynamique des fluides, les transferts de chaleur, les réactions et la résistance des matériaux et structures, interagissent et rendent l'approche théorique globale très difficile. De nombreux auteurs se sont penchés sur les problèmes liés aux incendies en milieu confiné. On distingue entres autres des approches expérimentales, sur site en grandeur réelle et en laboratoire à échelle réduite, des approches purement théoriques et des approches numériques sur code industriel ou code de recherche.

#### **1.4.1 Les essais sur site**

On distingue deux catégories, celles concernant des tunnels existants ou avant leur mise en service dans lesquels on réalise essentiellement des exercices incendies pour les brigades d'intervention et les systèmes de ventilation et celles réalisées sur des sites réservés à l'expérimentation scientifique. Citons come exemple: la compagne d'essais EUREKA en Norvège en 1992 celle du Mémorial Tunnel aux USA en 1993 ou plus récemment la campagne de Runehamar en Norvège en 2003[3].

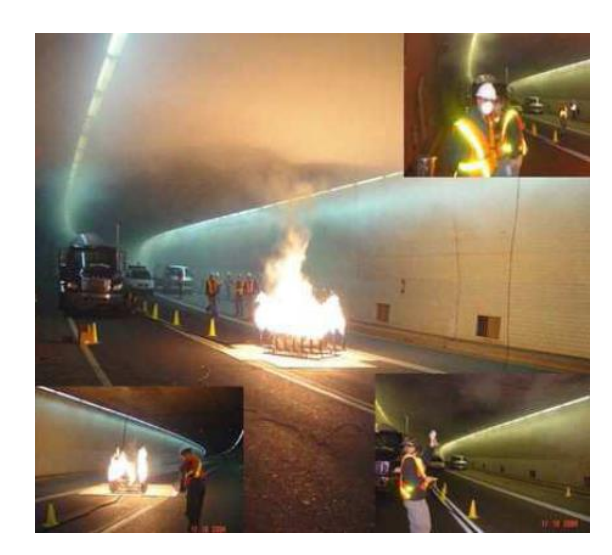

Fig. 1.9 Les essais d'incendie faits au tunnel de L.H. la fontaine (Canada).

Ces essais sur site à échelle réelle permettent d'observer qualitativement le comportement des fumées d'incendie en situation réelle et fournissent des bases de données essentielles à la validation de modèles expérimentaux et numériques.

Cependant ces campagnes sont lourdes à mettre en œuvre (instrumentations, protection de la zone de foyer, personnels mobilisés, etc.) et ne s'appliquent qu'à la géométrie du tunnel dans lequel elles sont réalisées. Ce type d'essais peut représenter un danger potentiel pour l'environnement du foyer et ils sont généralement limités à de faibles puissances (< 5 MW).

#### **1.4.2 Les expériences sur maquettes**

Les maquettes expérimentales à échelle réduite sont une alternative intéressante aux essais sur site pour trois raisons principales : confort d'utilisation, faible coût et meilleure maîtrise des conditions d'essais. De manière à caractériser les phénomènes observés en vraie grandeur, les expérimentateurs définissent, grâce à l'analyse dimensionnelle, des nombres sans dimension gouvernant l'écoulement en groupant les variables intervenant dans le phénomène physique. Le respect des similitudes entre ces nombres, à échelle réelle et à échelle réduite, permet d'extrapoler les résultats obtenus au cours des expériences

On distingue deux types de maquettes en fonction de la prise en compte, ou non, des aspects thermiques (rayonnement, transferts de chaleur convectifs et échanges thermiques aux parois) : les maquettes anisothermes ou « chaudes » et les maquettes isothermes ou « froides » :

- Dans le premier cas, citons les expériences d'Ingason et Werling en 1999 ou du CSTB en 2007 [1], qui utilisent un petit bac de kérosène ou des palettes de bois pour simuler le foyer.
- Dans le second cas, citons deux exemples très différents :
	- la maquette aéraulique de Valenciennes [5] dans laquelle les fumées sont modélisées par un mélange air-hélium plus léger que l'air ambiant et dont les propriétés sont parfaitement connues.
	- la maquette hydraulique de l'Imperial College de Londres [6] qui utilise un canal en eau dans laquelle on déverse de l'eau salée pour simuler les fumées. La représentation est alors inversée puisque l'eau salée est plus dense que l'eau et coule au fond du canal.

Malheureusement, pour toutes ces maquettes, la similitude des dimensions ne peut être respectée pour tous les paramètres à la fois. De plus, elles peuvent elles aussi se révéler coûteuses, en particulier lorsqu'on souhaite changer la configuration du tunnel de nombreuses fois.

#### **1.4.3 La modélisation numérique**

L'évolution de la puissance informatique (rapidité, convivialité) a engendré l'expansion de l'usage de codes numériques dans les applications industrielles et de la recherche. En matière de simulation d'incendie en tunnel, les méthodes numériques sont plus avantageuses que les techniques expérimentales à de nombreux points de vue visualisation aisées des phénomènes étudiés, richesse des résultats quantitatifs, modularité des géométries, cout réduit, etc. Néanmoins, à ce jour, la fiabilité de l'outil numérique demeure discutable : de nombreux phénomènes physiques engendrés lors d'un incendie sont encore mal maîtrisés tel que le processus de combustion. L'expérimentation reste par conséquent indispensable pour améliorer la fiabilité des codes de calculs.

On distingue principalement deux catégories de modèles de simulations numériques pour la représentation d'un écoulement : les modèles de zones et les modèles de champs.

#### - **Les modèles à zones**

Cette approche divise le volume considéré dans un certain nombre de zones, qui étant combinées, décrivent le volume visé comme étant une entièreté. A l'intérieur de chaque zone sont résolues les équations de conservation de la masse et de l'énergie. Normalement un compartiment est divisé en deux zones distinctes, la zone supérieure avec le réservoir de fumée chaude et la zone inférieure avec de l'air plus froide. Le foyer avec sa flamme agit comme une pompe thermique entre la zone inférieure et la zone supérieure remplie de fumée. Cependant, ces modèles n'intègrent pas correctement la notion de quantité de mouvement et ne sont par conséquent pas bien adaptés aux études de l'influence de la ventilation sur les fumées de l'incendie. Le tableau ci-après donne quelques-uns des modèles dits de zone.

| <b>MODÈLE</b>  | <b>PAYS</b> | <b>DESCRIPTION</b>                               |
|----------------|-------------|--------------------------------------------------|
| <b>ARGOS</b>   | Danemark    | Modèle zone à plusieurs compartiments            |
| <b>CFAST</b>   | <b>US</b>   | Modèle zone avec ensemble de pré-postprocesseurs |
| <b>CFIRE-X</b> | Germany     | Modèle zone pour des feux de compartiments       |
| <b>CiFi</b>    | France      | Modèle zone à plusieurs compartiments            |
| <b>FIRST</b>   | US          | Modèle zone pour un compartiment                 |

Tab. 1.2 Liste des quelques modèles à zones.

#### - **Les modèles à champs**

Contrairement au modèle de zone où l'on obtient une solution pour chaque zone, le modèle de champs permet d'avoir accès aux différents champs composant l'écoulement en chaque point. Il repose sur la résolution des équations de Navier-Stokes, d'énergie, de turbulence, de combustion, de rayonnement, etc. à l'intérieur de

chaque volume de contrôle, tout en respectant les conditions de contact entre deux volumes adjacents.

Ceci permet une solution plus détaillée, comparé aux modèles de zones. En plus, étant donné la présence de plus de deux zones uniformes, un modèle de champ peut être approprié pour des géométries bien plus complexes, où deux zones ne décrivent plus correctement le phénomène physique de l'incendie. Le tableau suivant donne certains des modèles dits de champ, qui ont été identifiés.

| <b>MODÈLE</b>    | <b>PAYS</b>     | <b>DESCRIPTION</b>                                                                           |
|------------------|-----------------|----------------------------------------------------------------------------------------------|
| <b>FDS</b>       | US/NIST         | Modèle général de dynamique de fluide sous incendie                                          |
| <b>FLUENT</b>    | <b>US</b>       | Modèle CFD général                                                                           |
| <b>KOBRA3D</b>   | Germany         | Modèle avec évolution des fumées et transfert de la<br>chaleur pour des géométries complexes |
| <b>PHOENICS</b>  | $U\overline{K}$ | Modèle CFD à usage multiple                                                                  |
| <b>SMARTFIRE</b> | UK              | Modèle champs sous incendie                                                                  |

Tab. 1.3 Liste des quelques modèles à champs.

# CHAPITRE 2

# Critères de performance et définition du poinçonnement

## **Chapitre 2**

### **Critères de performance et définition du poinçonnement**

On a vu précédemment que la conception des tunnels devait tenir compte d'une grande quantité de règles détaillées et de seuils à respecter, qui sont le plus souvent issus de mesures empiriques. Dans cette partie, on se propose donc tout d'abord de décrire ce qu'on entend par "performance "puis on donnera une expression mathématique de ces critères, puis on citera les phénomènes physiques qui auront une influence sur ces critères. Enfin, on détaillera bien notre problématique, présentant les hypothèses et les études antérieures faites.

#### **2.1 Critères de performance**

De manière intuitive, ce qu'on demande à un système performant, c'est de produire le maximum de résultats avec le minimum d'efforts. Il nous faut donc deux critères : le premier permettra d'estimer les résultats (dans l'absolu) et le second le rapport résultats/efforts.

#### **2.1.1 Efficacité**

Dans la pratique, ce que l'on souhaite, c'est extraire la plus grande quantité possible de fumées présentes dans le tunnel par l'intermédiaire du système d'extraction. Pour savoir si l'aspiration est suffisante, il suffit de calculer le pourcentage de fumées produites qui est extrait, c'est-à-dire le rapport entre la quantité de fumées extraite par l'ensemble du système et la quantité de fumées produite par l'incendie. Ce critère sera appelé l'**efficacité ε** du système. Pour augmenter la valeur de ce pourcentage, on est tenté d'augmenter le débit total aspiré et donc la puissance des ventilateurs.

#### **2.1.2 Rendement**

On doit s'assurer que la majeure partie du gaz aspiré est constituée de fumées. En effet, si on aspire de l'air à la place des gaz toxiques, on dépense inutilement de la puissance. On définit donc un second critère qui est le rapport entre la quantité de fumée aspirée et la quantité totale de gaz aspiré. Le cas idéal est atteint si on extrait uniquement des fumées et non de l'air frais. Ce critère, qui s'apparente à un critère sur la concentration, sera appelé le **rendement r** du système.

Ces deux critères doivent être considérés simultanément. En effet, si on considère la seule efficacité, l'expérience (**[7]** et **[8]**) montre que même en augmentant le débit indéfiniment, elle finit par atteindre un plateau. L'observation du rendement qui chute montre alors qu'à partir d'une certaine valeur du débit d'extraction, tout le débit ajouté n'est constitué que d'air.

A l'inverse, si on ne s'intéresse qu'au rendement, on peut créer un système qui aspire de la fumée très concentrée mais on s'expose à ne pas en aspirer suffisamment, ce qui n'est pas non plus l'effet recherché. Donc la meilleure situation qu'on trouve la valeur de débit optimal qui maximise les deux valeurs.

#### **2.2 Recherche d'une définition**

On a vu dans la section précédente qu'il faut deux critères pour juger convenablement de la performance du système de ventilation : l'efficacité et le rendement.

D'une manière générale, il n'existe pas de définition standard de ces deux critères. On se heurte qui plus est à la difficulté de caractériser et de quantifier précisément la fumée puisqu'elle peut être plus ou moins chaude, ou plus ou moins mélangée à l'air ambiant. Plusieurs définitions ont été imaginées et sont accessibles dans la littérature mais on peut encore les perfectionner.

#### **2.2.1 Approche expérimentale**

La méthode consiste à quantifier la fumée en mesurant sa concentration. Les composants de la fumée variant fortement d'un incendie à l'autre, on trouve dans certains rapports d'expérience des méthodes se basant sur la quantité d'oxygène d'un mélange pour en déduire la concentration de fumée aspirée.

Prenons le cas des maquettes à fumée froide (maquettes EPAD **[7]** et CETU **[8]**) par exemple. Pour simuler le fumées produite par l'incendie, on injecte (grâce un système d'injection avec un diffuseur spécial) une nappe parfaitement stratifiée d'un mélange d'hélium et d'azote dont le débit  $Q_0$  est connu et la masse volumique  $\rho_m$  est déduite des propriétés de l'air frais et de la température des fumées simulées.

L'efficacité est définie comme la part de fumée extraite  $Q_f$ sur le débit injecté  $Q_0$  soit :

$$
\varepsilon = \frac{Q_f}{Q_0} \tag{2.1}
$$

La part de fumée aspirée par la trappe n'est pas obtenue directement puisqu'elle est plus ou moins diluée dans l'air. Dans ce type d'approche, on considère donc que chaque trappe extrait un débit Q, qui est en fait la somme de deux débits : celui de fumée et celui d'air frais :

$$
Q = Q_f + Q_{air} \tag{2.2}
$$

Ce raisonnement est trompeur puisque dans la réalité, on ne peut pas séparer deux débits distincts : il s'agit d'un seul débit de fumée plus ou moins concentrée. Il faut donc se souvenir que cette définition est une vue de l'esprit.

#### **2.2.2 Définition basée sur les débits**

N'ayant pas encore accès dans nos simulations aux concentrations des différentes espèces chimiques, on cherche une autre définition de l'efficacité. La thèse de Bénédicte Ribot **[9]** en propose une nouvelle, basée sur les débits volumiques. Elle considère le système tel que celui de la figure (2.1).

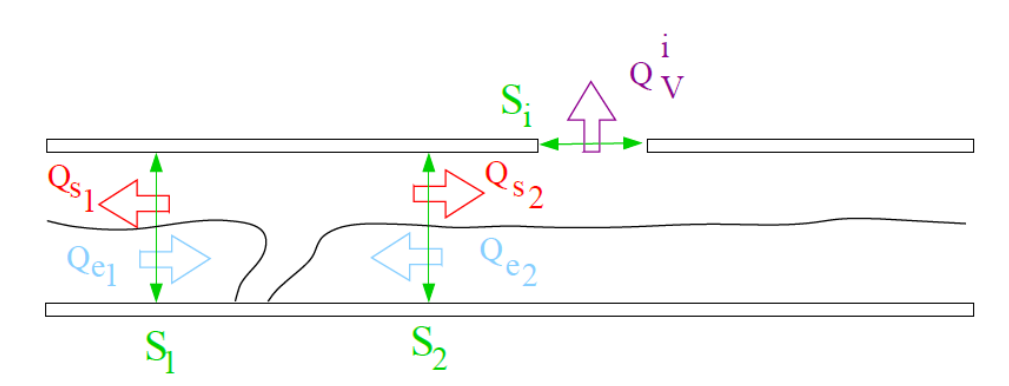

Fig. 2.1 Calcul du débit de fumée par Ribot **[9]**.

Le présupposé de la méthode est que l'on peut définir une frontière nette entre les fumées et l'air frais .En se plaçant dans un volume qui entoure le foyer, délimité par le plafond, le sol et deux section fictive *S*<sup>1</sup> et *S*2, on considère que les fumées produites par l'incendie s'éloignent du foyer et "sortent" du volume. On note donc leur débit  $Q_s$ . Par opposition, en partie basse du tunnel, on observe une recirculation d'air frais qui se rapproche du foyer. On note les débits "entrants "  $Q_e$ .

On définit l'efficacité locale comme la part de fumée aspirée par la trappe  $Q_V^i$  rapportée à la quantité de fumée qui est produite par le foyer, c'est à dire la somme des débits "sortants"

$$
\varepsilon = \frac{Q_V^i}{Q_{S1} + Q_{S2}}\tag{2.3}
$$

Il appartient à l'utilisateur de définir l'interface entre air frais et fumée, ce qui est délicat. La moindre modification de ce critère peut donner des résultats très différents. Cette définition dépend trop de l'observateur et ne peut être retenue.

#### **2.2.3 Définition intégrale**

Il nous faut donc une définition qui n'oblige pas l'utilisateur à définir clairement la frontière entre fumées et air frais. Pour la ventilation en tunnel routier, on peut définir l'efficacité et le rendement d'un système à partir des puissances **[4]**. En effet, c'est la puissance (donc la chaleur) dégagée par l'incendie qui constitue la force motrice des fumées tant dans la direction verticale (les fumées plus légères que l'air se collent au plafond) que dans la direction longitudinale (pour faire avancer le front de fumée de part et d'autre de l'incendie).

La puissance étant une donnée difficile à manier, on utilise un paramètre qui lui est facilement relié: la flottabilité. Elle caractérise le mouvement des fumées en fonction de la différence de masse volumique engendrée par la différence de température. Elle se calcule à travers une surface *S* de la façon suivante :

$$
B_{\rm s} = \int_{\rm s} \frac{\rho_0 - \rho}{\rho_0} g \overrightarrow{V} \cdot \overrightarrow{dS} \tag{2.4}
$$

Où ρ est la masse volumique locale du gaz,  $ρ_0$  la masse volumique de l'air à la température de référence $T_0$ ,  $\vec{V}$  la vitesse et  $\vec{dS}$  un vecteur normal à la surface S orienté à l'opposé du foyer.

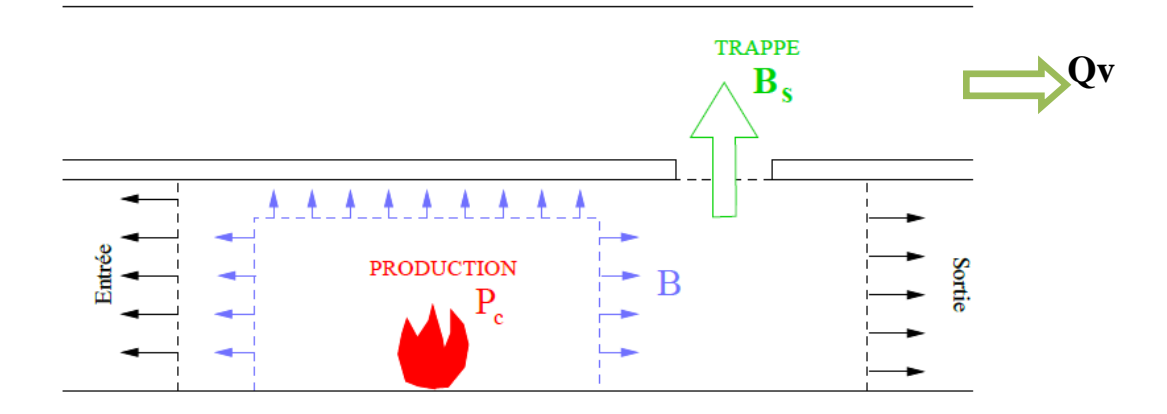

Fig. 2.2 Description des surfaces fermées utilisées dans le calcul par la définition intégrale.

On définit *S* une surface fermée entourant un foyer de puissance convective *Pc*. Sur cette surface, on peut écrire les équations de conservation de la masse et de l'enthalpie comme :

$$
\int_{S} \rho \vec{V} \, d\vec{S} = 0 \tag{2.5}
$$

$$
\int_{S} \rho C_{P} T \vec{V} \, d\vec{S} - P_{C} = 0 \tag{2.6}
$$

L'air étant considéré comme un gaz parfait, on peut écrire :

$$
\rho T = \rho_0 T_0 \tag{2.7}
$$

$$
\frac{\rho_0 - \rho}{\rho_0} = \frac{\rho (T - T_0)}{\rho_0 T_0}
$$
\n(2.8)

On peut donc écrire :

$$
B_{\rm s} = \int_{\rm s} \frac{\rho(T - T_0)}{\rho_0 T_0} \, g \, \overrightarrow{V} \cdot \overrightarrow{dS} \tag{2.9}
$$

$$
B_{s} = \frac{g}{\rho_{0} T_{0}} \int_{S} (\rho T \overrightarrow{V} - \rho T_{0} \overrightarrow{V}) \overrightarrow{dS}
$$
\n(2.10)

La deuxième partie du terme de droite est simplifiée grâce à l'équation de conservation et l'équation devient :

$$
\int_{S} \rho T \vec{V} \, d\vec{S} = \frac{P_C}{c_P} \tag{2.11}
$$
D'où la flottabilité totale produite par l'incendie :

$$
B = \frac{gPc}{\rho_0 c_P T_0} \tag{2.12}
$$

Cette flottabilité produite par l'incendie peut alors se transporter dans plusieurs directions; vers l'entrée du tunnel, vers sa sortie et dans la gaine d'extraction à travers les trappes.

Si les limites de la surface *S* définie précédemment épousent parfaitement les parois du tunnel et qu'on considère qu'il n'y a pas de pertes de chaleur à travers ces parois (en noir sur la figure 2.2), la partie du flux de déficit de densité aspiré à travers une trappe de surface  $S_T$ se calcule donc selon :

$$
B_s = \int_{S_T} \left(1 - \frac{\rho}{\rho_0}\right) g \vec{V} \, d\vec{S}_T \tag{2.13}
$$

$$
B_s = g \int_{S_T} \vec{V} \, d\vec{S_T} - \frac{g}{\rho_0} \int_{S_T} \rho \vec{V} \, d\vec{S_T}
$$
 (2.14)

En définissant les débits volumiques et massiques de gaz à travers la surface  $S_T$ comme :

$$
Q_V = \int_{S_T} \vec{V} \, d\vec{S_T} \tag{2.15}
$$

$$
Q_M = g \int_{S_T} \rho \vec{V} \, d\vec{S_T}
$$
 (2.16)

On écrit :

$$
B_s = g Q_V - \frac{g}{\rho_0} Q_M \tag{2.17}
$$

L'efficacité étant définie comme la part de la puissance extraite par l'ensemble des trappes rapportée à la puissance totale émise par l'incendie, on procède à la sommation sur toutes les trappes :

$$
\varepsilon = \frac{\sum_{trappes} B_S}{B} \tag{2.18}
$$

Le rendement, quant à lui, est défini comme la part de puissance extraite par l'ensemble des trappes rapportées à la puissance maximale qui pourrait être extraite par le système si celui-ci était parfait, c'est à dire la puissance totale des ventilateurs. Dans un cas idéal, toute la puissance utilisée par le ventilateur servirait uniquement à extraire de la fumée.

On compare donc la puissance extraite avec la puissance fournie :

$$
r = \frac{\sum_{trappes} B_S}{gQ_V^{total}} \tag{2.19}
$$

#### **2.3 Facteurs de performance**

#### **2.3.1 La déstratification**

De manière naturelle, les fumées chaudes et légères se collent en plafond où elles forment une nappe stable. Il existe alors un espace libre de fumées en partie inférieure du tunnel, dans lequel la visibilité est bonne, l'air respirable et la température suffisante, ce qui permet d'évacuer les usagers dans de bonnes conditions.

Cependant, ce phénomène, basé sur la différence de température donc de densité entre les deux fluides est difficile à conserver puisque de forts niveaux de turbulence, les instabilités à l'interface entre fumées et air frais ou simplement l'abaissement de la température des fumées peuvent entraîner le mélange des deux couches. Il est donc essentiel pour la sécurité de connaître l'état de stratification de la couche de fumée.

#### **2.3.2 Le poinçonnement**

On a vu que le principe de la ventilation transversale est d'aspirer le maximum de fumée. Il est vrai semblable que plus on augmente le débit, plus on aspire de fumée. Or, l'entraînement des fumées induit une baisse locale de pression au-dessous de la trappe, au niveau de la limite inférieure de la couche de fumées. Si cette l'aspiration est trop forte, la dépression devient telle que l'air frais situé en dessous de la trappe est aspiré à travers les fumées. Ce phénomène est appelé poinçonnement.

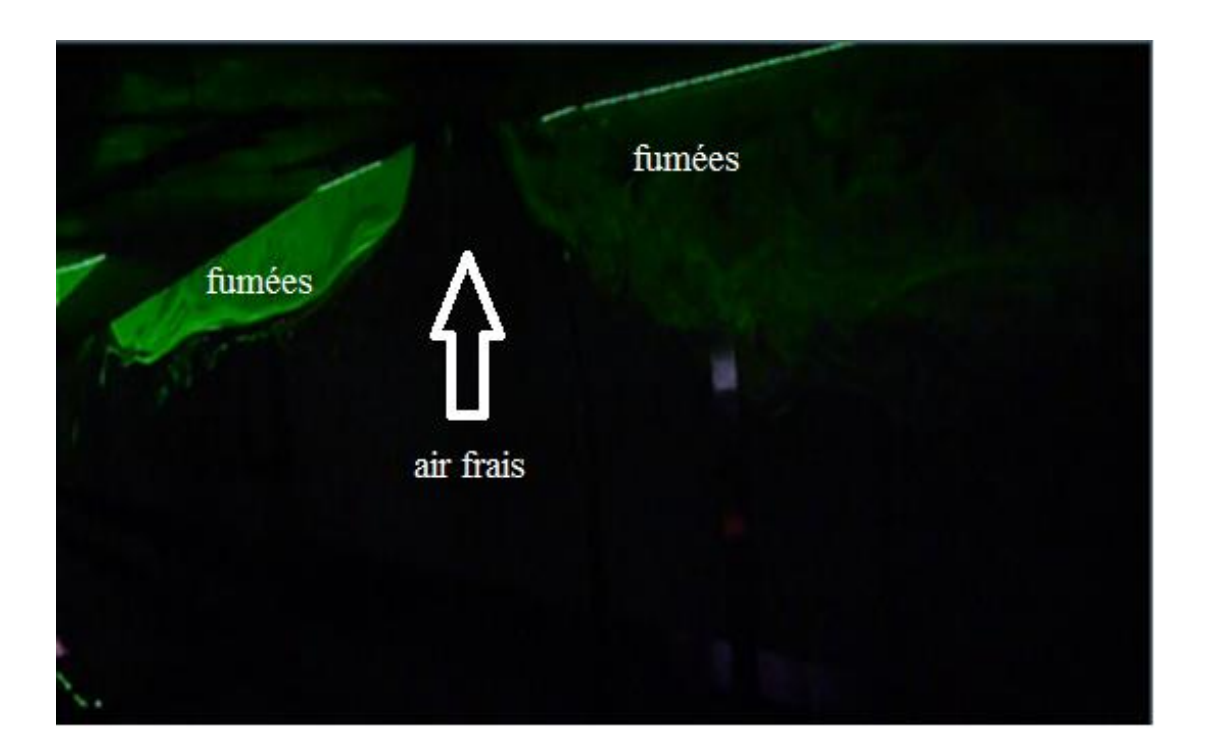

Fig. 2.3 Visualisation du phénomène de poinçonnement par une nappe laser **[10].**

Si on aspire de l'air frais à la place des fumées, la ventilation perd en performance (baisse de rendement). Il est donc nécessaire de définir un débit d'extraction optimal qui permette d'extraire un maximum de fumée sans aspirer d'air frais en même temps.

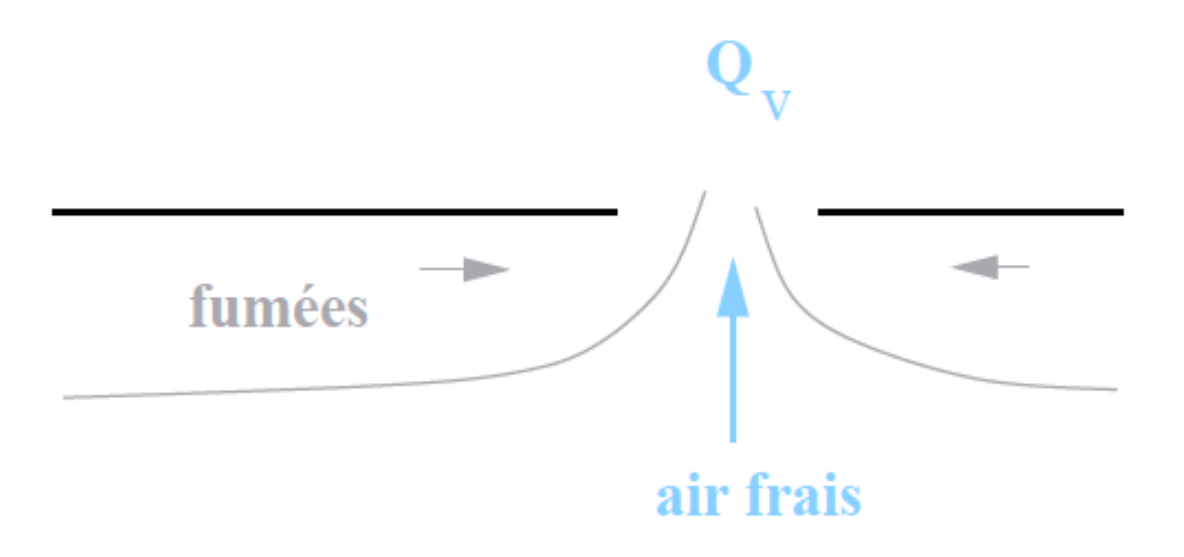

Fig. 2.4 Schéma de principe du poinçonnement.

#### **2.4 Etudes antérieures**

Actuellement, les chercheurs autour du monde ont entrepris des études préliminaires concernant ce phénomène (poinçonnement) et l'amélioration des systèmes de ventilation transversale en cas d'incendie dans les tunnels routiers, ils sont principalement concentrés sur la faisabilité et validité de ce système.

On trouve dans la littérature plusieurs essais pour donner le débit critique en-dessous duquel Les perturbations sont indésirables.

Lubin et Springer **[11]**, ont étudié expérimentalement la vidange par le fond d'un réservoir contenant deux liquides de densités différentes.

Les deux liquides sont l'un au-dessus de l'autre et seul le fluide du "dessous" s'écoule sous la forme d'un cône d'aspiration. Suite à leurs expérimentations, Lubin et Springer ont établi une relation analytique entre  $e_c$  l'épaisseur de la couche de fluide vidangé à partir de laquelle le fluide du "dessus" est également aspiré, *Q<sup>V</sup>* le débit volumique à travers l'orifice circulaire de diamètre 2*a*,  $\rho_2$  la densité du fluide du "dessus",  $\rho_1$  la densité du fluide du "dessous", figure (2.5).

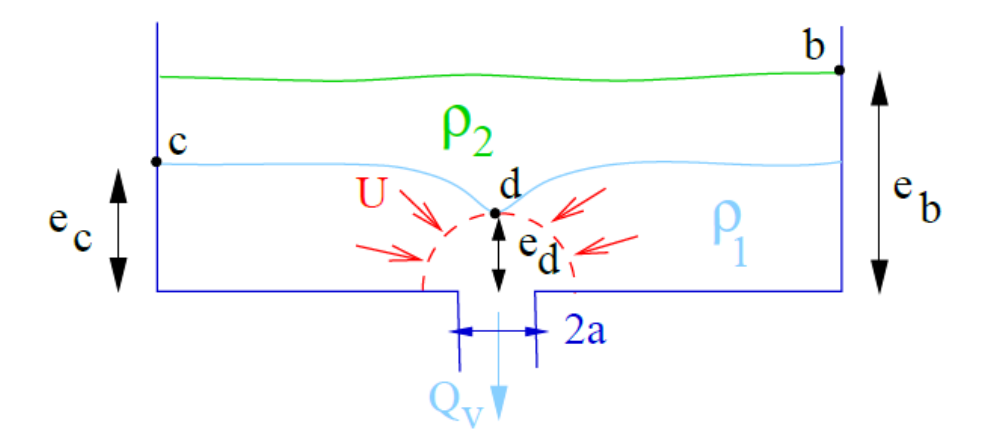

Fig. 2.5 Représentation schématique des expériences de Lubin & Springer.

En supposant que les effets de la viscosité et de tension de surface sont négligeables et que le fluide est au repos au début de l'expérience, ils écrivent les équations de conservation de l'énergie (Bernoulli), la pression hydrostatique à l'interface des deux fluides et enfin

l'équation de conservation de la masse par intégration de la vitesse *U* supposée uniforme et normale à la surface de contrôle de rayon *e<sup>d</sup>*

La pression hydrostatique à l'interface des deux fluides s'écrit sous la forme :

$$
P_C = P_a + \rho_a g h_C \tag{2.20}
$$

L'équation de conservation de l'énergie est exprimée comme suit :

$$
P_C - \rho_1 g h_C = P_d - \rho_1 g h_d + \frac{1}{2} \rho_1 U^2
$$
 (2.21)

L'équation de conservation de la masse :

$$
Q = 2\pi U h_d^2 \tag{2.22}
$$

A partir de ces trois relations, ils obtiennent :

$$
e_c = e_d + \frac{q_V^2}{8\pi^2 g (1 - \rho_1/\rho_2) e_d^4}
$$
 (2.23)

En posant comme hypothèse que la dépression initiale se développe si rapidement que le fluide arrive instantanément jusqu'au trou, on écrit alors :

$$
\frac{\frac{de_C}{dt}}{\frac{de_d}{dt}} \cong 0 \quad \text{ou encore} \qquad \frac{de_C}{de_d} \cong 0 \tag{2.24}
$$

En réarrangeant les équations, et en normalisant la longueur *e<sup>C</sup>* avec le diamètre 2*a* du trou, Lubin et Springer écrivent la forme analytique suivante :

$$
\frac{e_C}{2a} = 0,69 \left( \frac{Q_V^2}{(1 - \rho_1/\rho_2)g(2a)^5} \right)^{1/5}
$$
(2.25)

Si on se replace dans le contexte des incendies, cela signifie que quand la valeur du débit de fumées produites augmente, l'épaisseur de la couche de fumées (fluide 1) de laquelle on observe le poinçonnement de l'air frais (fluide 2) doit aussi augmenter.

En considérant l'air et les fumées comme des gaz parfaits et en notant *T<sup>1</sup>* la température du fluide du "dessus", *T<sup>2</sup>* la température du fluide du "dessous", l'équation (2.25) peut être réécrite en fonction de ces paramètres pour trouver par la suite la valeur du débit critique à travers l'orifice à partir duquel on a du poinçonnement :

$$
Q_V = 2.55(g \ e_C^5 \frac{\Delta T}{T_1})^{1/2} \tag{2.26}
$$

Our encore

\n
$$
Q_M = Q_V \times \rho_1 = 3.05 \left( g \, e_C^5 T_1 \frac{\Delta T}{T_2} \right)^{1/2} \tag{2.27}
$$

On remarque que la valeur du débit critique ne dépend pas du rayon 2*a* de l'orifice : il est fonction de la différence de température (donc de densité) entre les deux fluides. En utilisant des valeurs de températures typiques à 10 m du foyer **[2]**, et en supposant la température proche du sol est toujours *T<sup>2</sup>* = 300 K, on vérifie bien que plus le fluide 1 (les fumées) est chaud, et plus le débit critique est élevé, tableau (2.1).

Tab. 2.1 Calcul du débit critique de poinçonnement d'une couche de fumées d'un mètre d'épaisseur.

| cas                        | Véhicule Léger | <b>Poids lourd</b> | <b>Camion</b> cistern |
|----------------------------|----------------|--------------------|-----------------------|
| Temperature en voute $(K)$ | 520            | 970                | $-1300$               |
| Debit critique $(m^3/s)$   | 5.15           | 5.47               | 6.09                  |

En pratique, le débit aspiré dans chaque trappe du tunnel est de l'ordre de 10 à 15 m<sup>3</sup>/s. Pour un tel débit, le poinçonnement, quel que soit la forme de la trappe, apparaît pour une couche de fumées d'épaisseur inférieure à 1,39 m

En 1974, dans leurs travaux expérimentaux sur le désenfumage d'un tunnel, Spratt et Heselden [12] parviennent à un résultat similaire, en remplaçant  $T_I$  par  $T_f$  la température des fumées et *T2* par *T*<sup>0</sup> la température de l'air ambiant. Leurs expériences montrent également que le coefficient de proportionnalité, dans l'expression de *QM* , est à modifier en fonction de l'emplacement de la trappe (de l'ordre de 1,7 pour une trappe décentrée, plus pour une trappe centrée).

Lacroix **[5]** compare les relations établies dans le cas d'une nappe de fumées chaude au plafond d'un tunnel et confirme que l'apparition de ce phénomène est liée à la hauteur de la nappe, sans toutefois observer une influence marquée de la température de celle-ci (différence de densité). En termes d'efficacité d'extraction, ce phénomène semble pénalisant. Ils soulignent un plafonnement de l'efficacité du désenfumage lorsque le débit global d'aspiration augmente.

Vauquelin et al. **[13]** ont effectué une étude paramétrique sur le poinçonnement dans une maquette froide avec la densité et la hauteur du fluide à évacuer comme paramètres en comparant les résultats expérimentales avec ceux numériques et théoriques.

Cooper **[14]** a rapporté que Hinkley, a étudié le phénomène du poinçonnement induit par évacuation naturelle de fumée et il a proposé un nombre de Froude modifié pour déterminer l'apparition du phénomène de poinçonnement dans les circuits de mise à l'air libre.

Lougheed et al. **[15]** a étudié expérimentalement l'influence du poinçonnement sur l'efficacité d'une ventilation mécanique dans une maquette à échelle réduite et a conclu que le nombre de Froude peut être utilisé comme un paramètre de caractérisation du poinçonnement.

Vauquelin et al. **[16]** ont également remarqué le poinçonnement dans des expériences faites dans un tunnel à échelle réduite avec évacuation transversale, et ont conclu que dans les cas avec poinçonnement, l'efficacité diminue fortement.

Ji et al. **[17]** ont étudié expérimentalement l'influence de la hauteur du ventilateur d'extraction ainsi que la vitesse d'évacuation des fumées sur L'efficacité, et ils ont conclu que dans les essais sans poinçonnement, l'air frais entrainé lors de l'évacuation des fumées arrive jusqu'à 30% du taux d'évacuation mécanique, et pour atteindre l'évacuation optimale, il faut considérer ce taux d'air frais entrainé et le réduire au maximum.

Ji et al. **[10]** dans une autre étude sur l'influence de la hauteur de la gaine verticale d'extraction de la fumée sur le poinçonnement et la séparation de la couche limite avec une ventilation naturelle, Il a constaté que pour une puissance définie, il existe une hauteur critique de la gaine pour laquelle le phénomène de poinçonnement commence à apparaitre (Figure 2.6).

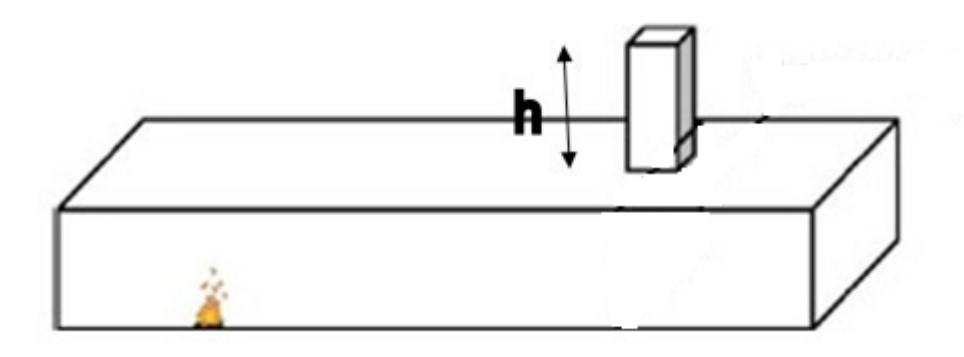

Fig. 2.6 Schéma de la maquette indiquant la hauteur de la gaine verticale **[10].**

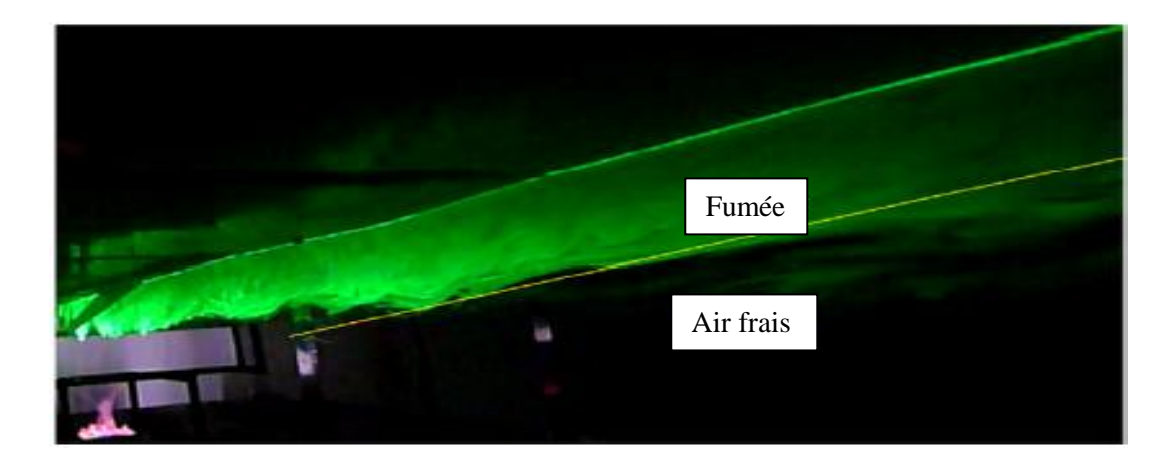

(a) sans de gaine d'extraction

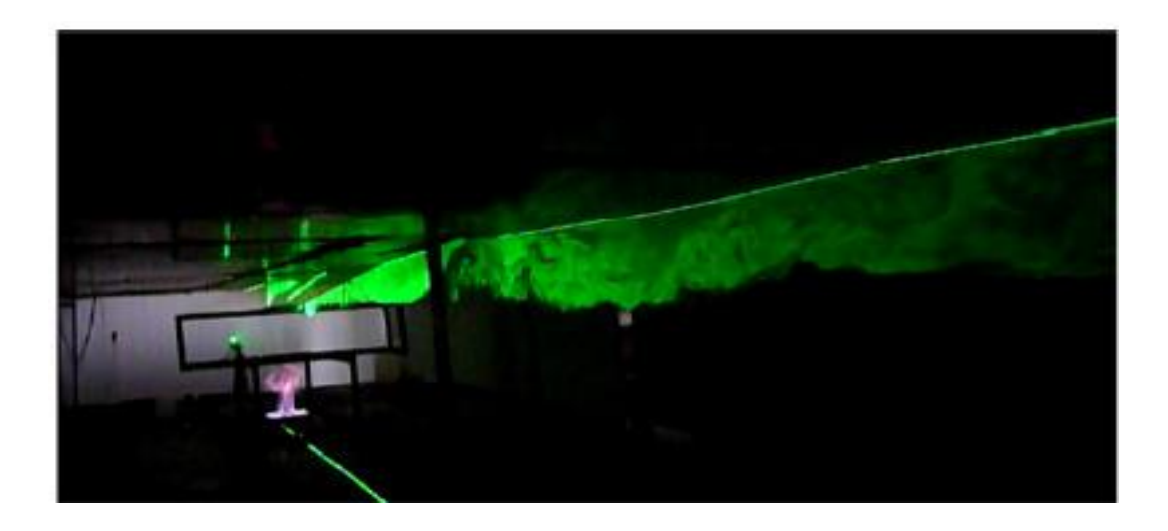

(b) h= 0.2 m

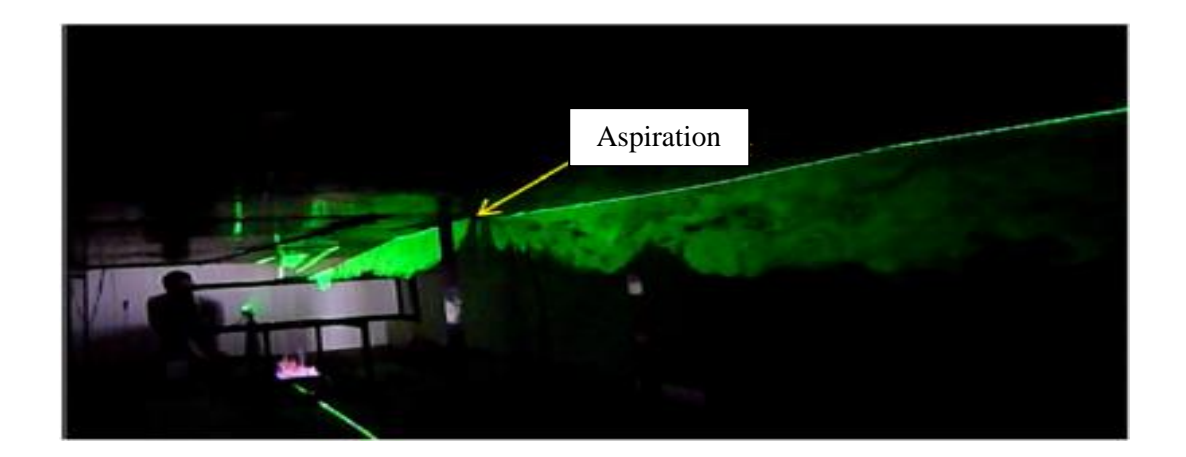

(c) h=0.4 m

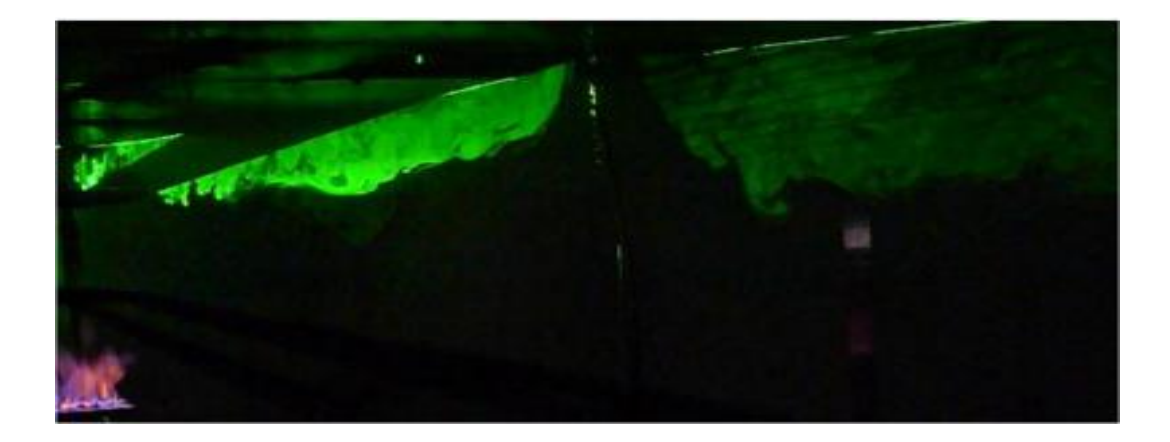

(d) h=0.6 m

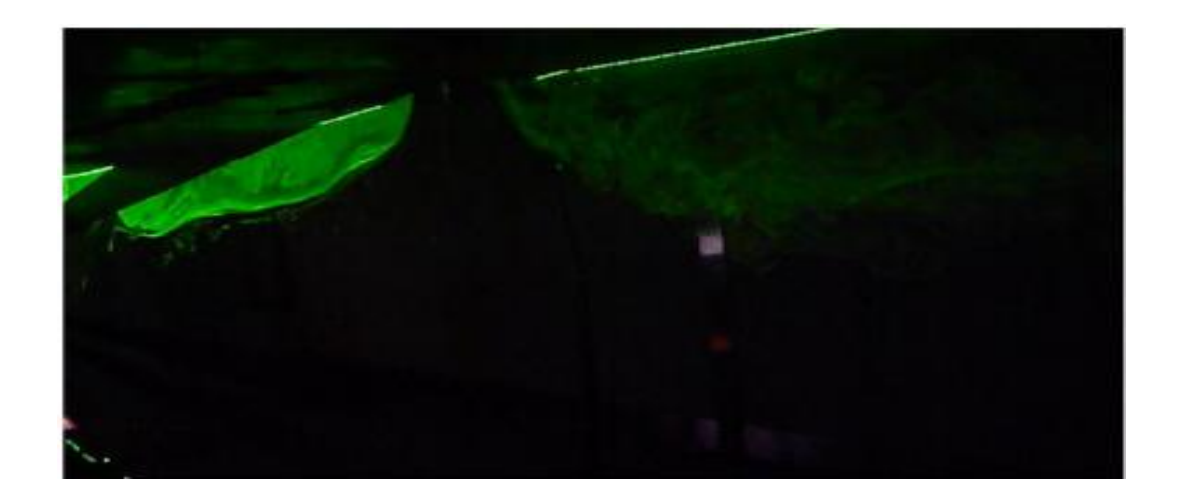

(e) h=0.8 m

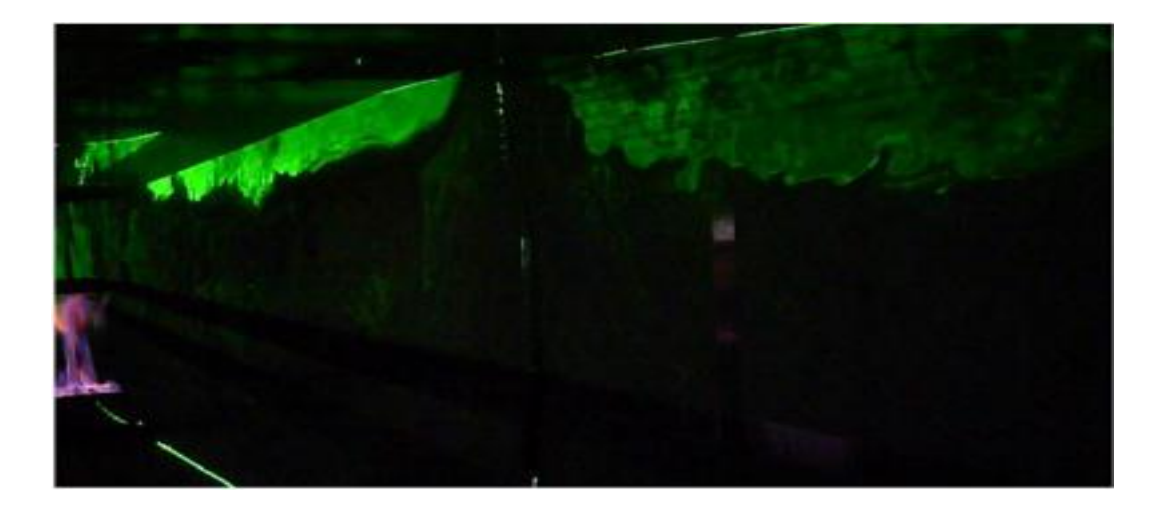

#### (f)  $h=1.0$  m

Fig. 2.7 Caractéristiques des fumées au-dessous de la trappe (HRR = 20.21 kW) **[10].**

Les résultats de Ji et al. **[10]** seront utilisés par la suite comme référence dans la validation de nos résultats issus de la modélisation numérique.

#### **2.5 Conclusion**

- Dans ce chapitre, les deux critères caractérisant les performances d'un système de ventilation ont été introduits, la définition intégrale basée sur le déficit de densité a été choisie pour le calcul.
- Le poinçonnement est l'un des principaux facteurs de baisse de performance des systèmes de ventilation transversale.
- Plusieurs études sur le phénomène de poinçonnement ont été réalisées avec les deux types de ventilation ; naturelle et forcée. La plupart de ces résultats ont été obtenus expérimentalement, et le principal de leurs conclusions a été cité.
- Dans notre mémoire, nous allons effectuer des simulations numériques du phénomène de poinçonnement en utilisant le code FDS, en parallèle avec des essais expérimentaux sur maquette.

# CHAPITRE 3 Etude expérimentale

#### **Chapitre 3**

#### **Etude expérimentale**

Les études des incendies en milieu confiné à grande échelle peuvent s'avérer dangereuse, pouvant générer des dégradations importantes sur l'ouvrage en raison des fortes températures et posant des problèmes de toxicité des produits de combustion pour les participants. De plus, l'instrumentation n'est pas aisée. Pour ces raisons, l'usage est d'employer des modèles physiques intrinsèquement liés à la notion de similitude.

#### **3.1 Règles de similitude**

Toute étude sur des domaines aussi grands que les tunnels, fait intervenir alors la notion de similitude. En termes de similitude, on entend la reproduction convenable des phénomènes des fluides réels par un modèle physique. L'application des règles de similitude doit permettre en effet la transposition des résultats obtenus sur le modèle d'étude, aux conditions de fonctionnement dans la configuration réelle. La similitude la plus usuelle est la similitude géométrique. Cependant, on doit s'assurer que les paramètres gouvernant le phénomène dans les équations adimensionnées, sont correctement représentés à l'échelle de l'étude, afin que l'on ait les mêmes valeurs entre le modèle et la réalité.

#### **3.1.1 Similitude géométrique dynamique**

La simulation du phénomène physique est en fonction de l'échelle de la maquette du fait que la maquette expérimentale et le dispositif réel sont à échelle différentes : l'échelle 1/5 est adaptée pour la maquette thermique et 1/20 pour la maquette adiabatique (l'échèle se fait sur un tronçon du tunnel), ce qui nous amène à introduire les règles de similitude géométrique **[5]**. Le dimensionnement des équations générales amène à l a conservation de trois groupements sans dimension :

#### **• Nombre de Reynolds :**

Il caractérise le régime de l'écoulement, il représente l'apport des forces d'inertie sur les forces de viscosités.

$$
Re = \frac{V d}{v} \tag{3.1}
$$

#### **• Nombre de Froude :**

Il représente le rapport des forces d'inertie sur les forces de gravités. (Il caractérise aussi le rapport de l'énergie cinétique sur l'énergie potentielle).

$$
Fr = \frac{v^2}{g \, d} \tag{3.2}
$$

#### **• Nombre de Prandtl :**

Il représente le rapport de la diffusion thermique par rapport à la diffusion de la quantité de mouvement.

$$
Pr = \frac{\mu \, C_p}{\lambda} \tag{3.3}
$$

Où d et V sont respectivement le diamètre et la vitesse de référence,  $g$  est l'accélération gravitationnelle, μ et ν sont les viscosités dynamique et cinématique, et λ est le coefficient de conduction.

En pratique, la conservation simultanée de nombre de Reynolds avec le nombre de Froude est incompatible.

Dans le problème d'incendie dans les locaux, l'objectif est de contrôler la propagation et la stratification des fumées. Les forces qui gouvernent ces phénomènes sont principalement les effets de gravités dus à l'écart de température des fumées par rapport à l'air ambiant. Par conséquent, il est légitime de donner la priorité à la reproduction des effets de gravité, ce qui nous amène à imposer la conservation du nombre de Froude, entre l'échelle réelle et la maquette. On doit toutefois assurer un régime d'écoulement turbulent sur le modèle comme cela est le cas dans la réalité.

En considérant une réduction de l'échelle géométrique, exprimé par le rapport L, le respect du nombre de Froude impose alors la correspondance entre les paramètres à l'échelle du maquette (indice m) et l'échelle réelle (indice r) :

$$
L = \frac{L_m}{L_r} \tag{3.4}
$$

$$
\frac{Q_m}{Q_r} = L^{\frac{5}{2}} \tag{3.5}
$$

$$
\frac{V_m}{V_r} = L^{\frac{1}{2}}\tag{3.6}
$$

 $\overline{O}$ ù L, V et  $\overline{O}$  sont respectivement la longueur, la vitesse et le taux de dégagement de chaleur (HRR). Le nombre de Prandtl est évidement conservé puisque il est indépendant de la géométrie. Pour la maquette thermique on adapte L=1/5 et L=1/20 pour la maquette adiabatique.

#### **3.2 Dispositif expérimentale**

Le modèle réduit montré dans la figure (3.1) représente un tunnel simulé routier, il a été conçu et réalisé avec du plexiglas. Il mesure 1.4 m de long, 0.5 m de largeur et 0.5 m de hauteur.

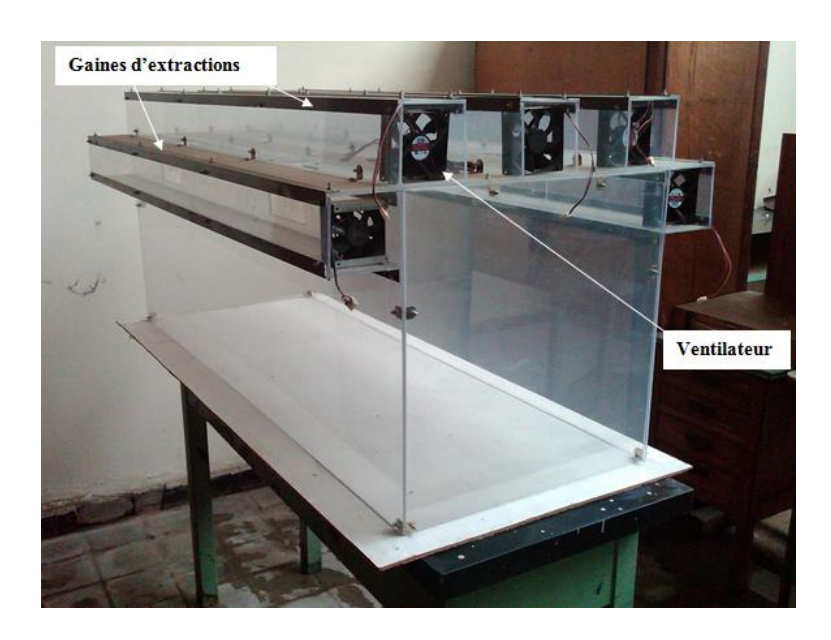

Fig. 3.1 Maquette expérimentale.

Elle comporte 5 gaines d'extraction rectangulaires, deux latérales et trois transversales, et chacune d'elles comporte 2 trappes rectangulaires de section  $0.8 \text{ m} \times 0.16 \text{ m}$ . Dans notre cas nous avons utilisé une seule gaine longitudinale avec une seule trappe située au plafond. La gaine longitudinale est équipée d'un ventilateur axial, figure (3.2).

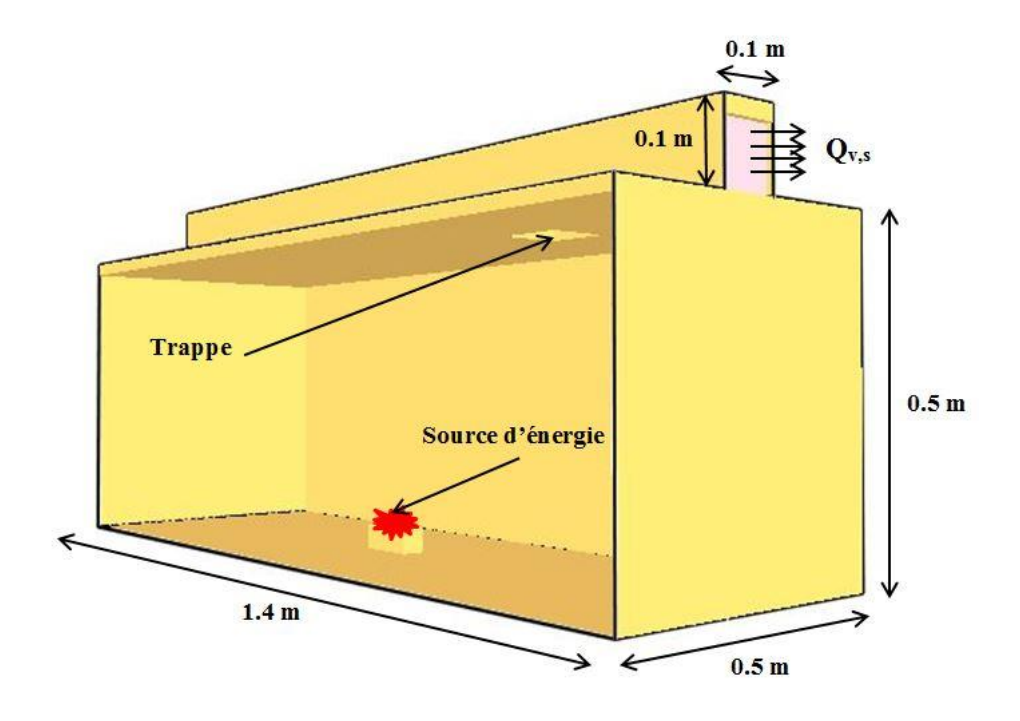

Fig. 3.2- Schéma de la maquette utilisée.

#### **3.2.1 Caractéristiques du ventilateur**

La ventilation, qu'elle soit réalisée de façon naturelle ou mécanique, est indispensable à l'obtention d'un air ambiant de bonne qualité dons le tunnel. Elle a pour priorité de satisfaire les besoins d'hygiène et de confort. Elle vise en particulier à apporter de l'air neuf et évacuer les polluants. Le ventilateur utilisé dans notre étude est de dimensions 0.092 x 0.092 x 0.025 m, il tourne à une vitesse de rotation maximale de 3800 tr/min. il délivre un débit maximum de 0.038 m<sup>3</sup>.s<sup>-1</sup>. Il est alimenté en courant continu à travers un transformateur. Un potentiomètre est inséré pour varier la vitesse de rotation du ventilateur et par conséquent, le débit d'extraction.

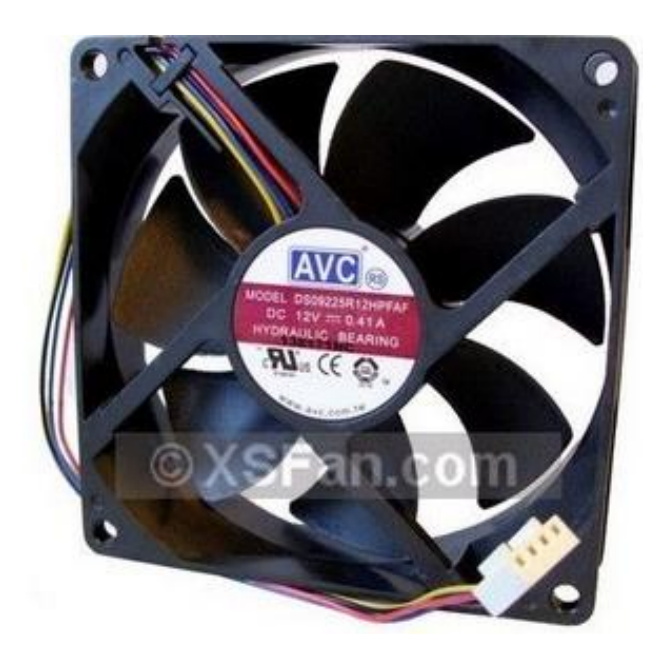

Fig. 3.3 Ventilateur utilisé.

#### **3.2.2 Potentiomètre :**

Un potentiomètre avec quatre sorties est utilisé pour varier la vitesse de rotation du ventilateur entre 2000 tr/min et 3800 tr/min. Cette vitesse de rotation est obtenue à l'aide d'un stroboscope, figure (3.4).

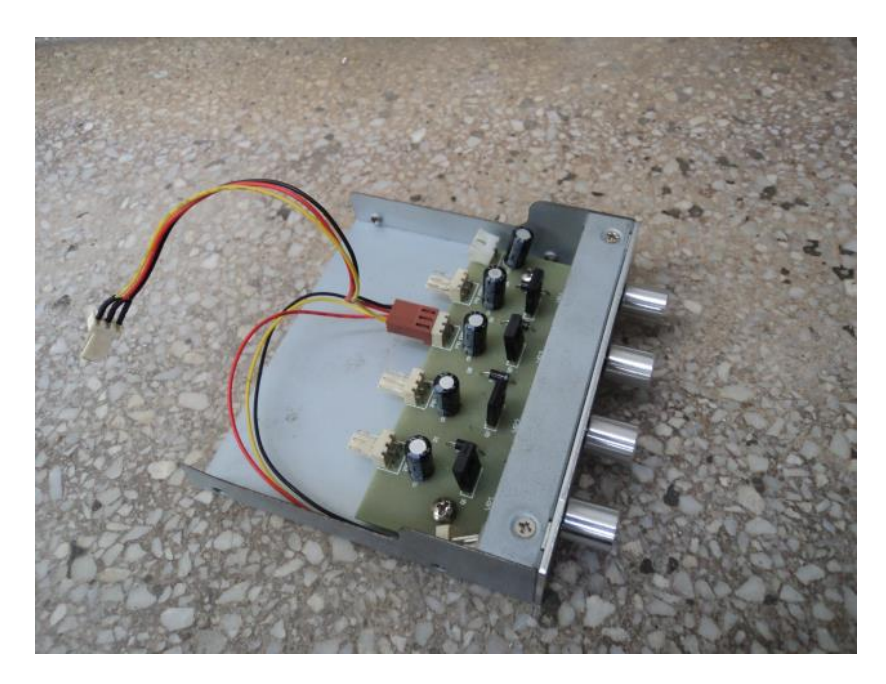

Fig. 3.4 Potentiomètre.

#### **3.2.3 Stroboscope et techniques de mesure de la vitesse de rotation**

Le stroboscope est un appareil de mesure qui permet d'observer des phénomènes périodiques dont la fréquence est trop élevée pour l'œil qui ne perçoit pas la discontinuité. Cet appareil délivre des éclairs très brefs séparés par une durée constante et réglable. Il permet visuellement d'immobiliser un phénomène vibratoire ou de le ralentir.

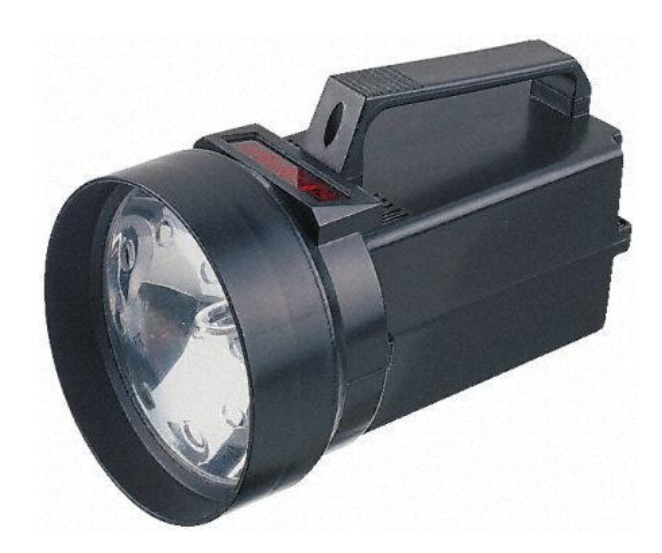

Fig. 3.5- Stroboscope.

Pour trouver la fréquence d'un mouvement, on commence par éclairer l'objet avec un stroboscope, en partant d'une fréquence élevée, et on modifie la fréquence du stroboscope jusqu'à observer l'objet immobile. Lorsque l'on obtient une seule image de l'objet immobile, la fréquence du stroboscope est égale à celle du mouvement de l'objet. Il y a donc plusieurs fréquences du stroboscope pour lesquelles l'objet éclairé paraît immobile. La fréquence de l'objet est la fréquence la plus élevée du stroboscope pour laquelle l'objet parait immobile.

En utilisant la relation établie pour une turbomachine,  $tg\beta = U/C_a$ , la vitesse axiale est calculée.

Le tableau (3.1) résume les vitesses de rotations du ventilateur, la vitesse axiale de l'écoulement est le débit.

| N (tr/min) | Ca (m/s)       | $Qv$ (m $3/s$ ) |
|------------|----------------|-----------------|
| 2000       | $\overline{2}$ | 0.013           |
| 2500       | 2.5            | 0.016           |
| 3000       | 3              | 0.02            |
| 3500       | 3.5            | 0.023           |
| 3800       | 3.8            | 0.025           |

Tab. 3.1 Vitesses de rotations, vitesses axiales et débits**.**

#### **3.2.4 Source de fumées**

Pour produire de la fumée, nécessaire à la visualisation du phénomène du poinçonnement, plusieurs tentatives sur le choix de la matière à enflammer ont été faites.

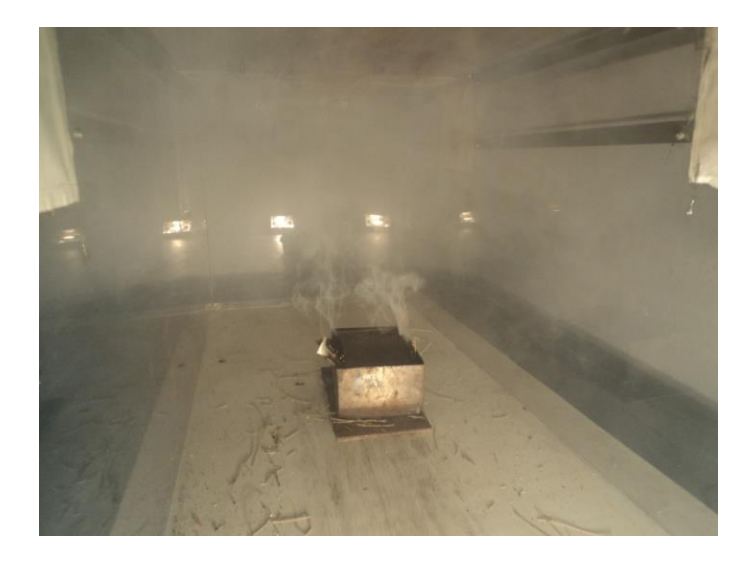

Fig.3.6 Bac, source de fumées.

En premier, nous avons brulé un morceau de pneu (plastique), un fumigène produisant une fumée colorée, un morceau de bois et des feuilles d'eucalyptus. Dans chacun des cas cités précédemment, il était très difficile d'avoir une production de fumées uniforme et constante, en plus de la difficulté de quantifier la puissance du feu. Néanmoins, nous avons essayé de visualiser à chaque fois l'écoulement de la fumée à l'aide de prise d'images.

#### **3.3 Visualisation**

Les photos prises à l'aide d'un appareil photo marque SONY de 12 méga pixels de résolution quand la fumée est obtenue à l'aide de l'inflammation des feuilles d'eucalyptus sont prometteuses, vu qu'elles montrent un écoulement plus ou moins ordonné et un phénomène de poinçonnement plus ou moins clair. Il nous était très difficile de maintenir le phénomène stable le plus longtemps possible. Les photos ont été prises en éclairant le domaine avec une lumière blanche, figures (3.7), (3.8).

La figure (3.7) montre la fumée qui s'élève au-dessus du foyer formant un panache, puis elle diffuse longitudinalement jusqu'à toucher les parois latérales. Lorsque les fumées touchent les bords, elles subissent un second effet de confinement, qui les rabat vers le panache d'origine.

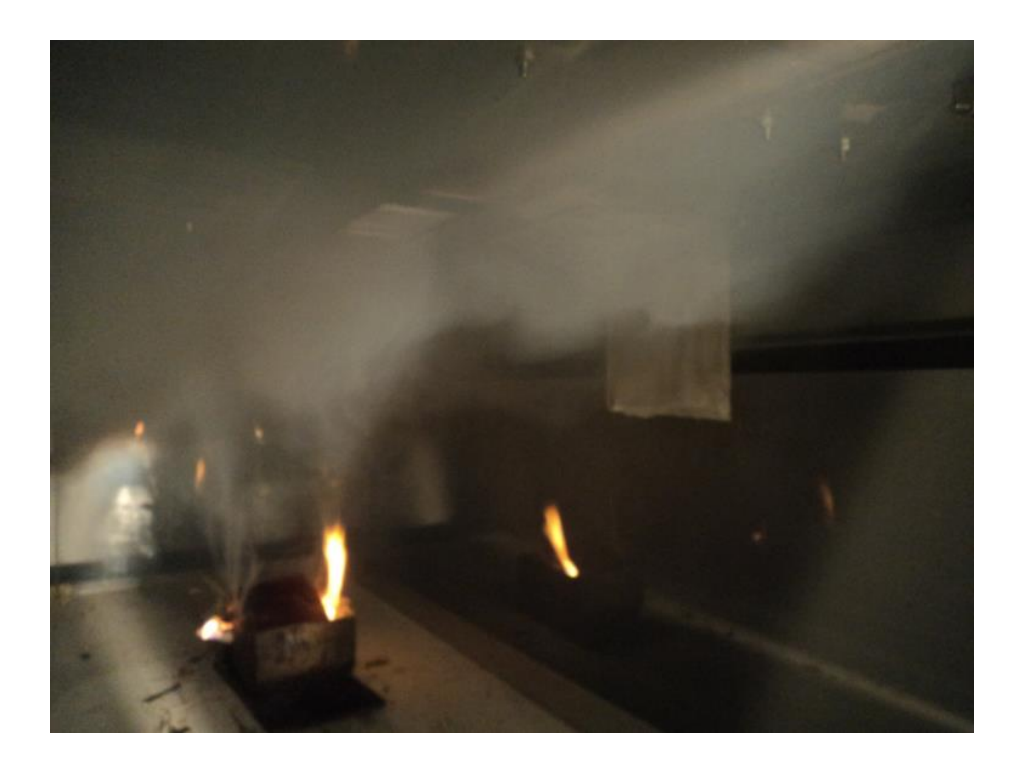

Fig. 3.7. Image de la propagation de la fumée.

Après l'allumage et la production d'un écoulement de fumées, qui s'est maintenu suffisamment pour que le phénomène de poinçonnement apparaisse, figure (3.8). Nous rappelons que ce phénomène est apparu à la vitesse de rotation maximale du ventilateur. À la vitesse inférieure nous n'arrivons pas à observer le phénomène. A la vitesse maximale

d'aspiration, le phénomène de poinçonnement est devenu plus stable avec le temps, figure (3.8).

![](_page_55_Picture_3.jpeg)

Fig.3.8 Poinçonnement établi.

#### **3.4 Conclusion**

A l'issue de cette approche expérimentale que nous avons menée pour établir un écoulement de fumée et dans l'objectif principale est d'essayer de visualiser le phénomène dit poinçonnement, les conclusions suivantes ont été tirées :

- La difficulté de produire une fumée continue et stable à l'aide des moyens dérisoires que nous avons utilisés n'a pas pu être surmonté.
- Bien que nous avons pu obtenir après plusieurs essais avec des matériaux combustibles différents, un écoulement stable, nous n'avons pas pu le maintenir assez longtemps, néanmoins, le phénomène de poinçonnement est visualisé.
- Relativement à l'éclairage du domaine, que nous avons jugé être le point cruciale, l'utilisation du système laser disponible au département n'a pas été utilisé car les conditions d'expérimentation, en l'occurrence le local ne sont pas réunies. En plus de la nécessité dans ce cas d'écoulement d'un système d'ensemencement<sup>(1)</sup> qui n'est pas disponible.
- Après analyse des configurations de maquettes représentatives des cas réels, il nous semble que la configuration que nous avons utilisée ne peut pas caractériser le phénomène de poinçonnement sur une large plage de conditions opératoires. Ce phénomène a été seulement visualisé à la condition maximale de la vitesse de rotation, donc du débit maximal.

A cet effet, nous nous sommes rabattus sur l'approche numérique, en changeant de configuration de maquette, que nous avons développée dans les chapitres qui suivent.

<sup>(1)</sup> Technique de visualisation précise des phénomènes fluides (utilisant une nappe laser).

# CHAPITRE 4 Etude numérique

#### **Chapitre 4**

#### **Etude numérique**

#### **4.1 Introduction**

Ces dernières années, l'évolution des codes de calcul ont pris un nouvel élan, caractérisé par la méthode de résolution des équations gouvernantes dans le phénomène étudié, ou dans la technique de discrétisation des variables. Cette évolution s'est lancée avec une façon grandiose dans le domaine de la mécanique des fluides, en particulier les problèmes basés sur la résolution des équations de Navier Stocks. Rappelons que ces dernières n'ont jamais puent être résolus de façon globale. Les difficultés résidantes dans ce contexte et les moyens mis pour les surmonter font la différence entre les codes de calcul. Les plus connus sont **FLUENT, ANSYS....**

Cependant, puisque notre domaine encadre la filière des incendies et des feux, donc la plupart des codes cités ne font pas l'objet d'une description précise du phénomène de propagation de fumées et du feu. Par exemple, le code FLUENT ne permet pas de représenter le feu que par une corrélation théorique qui se base sur les caractéristiques du feu lui-même (flux de chaleur dégagé, température..). De plus les résultats ne sont décrits que par des valeurs qualitatives. Donc pour pouvoir envelopper tout le phénomène, il faut analyser les résultats de plusieurs codes, afin d'avoir la meilleure approche possible au problème.

A l'heure actuelle, les codes de calcul modélisant l'incendie en milieu confiné peuvent être classés en deux grandes familles :

- Les codes dits à zones qui sont basés sur une simplification tirée d'observations expérimentales. Cette simplification consiste à découper l'écoulement en deux zones homogènes : une zone haute ou couche chaude et une zone basse ou dite froide.
- *-* **Les codes à champ ou codes dits "CFD" (Computational Fluid Dynamics)**  qui sont basés sur la résolution complète des équations de la mécanique des fluides.

Un code à champ tel que FDS développé par le **NIST** (National Institute of Standard and Technology, USA), présente une mise en œuvre plus complexe qu'un code à zone. Un tel logiciel permet une modélisation beaucoup plus fine du développement de l'incendie.

#### **4.2 Code de calcul « Fire Dynamics Simulator » (version 5.5.3) [18] [19]**

#### **4.2.1 Présentation du logiciel**

 FDS en tant que code de calcul se basant sur la résolution des équations de Navier Stocks à faible nombre de Mach, permet de simuler la propagation de fumée, de varier la puissance de l'incendie. Il utilise comme les autres codes le modèle « LES » (Large Eddy Simulation) pour balayer les différents spectres du problème.

#### **4.2.2 Exploitation du logiciel**

Les objectifs poursuivis dans le développement du code FDS sont multiples. Premièrement en tant que code CFD, il permet la modélisation de la dynamique du feu. On peut penser qu'à terme avec l'amélioration croissante de la puissance de calcul il sera possible d'obtenir une résolution permettant une simulation de plus en plus proche de la réalité. Deuxièmement il est destiné à prévoir les conséquences d'un incendie dans de très diverses géométries. Il est à l'heure actuelle au cœur d'un programme entre le NIST et les industriels américains pour améliorer la prédiction des moyens de protection. FDS peut être utilisé pour modéliser les phénomènes suivants :

- *-* Transport de la chaleur et des produits de combustion à faible vitesse.
- *-* Transferts de chaleur entre les solides et les gaz.
- *-* Pyrolyse.
- *-* Développement du feu.
- *-* Propagation du feu.
- *-* Activation d'extincteurs de feu et détecteurs de la chaleur.

#### **4.2.3 Définition des conditions de simulation sous FDS (Fichier input)**

 La création du domaine de calcul et la définition des conditions de simulation (maillage, conditions aux limites, emplacement de la source....) sont réalisées en éditant un fichier texte en utilisant le bloc-notes Windows ou Word Pad. L'exécution du calcul ainsi que la récupération des résultats de simulations se font sous l'invite de commande.

 FDS comme tous les logiciels CFD passe par trois étapes pour simuler un phénomène, figure (4.1); Premièrement le Pré- processeur qui est un fichier d'entrée de type texte sur lequel on spécifie la géométrie et les conditions aux limites, ce fichier sera compilé et exécuté par le Solveur qui est dans ce cas FDS, finalement Les résultats des simulations peuvent être visualisés sur le Post-Processeur qui est programme accompagné appelé smokeview.

![](_page_60_Figure_4.jpeg)

Fig.4.1 Schéma de fonctionnement de FDS.

#### **4.2.4 Modèles mathématiques présents dans FDS**

#### **4.2.4.1 Modèle Hydrodynamique**

 FDS résout une forme des équations de Navier-Stocks appropriée aux écoulements à faible vitesse mis par les effets thermiques, et qui sont chargés de fumée et transportant la chaleur qui proviennent des feux. Une importante remarque sur FDS est que la variation de pression est faible. Dans ces conditions, une approximation à la loi des gaz idéaux peut être déduite de sorte que la pression soit décomposée en une pression moyenne  $P_0$ , une pression hydrostatique  $\rho$  g Z (où Z est la distance verticale), et une perturbation P (x, t). Cette approximation n'est valable que pour les écoulements à faible nombre de Mach, puisque la température est inversement proportionnelle à la densité. Les équations de base utilisées pour le développement du code de calcul FDS se résument en :

*-* **Conservation de la masse :**

$$
\frac{\partial \rho}{\partial t} + \nabla \cdot (\rho \vec{u}) = 0 \tag{4.1}
$$

*-* **Conservation de la quantité de mouvement :**

$$
\frac{\partial}{\partial t}(\rho \vec{u}) + \nabla \cdot \rho \vec{u} \vec{u} + \nabla P = \rho \vec{f} + \nabla \cdot \tau_{ij}
$$
\n(4.2)

*-* **Conservation de l'énergie**

$$
\frac{\partial}{\partial t}(\rho h) + \nabla \cdot \rho h u = \frac{Dp}{Dt} + \dot{q}''' - \nabla \cdot \vec{q} + \Phi \tag{4.3}
$$

*-* **Equation d'état pour les gaz parfaits**

$$
PV = nRT \tag{4.4}
$$

*-* **Conservation des espèces**

$$
\frac{\partial}{\partial t}(\rho Y_i) + \nabla \cdot \rho Y_i u = \nabla \cdot \rho D_i \nabla Y_i + \dot{m}_i'''' \tag{4.5}
$$

Où :

: représente le champ d'enthalpie (fonction de la température);

: représente le champ de Vitesse ;

p: représente le champ de pression ;

: représente le champ de température ;

- : représente le terme des forces (forces de gravité…) ;
- ̇ : représente la chaleur dégagée par unité de volume ;

q : représente la densité de flux de chaleur ;

 Puisque il n'y a aucune solution analytique de l'équation de Navier-Stocks, la solution exige l'usage des méthodes numériques où le volume d'étude est divisé en une grille tridimensionnelle constituée de petits cubes (cellules de la grille). Le modèle calcul les conditions physiques dans chaque cellule comme une fonction de temps.

 L'algorithme utilisé est un algorithme explicit de type prédiction-correction d'une précision du second ordre en espace et en temps. La turbulence est traitée au moyen de la forme Smagorinsky (LES) ''Large Eddy Simulation''. LES est le mode d'opération par défaut.

 C'est aussi possible d'exécuter une résolution en mode DNS (Direct Numerical Simulation) dans FDS. Cependant, les simulations DNS exigent un maillage très fin, ce qui n'est pas toujours possible, en tenant compte de limitation en ressources informatiques.

#### **4.2.4.2 Modèle de combustion**

FDS utilise le modèle de la fraction du mélange comme le modèle de la combustion par défaut. La fraction du mélange est une quantité scalaire conservée. Elle est définie comme la fraction de gaz à un point donné dans le domaine. Le modèle suppose que la combustion se produit un mélange contrôlé et que la réaction du combustible et de l'oxygène est infiniment rapide. La fraction massique de tous les réactants et produits peut être dérivée de la fraction de mélange par le moyen d'équation d'état, ou bien d'expressions empiriques obtenues par analogie entre des analyses simplifiées et des expériences. Dans notre étude on ne prend pas compte de la combustion, mais on considère la source de chaleur comme une plaque chauffée avec une puissance fixe.

Lorsque l'objectif de la simulation est simplement la prédiction du transport de la fumée et de la chaleur à partir d'un feu **"spécifié**", en d'autre terme, lorsque le **HRR** du feu est un paramètre que l'utilisateur introduit, comme dans le cas de notre étude, **FDS** convertit le **HRR** introduit pour une surface donnée, en flux massique suivant la relation :

$$
\dot{m}'' = \frac{f(t).q''_{user}}{\Delta H_g} \tag{4.6}
$$

#### **4.2.4.3 Transport des effets radiatifs**

 Le transfert de chaleur radiatif est inclus dans le modèle par la résolution de l'équation de transport radiatif pour un gaz gris non diffusif. La résolution est similaire à la méthode utilisée dans les volumes finis pour le transport convectif.

#### **4.2.4.4 Modélisation en utilisant la technique LES**

 Une des approches ayant reçu une large part de développement, ces 40 dernières années est la simulation des Grandes Echelles.

 L'initiateur de cette approche, **Smagorinsky** propose dans son article fondateur en 1963, de considérer les contributions aux grandes échelles (Les grands courants atmosphériques). Cette approche résout les équations de Navier–Stokes instationnaires pour tous les mouvements de taille supérieure à une échelle fixée par le maillage disponible. Pour ce faire, on est amené à filtrer les équations pour ne simuler que les grosses structures porteuses de l'énergie et caractéristiques de l'écoulement. Les petites structures des zones inertielles et dissipatives sont modélisées par des modèles types sous maille. Cette approche, formalisée par Léonard **[20]**, fait apparaître des termes supplémentaires de tension de sous maille qui correspondent aux interactions entre grosses et petites structures. L'étude de ces interactions montre qu'elles ont deux rôles : d'une part elles régissent le flux d'énergie à travers la coupure entre les grandes échelles et les échelles de sous mailles et d'autre part, elles contribuent à la diffusion visqueuse.

#### **4.3 Choix du maillage**

Les simulations numériques sur FDS nécessitent des temps de simulation assez long selon le maillage choisi. Ceci se compte en plusieurs heures ou même des jours pour s'exécuter sur les Pc de dernières générations. Un des facteurs les plus significatifs influençant le temps de calcul est la taille de la maille. Puisqu'il est possible de choisir des tailles de maille raffinées ou larges, il est donc important de déterminer une taille appropriée pour un domaine donné.

 Dans notre cas, les différentes tailles de maillage ont été utilisées pour étudier l'influence de ces tailles sur la précision des résultats (distribution de la température au-dessous de la trappe) dans le tunnel considéré. Les simulations ont été effectuées sur un modèle physique déjà utilisé dans une étude récente, il a simulé un feu dans un tunnel routier, Le tunnel est de 6 m de long, 2 m de largeur et 0.9 m de hauteur. Son rapport est basé sur un aperçu de 17 tunnels routiers à Pékin, à Nanjing et à Shenzhen en Chine **[10].**

![](_page_63_Figure_6.jpeg)

Fig. 4.2 Dimensions du modèle.

Le tableau (4.1) figure les trois cas de simulation considérés avec les tailles et le nombre de maille suivant les trois directions, le nombre total des cellules et le temps de calcul pour les trois cas.

| cas                  | <b>Tailles</b><br>$\Delta x \Delta y \Delta z$ | Nb des mailles<br>suivant les trois<br>directions | <b>Nombres</b> total<br>des mailles | <b>Temps</b> de<br>calcul (heurs) |
|----------------------|------------------------------------------------|---------------------------------------------------|-------------------------------------|-----------------------------------|
| $1er$ cas            | $120\times40\times30$                          | $120\times40\times30$                             | 144000                              | 9.12                              |
| $2^{ieme}$ cas       | $200\times40\times45$                          | $200\times40\times45$                             | 360000                              | 11.79                             |
| $\gamma$ ieme<br>cas | $240\times40\times45$                          | 240×40×45                                         | 432000                              | 13.19                             |

Tab. 4.1 Maillage et temps de calcul pour trois cas.

Les résultats de simulation pour les trois cas sont présentés dans la figure (4.3) relatifs à la variation de température des gaz. Ils montrent l'évolution de la température en fonction de la hauteur sous la trappe. Les divers maillages montrent que la taille de l'élément a un effet sur la valeur de la température .On remarque que plus le maillage est raffiné plus la température est élevée.

![](_page_64_Figure_5.jpeg)

Fig. 4.3 Différences de température de 0.655m à 0.88m au-dessous de la trappe.

![](_page_65_Figure_2.jpeg)

Fig. 4.4 Temps de calcul pour les cas simulés, 1, 2et 3.

Les résultats issus de la simulation numérique restent cohérents avec celles obtenues expérimentalement pour différents taille de maillage, mais le temps de calcul augmente significativement avec le raffinage du maillage, figure (4.4). Par conséquent, on a utilisé un maillage grossier pour minimiser le temps de calcul.

### CHAPITRE 5

### Résultats, validations et interprétations

#### **Chapitre 5**

#### **Résultats, validation et interprétations**

#### **5.1 Introduction**

Ji et al. , **[10]** a réalisé des expériences sur une maquette réduite de dimensions données précédemment et ont montré et critiqué le phénomène de poinçonnement. Nous avons considéré même maquette et nous avons réalisé une série de simulation pour montrer le phénomène de poinçonnement. Les résultats de nos simulations ont été validés par comparaison de ceux de Ji et al. , et donné en détails dans ce chapitre.

#### **5.2 Cas sans gaine d'extraction**

![](_page_67_Picture_7.jpeg)

#### (a) Photo expérimentale.

![](_page_67_Picture_9.jpeg)

#### (b) Présente étude.

Fig. 5.1 Caractéristiques des fumées dans le tunnel sans gaine (HRR=20.21kW).

La simulation du cas d'écoulement sans gaine d'extraction est réalisée avec une puissance(HRR) de 20.21 kW. La figure (5.1) montre l'écoulement dans le tunnel ; figure (5.1.a) obtenu expérimentalement et figure (5.1.b) celui obtenu dans cette étude.

Quand un feu se produit, le panache se lève du siège au feu et tourne radialement à l'extérieur au plafond jusqu'à ce qu'elle soit braquée aux murs latéraux du tunnel, la fumée s'accumule au plafond pour former une couche importante qui est montrée ici en jaune et créer une haute de pression (pression positive ou surpression).

#### **5.3 Cas avec une gaine d'extraction**

En présence de la gaine verticale, quand la fumée se diffuse au niveau de l'axe vertical audessous de la trappe, elle sera évacuée à travers la gaine d'extraction. Cependant, sous l'effet de la force verticale d'inertie, la perturbation sur l'interface de couche de fumée sera renforcée, menant l'air beaucoup plus frais et qui sera mélangé avec la couche de fumée et aussi une région submergée apparaît sous le passage des fumées.

Les images de la fumée avec HRR est 20.21 kW sont présentées dans les figures (5.2, 5.3, 5.4, 5.5, 5.6). Dans le cas sans gaine d'extraction, figure (5.1), la stratification de la fumée est relativement stable. Comparant aux cas où l'évacuation de la fumée se fait par une gaine , figure (5.2, 5.3, 5.4, 5.5, 5.6), la couche de fumée au-dessous de la trappe montre une région submergée remarquable, et cette région que son apparition augmente avec l'augmentation de la hauteur de la gaine, indique que les perturbations sur l'interface de couche de fumée est graduellement augmentés. Quand la taille de la gaine atteint une certaine valeur, l'apex de la dépression entre l'axe et l'épaisseur de la couche de fumée sous le passage diminue. Ce phénomène spécial est le poinçonnement, c.-à-d. l'air frais est tiré dans la gaine directement.

Les expériences numériques ont été menées dans le cas d'un tunnel sans ou avec gaine d'extraction de hauteur variant de 0.2 à 1m avec un pas de 0.2m, les résultats sur le comportement de l'écoulement ont été confrontées qualitativement avec ceux obtenus expérimentalement.

![](_page_69_Figure_2.jpeg)

Fig. 5.2 Caractéristiques des fumées dans le tunnel avec une hauteur de la gaine de 0.2 m (HRR=20.21kW).

![](_page_69_Figure_4.jpeg)

Fig. 5.3 Caractéristiques des fumées dans le tunnel avec une hauteur de la gaine de 0.4 m (HRR=20.21kW).

![](_page_70_Figure_2.jpeg)

Fig. 5.4 Caractéristiques des fumées dans le tunnel avec une hauteur de la gaine de 0.6 m (HRR=20.21kW).

![](_page_70_Figure_4.jpeg)

Fig. 5.5 Caractéristiques des fumées dans le tunnel avec une hauteur de la gaine de 0.8 m (HRR=20.21kW).

![](_page_71_Figure_2.jpeg)

Fig. 5.6 Caractéristiques des fumées dans le tunnel avec une hauteur de la gaine de 1.0 m (HRR=20.21kW).

Lorsque la hauteur de la gaine verticale est de 0.2 m, il y a une région où la densité est faible près du l'amont de la paroi de la gaine verticale, et une petite quantité de fumée se reflue. Dans la gaine d'extraction, le volume réel d'évacuation de fumées est la moitié du volume totale qui mène à une diminution significative de l'efficacité lors de l'évacuation. Lorsque la hauteur augmente jusqu'à 0.4m, la région où la concentration est basse, disparait lorsque la région submergée apparait au fond du centre de la région verticale.
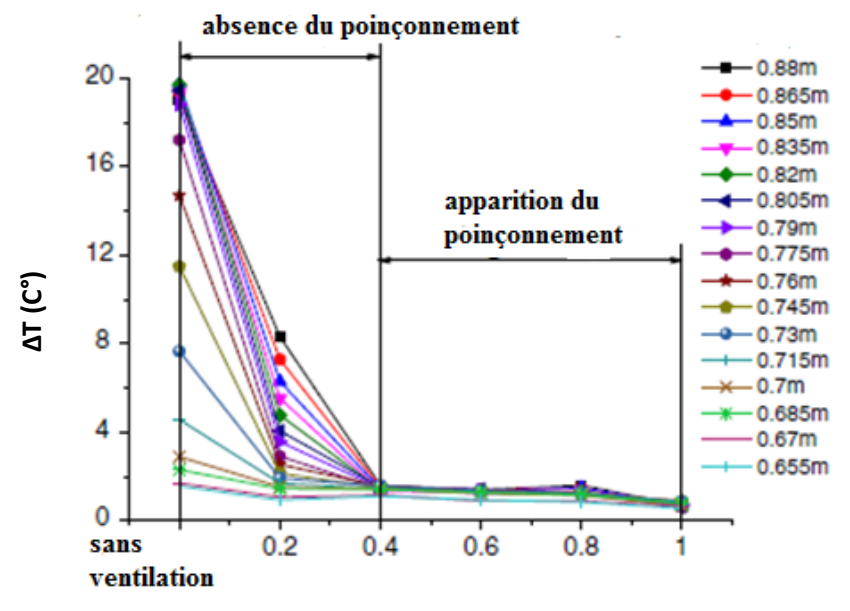

La hauteur de la gaine d'extraction (m)

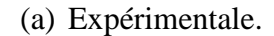

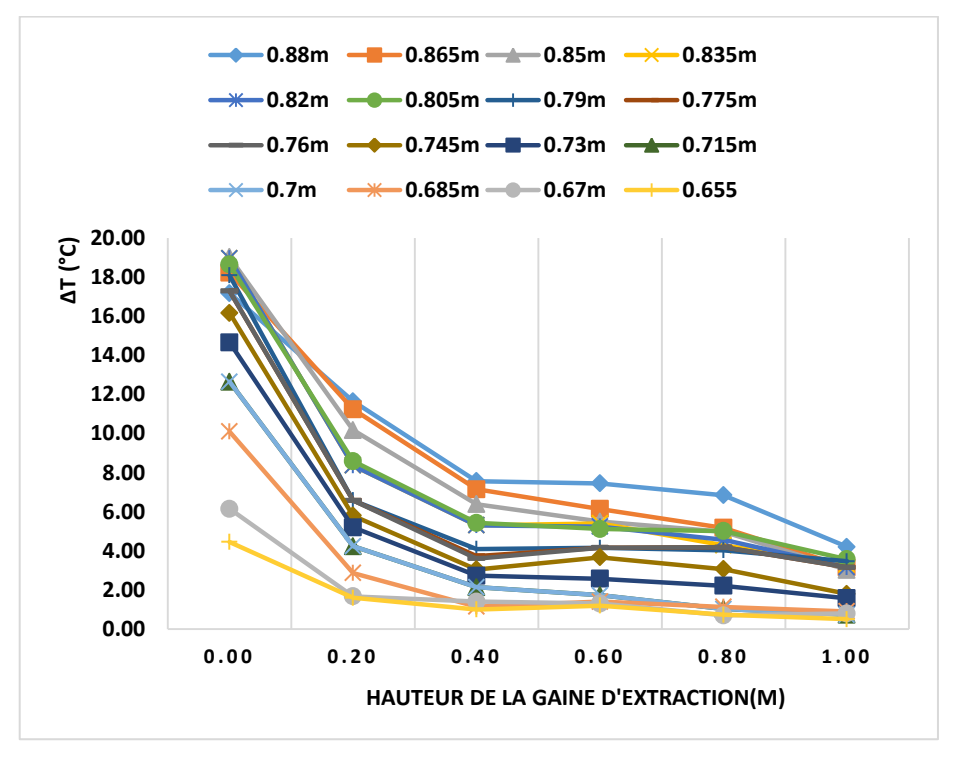

(b) présente étude.

Fig. 5.7 Différences de température de 0.655m à 0.88m au-dessous de la trappe (HRR= 6.95 kW).

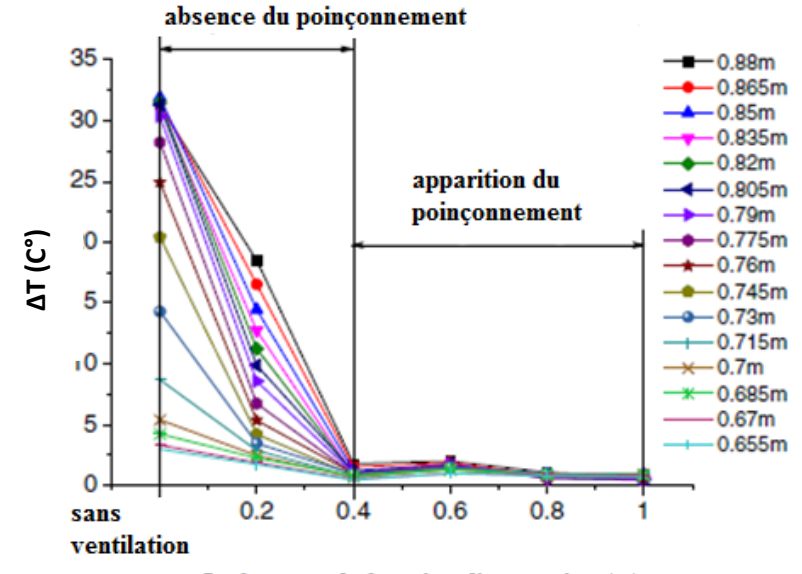

La hauteur de la gaine d'extraction (m)

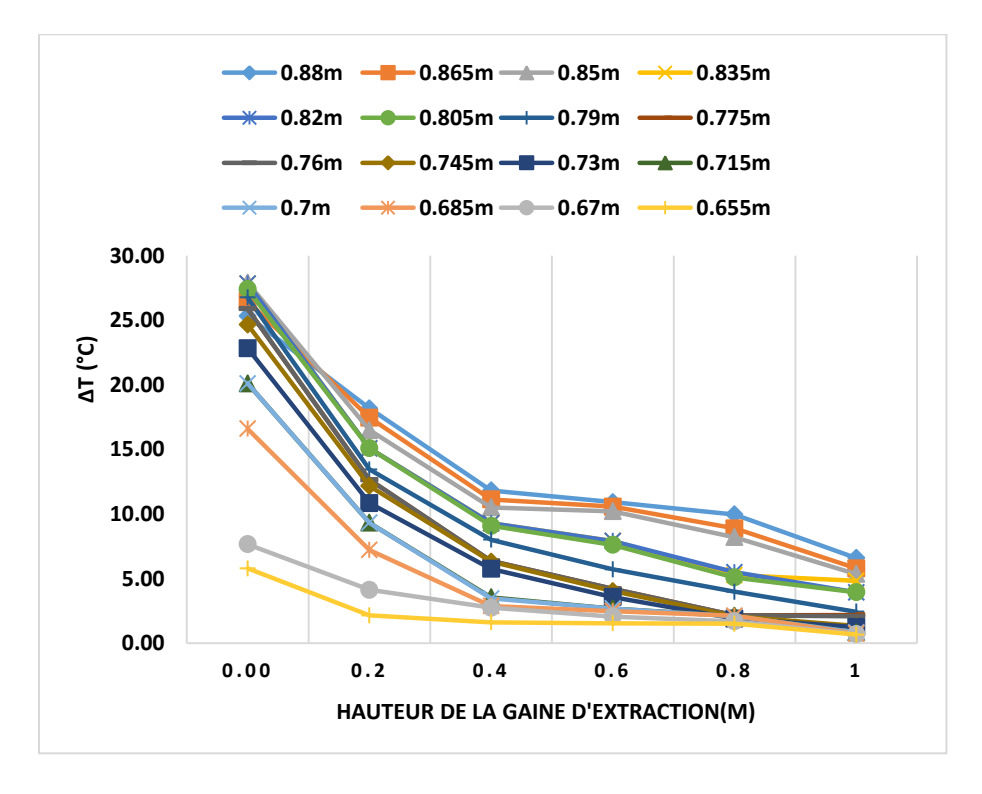

(a) expérimentale.

Fig. 5.8 Différences de température de 0.655m à 0.88m au-dessous de la trappe. (HRR=12.56 kW)

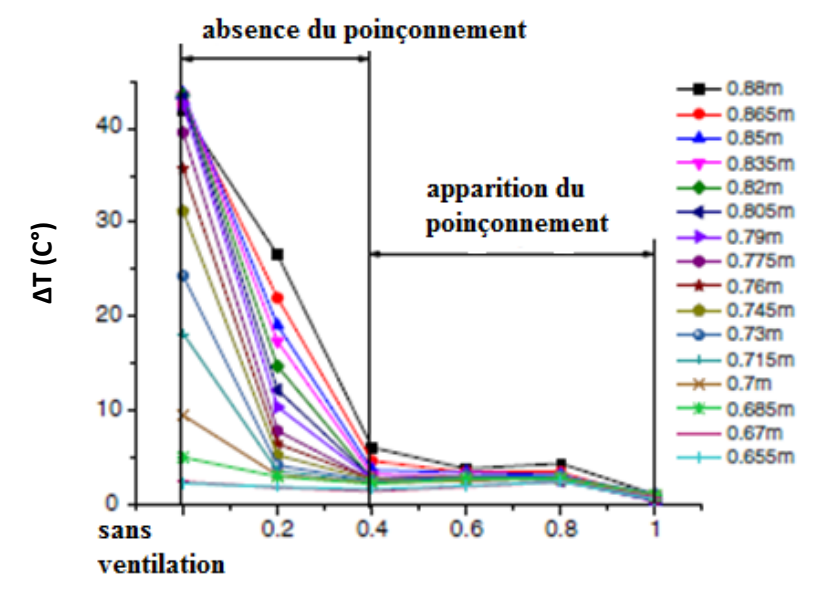

La hauteur de la gaine d'extraction (m)

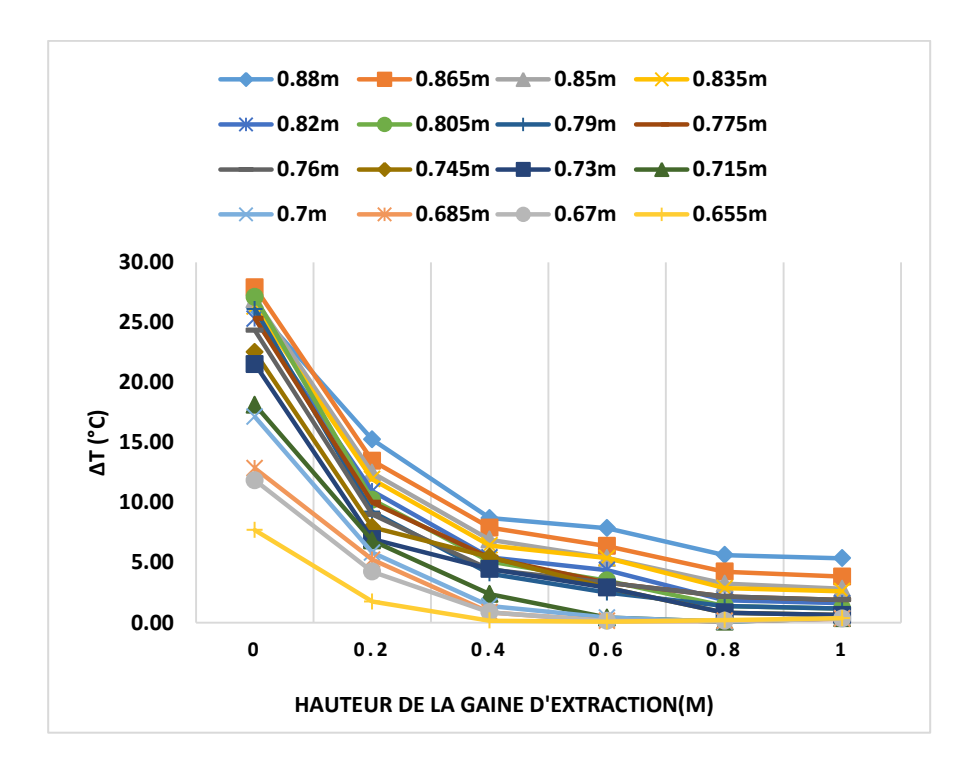

(a) expérimentale

(b) présente étude Fig. 5.9 Différences de température de 0.655m à 0.88m au-dessous de la trappe. (HRR= 20.21 kW)

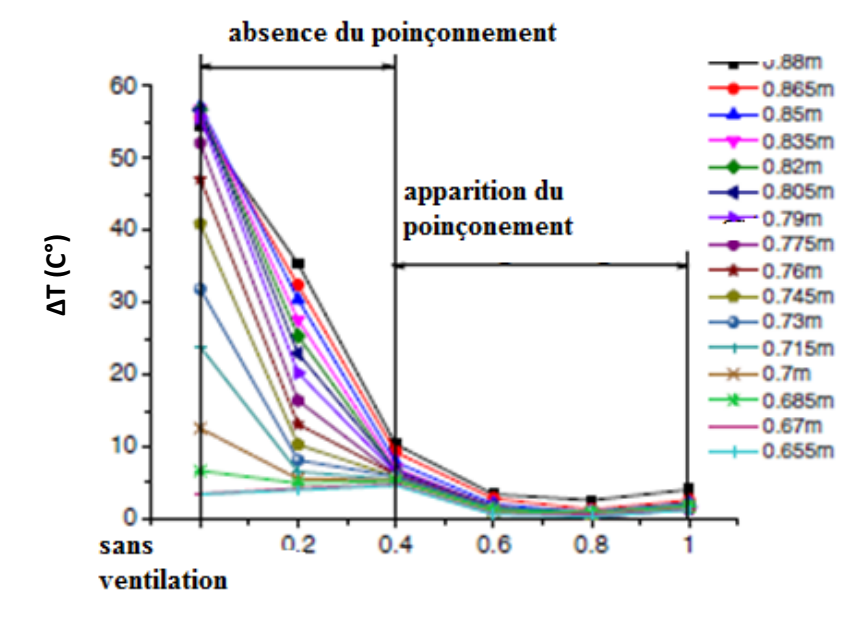

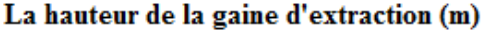

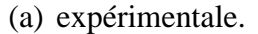

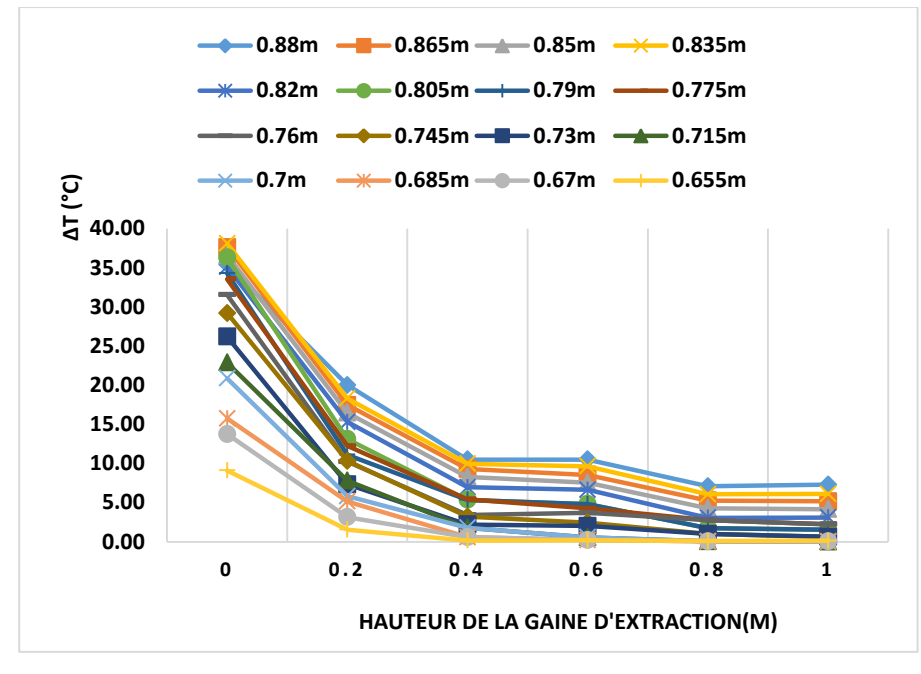

Fig.5.10 Différences de température de 0.655m à 0.88m au-dessous de la trappe. (HRR= 29.57 kW)

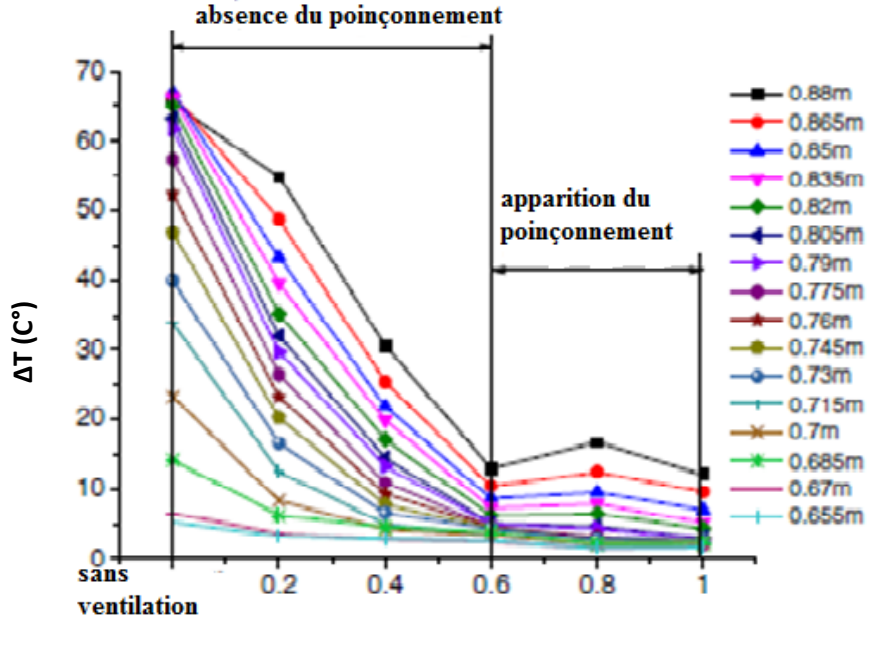

La hauteur de la gaine d'extraction (m)

(a) expérimentale.

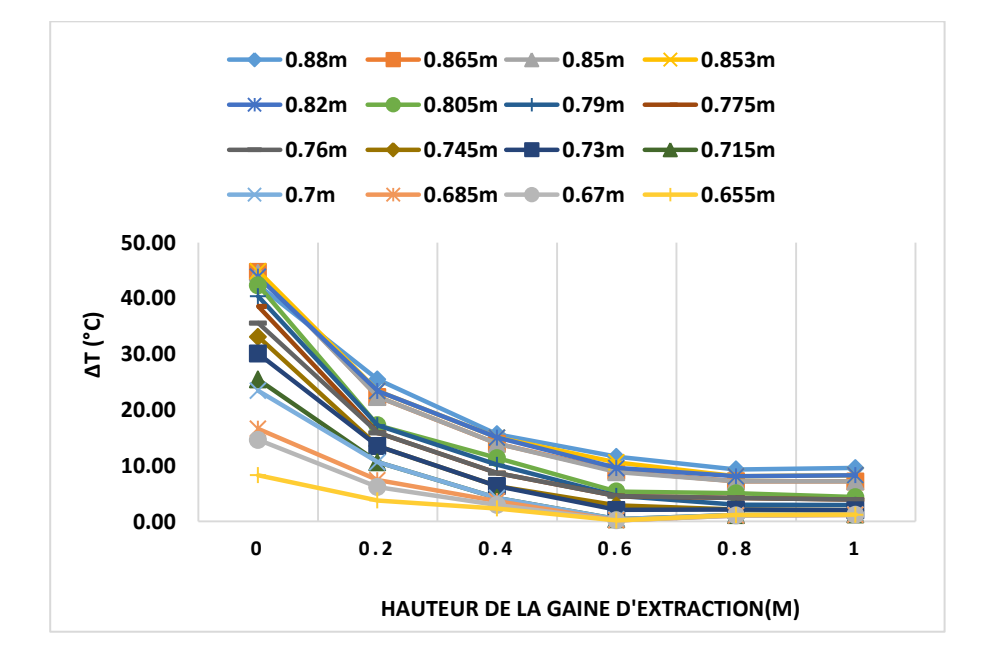

Fig. 5.11 Différences de température de 0.655m à 0.88m au-dessous de la trappe. (HRR=33.66 kW).

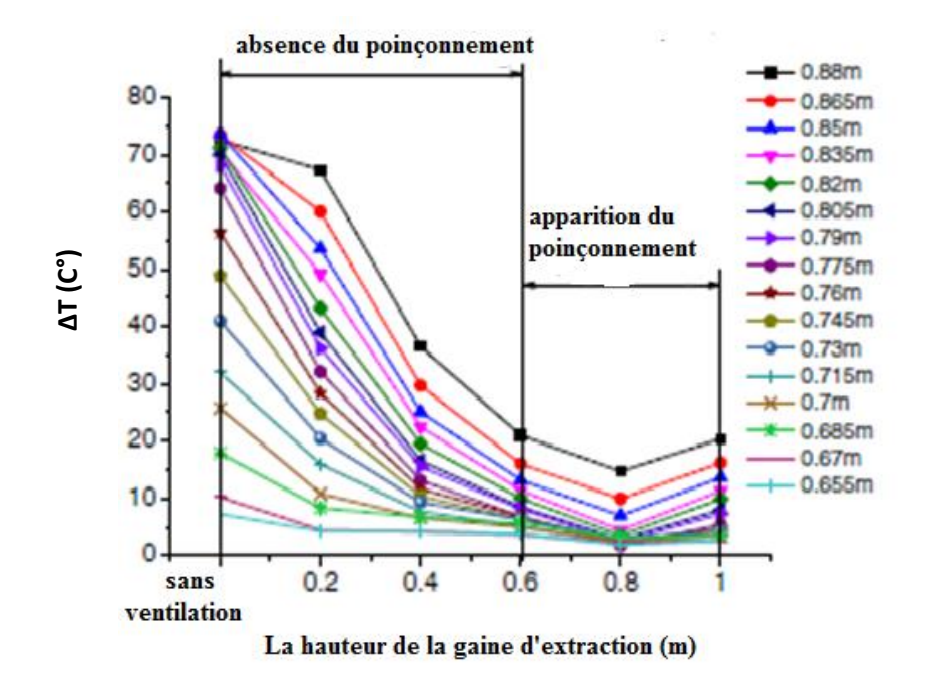

(a) expérimentale

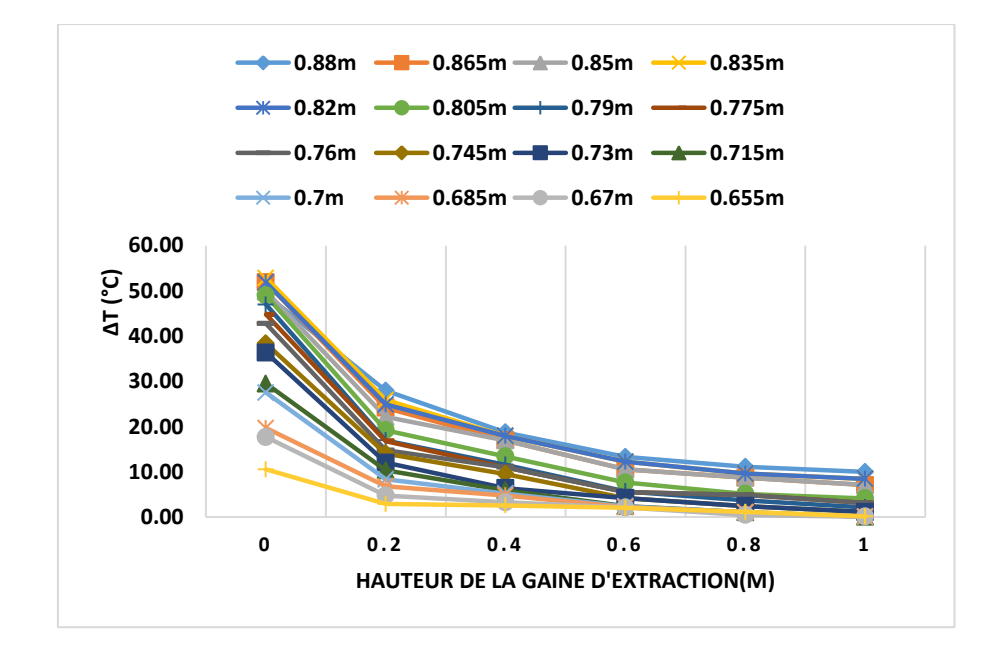

Fig. 5.12 Différences de température de 0.655m à 0.88m au-dessous de la trappe. (HRR=44.01 kW).

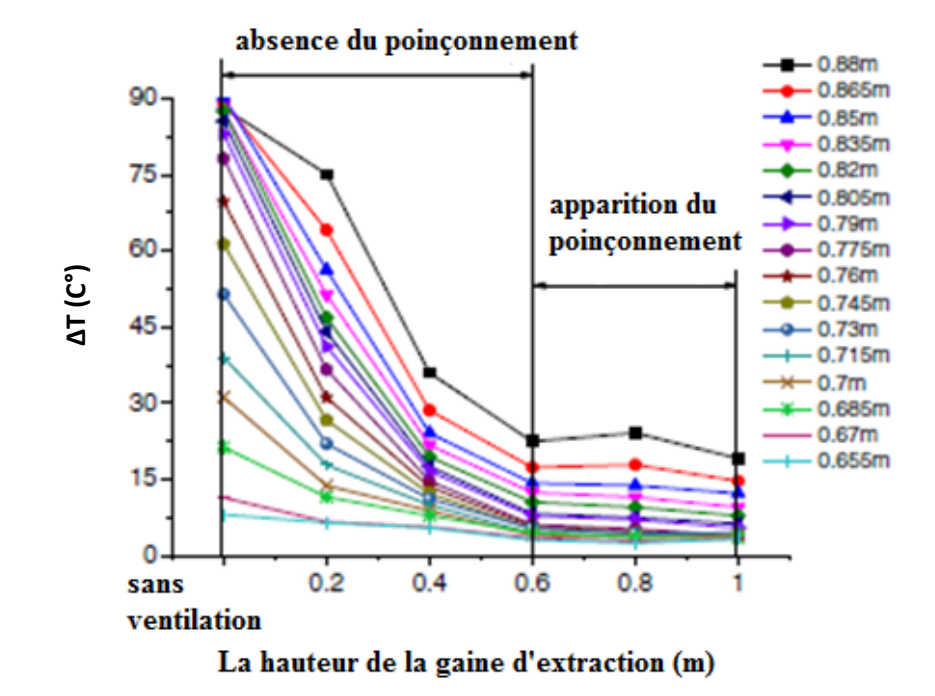

(a) expérimentale.

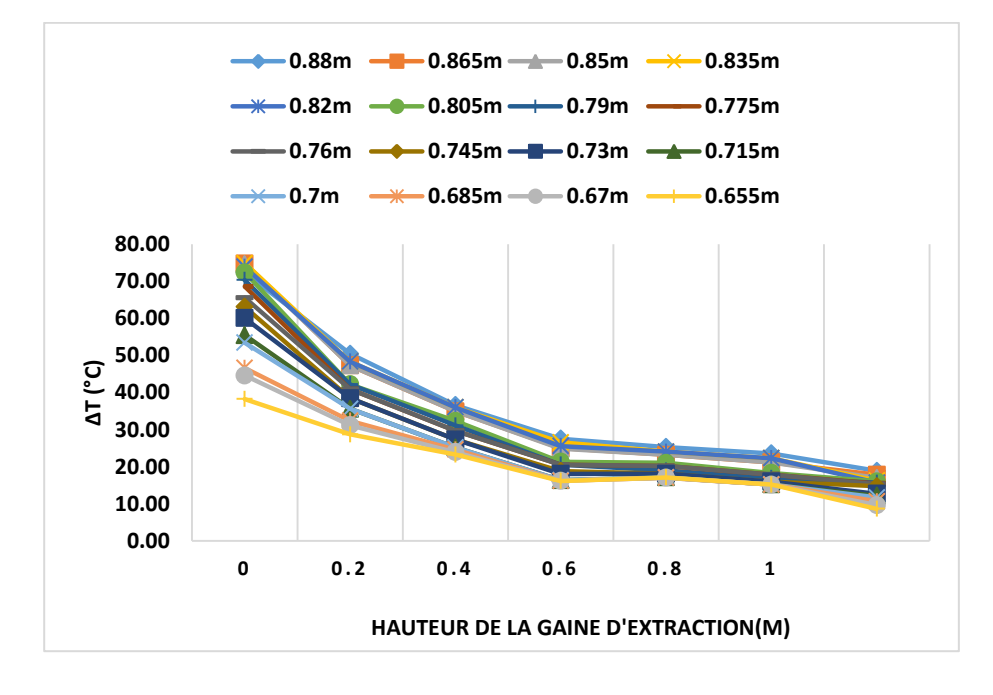

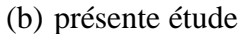

Fig. 5.13 Différences de température de 0.655m à 0.88m au-dessous de la trappe. (HRR= 53.37 kW).

Pour des HRR allant de 6.95 jusqu'à 29.75 on remarque une diminution importante de la température au-dessous de la trappe pour une hauteur de la gaine d'extraction se situant entre 0 et 0.4m, la diminution est moins importante pour des hauteurs entre 0.4m et 0.8m, et enfin les températures se stabilisent pour les hauteurs entre 0.8m et 1m. Pour des HRR entre 36.66 et 53.37, les graphes se stabilisent pratiquement pour des hauteurs dépassant les 0.6m.

Basé sur l'analyse ci-dessus, l'évaluation du poinçonnement de la série d'expériences est énumérée dans le tableau (5.1).

| HRR (kW) | 0.2 <sub>m</sub> | 0.4 <sub>m</sub> | 0.6 <sub>m</sub> | 0.8 <sub>m</sub> | 1.0 <sub>m</sub> |
|----------|------------------|------------------|------------------|------------------|------------------|
| 6.95     | <b>NON</b>       | <b>OUI</b>       | OUI              | <b>OUI</b>       | <b>OUI</b>       |
| 12.56    | <b>NON</b>       | <b>OUI</b>       | <b>OUI</b>       | OUI              | OUI              |
| 20.21    | <b>NON</b>       | <b>OUI</b>       | OUI              | <b>OUI</b>       | OUI              |
| 29.57    | <b>NON</b>       | <b>OUI</b>       | OUI              | <b>OUI</b>       | OUI              |
| 36.66    | <b>NON</b>       | <b>NON</b>       | <b>OUI</b>       | <b>OUI</b>       | <b>OUI</b>       |
| 44.01    | <b>NON</b>       | <b>NON</b>       | <b>OUI</b>       | <b>OUI</b>       | <b>OUI</b>       |
| 53.37    | <b>NON</b>       | <b>NON</b>       | OUI              | OUI              | OUI              |

Tab 5.1 Estimation du poinçonnement

**NON :** Absence du poinçonnement.

**OUI :** apparition du poinçonnement.

### **5.4 Cas d'une ventilation forcée**

On a vu l'influence de la hauteur de la gaine d'extraction sur l'apparition du phénomène de poinçonnement avec une ventilation naturelle. Dans cette partie, nous essayons de mettre en évidence ce phénomène quand on applique une ventilation mécanique (forcée). On mettra une ventilation forcée pour voir son influence sur la position critique sur laquelle le poinçonnement est apparu.

Et pour cela, on a installé un ventilateur, en changeant sa position verticalement. On a obtenu les figures suivantes :

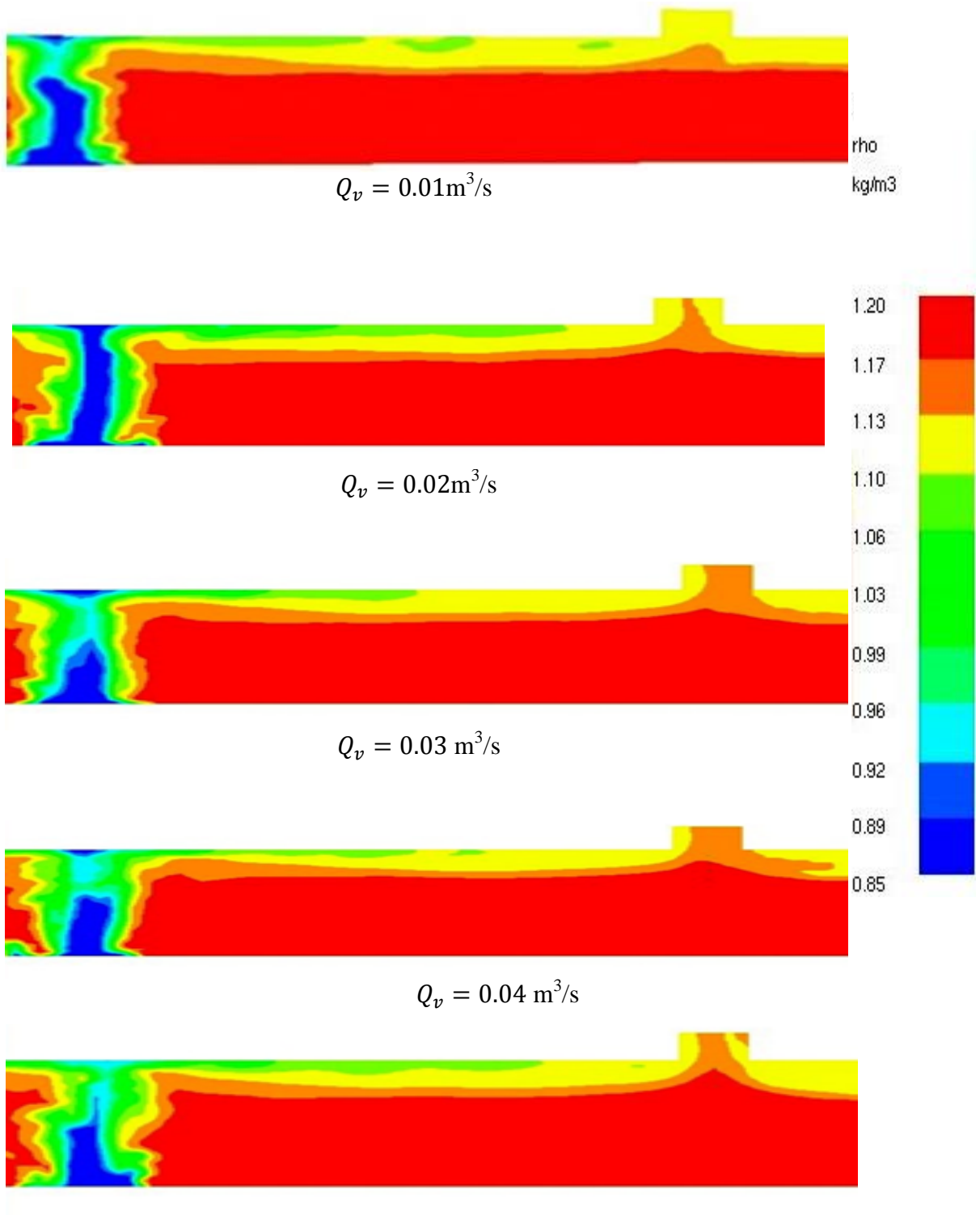

 $Q_v = 0.05$  m<sup>3</sup>/s

Fig. 5.14 Champ de densité dans le cas d'une ventilation à une hauteur de 0.2 m,

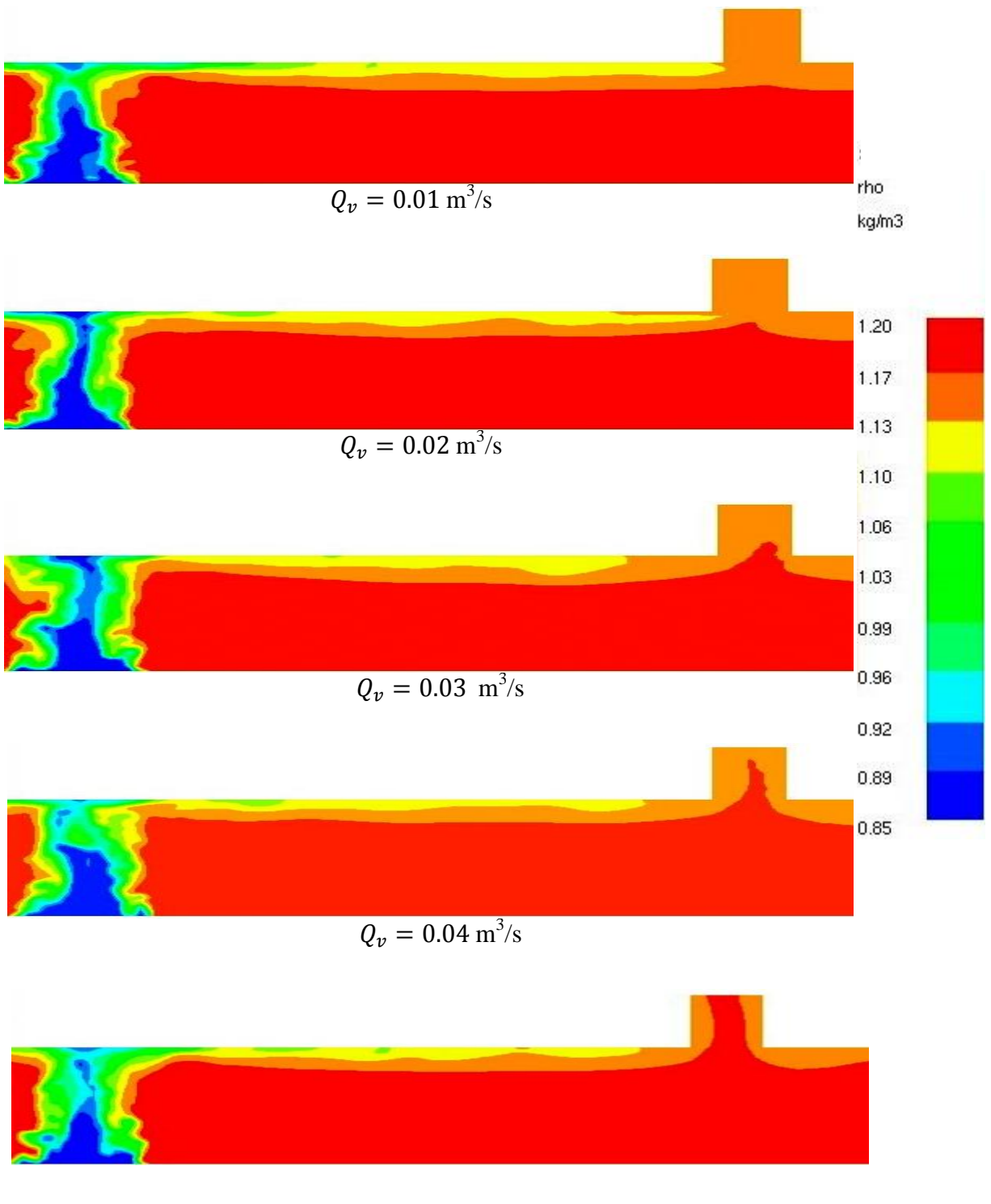

 $Q_v = 0.05$  m<sup>3</sup>/s

Fig. 5.15 Champ de densité dans le cas d'une ventilation à une hauteur de 0.4 m (t=275 s, HRR=6.95 kW).

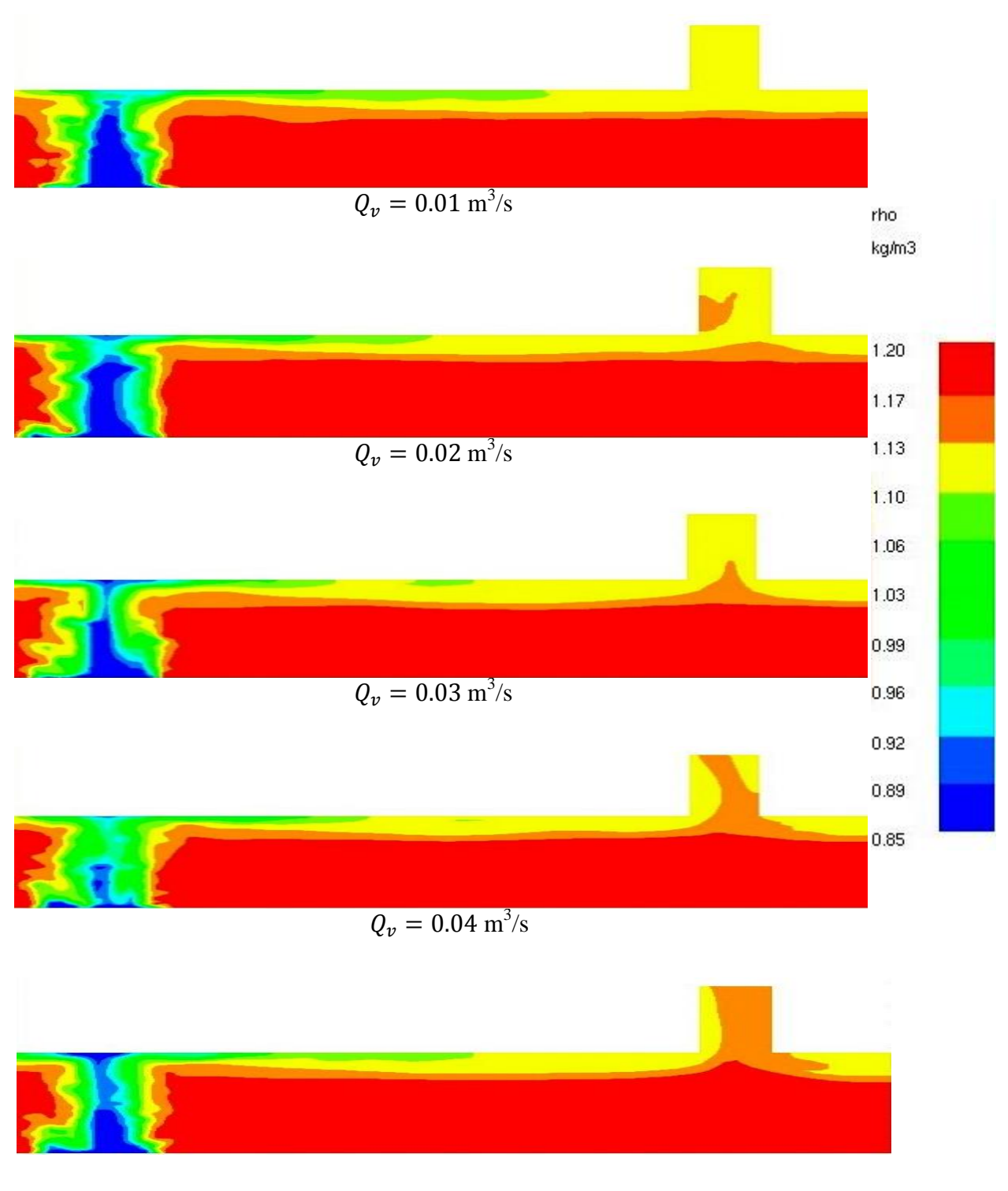

 $Q_v = 0.05$  m<sup>3</sup>/s

Fig. 5.16 Champ de densité dans le cas d'une ventilation à une hauteur de 0.6 m,

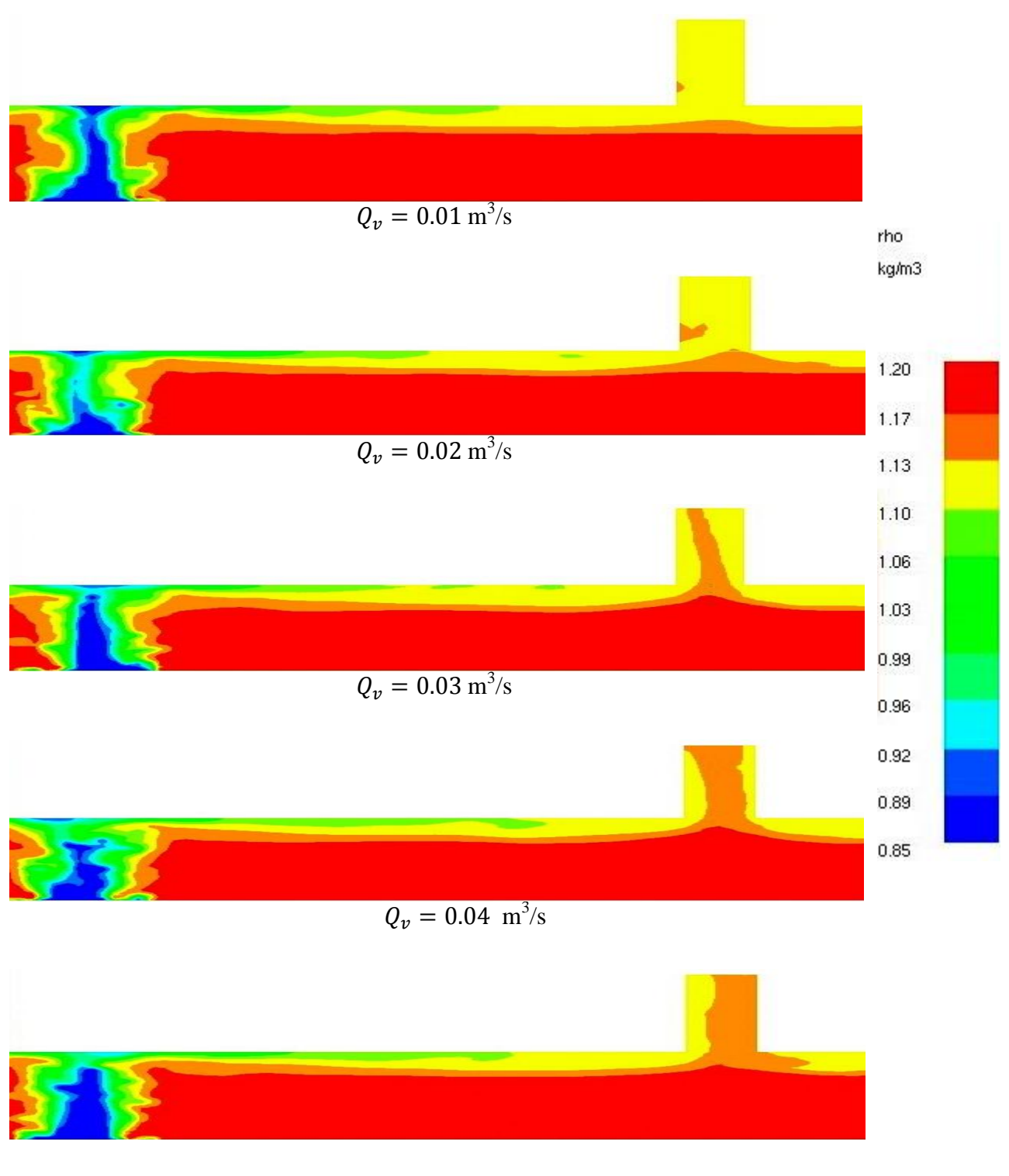

 $Q_v = 0.05 \text{ m}^3/\text{s}$ 

Fig. 5.17 Champ de densité dans le cas d'une ventilation à une hauteur de 0.8 m,

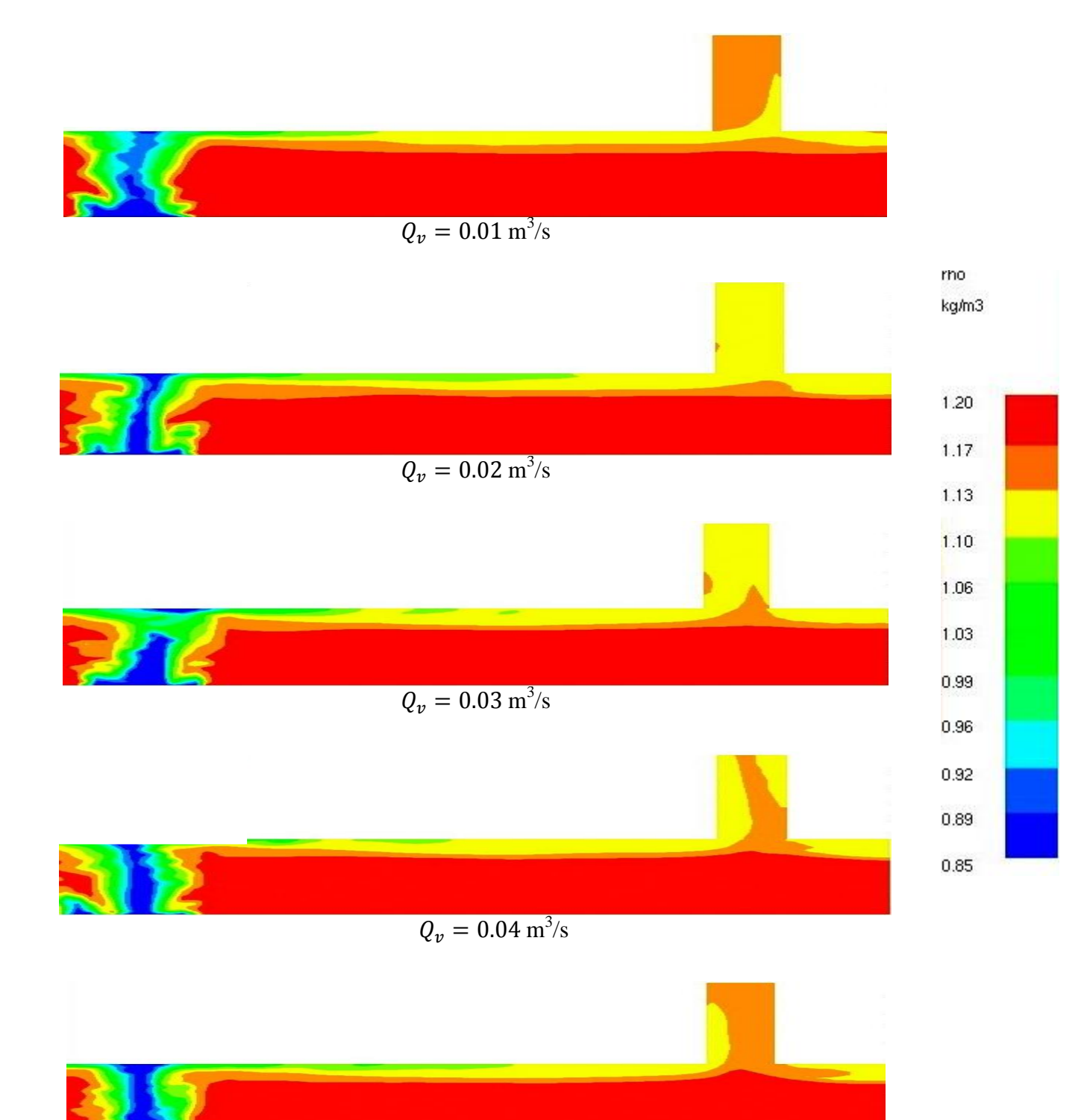

 $Q_v = 0.05 \text{ m}^3/\text{s}$ 

Fig. 5.18 Champ de densité dans le cas d'une ventilation à une hauteur de 1 m,

Pour un HRR de 6.95 KW, dans le cas d'une évacuation naturelle, le poinçonnement apparait à une hauteur de la gaine d'extraction de 0.2m. Par contre, dans le cas d'une ventilation forcée, avec un ventilateur situé à une hauteur de 0.2m, le poinçonnement n'est pas remarqué pour des faibles débits, il ne commence à apparaitre que pour des débits dépassant les  $0.02 \text{ m}^3/\text{s}$ . On remarque le même comportement du phénomène pour un ventilateur situé entre 0.4, 0.6 ,0.8 et 1m.

Quand le débit est de  $0.01 \text{ m}^3 \text{.} \text{s}^{-1}$ , la perturbation sur la couche de fumée est légère et alors la couche de fumée peut maintenir une stratification relativement stable, mais elle n'est valable que pour toutes les positions sauf la position 0.4m où on remarque le début du poinçonnement quand le débit est de  $0.01 \text{ m}^3 \cdot \text{s}^{-1}$ . Mais généralement, l'apparition du poinçonnement commence à partir de du débit  $0.02 \text{ m}^3 \text{.s}^{-1}$ .

Mais de façon générale, plus en augmentant le débit, contribué à une forte diminution de l'épaisseur de couche de fumée et c'est ce qu'on voit dans les figures où le débit est  $0.02 \text{ m}^3 \text{.} \text{s}^{-1}$ , mais c'est juste le début d'apparition d'un puits.

Avec l'augmentation du débit,  $0.03 \text{ m}^3 \cdot \text{s}^{-1}$ jusqu' à  $0.06 \text{ m}^3 \cdot \text{s}^{-1}$ , le phénomène est plus clair et l'épaisseur de la couche de fumée au-dessous du passage diminue ce qui signifie que l'air frais est tiré dans l'axe directement de la couche inférieure.

Si on aspire de l'air frais à la place des fumées, la ventilation perd en performance, Il est donc nécessaire de définir un débit d'extraction optimal qui permette d'extraire un maximum de fumée dans chaque trappe sans aspirer d'air frais en même temps. Et ce qui est figuré dans le tableau et la courbe du rendement.

Même en augmentant le débit indéfiniment, elle finit par atteindre un plateau. L'observation du rendement qui chute montre alors qu'à partir d'une certaine valeur du débit d'extraction, tout le débit ajouté n'est constitué que d'air.

Par contre, l'efficacité augmente de façon significative si on augmente le débit donc la quantité de fumées extraite par l'ensemble du système sera plus importante en augmentant le débit mais l'autre pourcentage contient le l'air frais et c'est ça le problème parce que dans la

| Débit $\overline{\text{ (m}^3\text{/s})}$ | Efficacité $\varepsilon$ (%) | Rendement $r$ (%) |
|-------------------------------------------|------------------------------|-------------------|
| 0.01                                      | 7.52                         | 5.92              |
| 0.02                                      | 13.89                        | 5.47              |
| 0.03                                      | 18.92                        | 4.96              |
| 0.04                                      | 22.79                        | 4.49              |
| 0.05                                      | 26.15                        | 4.12              |
| 0.06                                      | 29.12                        | 3.82              |
| 0.07                                      | 34.02                        | 3.82              |

Tab 5.2 L'efficacité et le rendement pour différents débit.

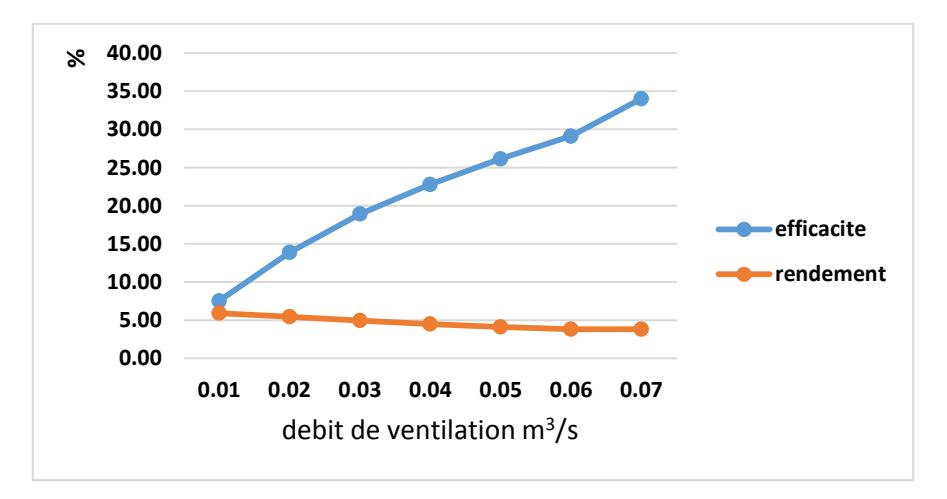

Fig. 5.19 La variation du rendement et l'efficacité en fonction du débit.

Enfin pour confirmer notre résultat que le poinçonnement apparait à partir du débit  $0.02 \text{ m}^3/\text{s}$ , la figure 6.20 présente la différence de température pour plusieurs débits, quand le débit est de  $0.02 \text{ m}^3 \text{.} \text{s}^{-1}$  les courbes sont étroites, et plus en augmentant le débit, toutes les différences de températures chutent presque à une même valeur qui est constante. Mais cette chute en cas du poinçonnement est plus haute que les degrés 0°C.

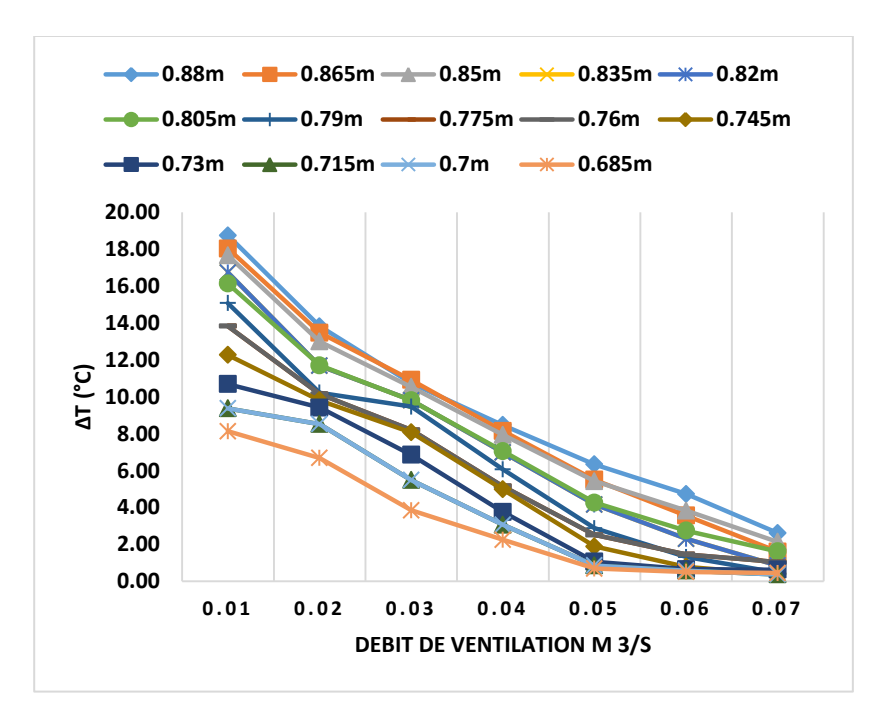

Fig. 5.20 Différence de température de 0.745m à 0.88m au-dessous la trappe, (HRR=6.95 kW).

# Conclusion générale

## **Conclusion générale**

 Les incendies en tunnel sont devenus des évènements fréquents qui ont des conséquences dramatiques d'un point de vue humain et économique. La protection des usagers, mais aussi de l'équipement, lors de tels accidents est donc un enjeu majeur.

 Deux critères ont été définis pour juger des performances d'un système de ventilation, l'efficacité et le rendement. Le poinçonnement est l'un des deux principaux facteurs de baisse de performance des systèmes de ventilation transversales, on a montré que plus on augmente le débit, plus on aspire les fumées mais aussi de l'air, ce qui affecte l'efficacité du système de ventilation.

 Les résultats obtenus lors de notre étude (expérimentale et numérique) sur la caractérisation du phénomène de poinçonnement ont conduits aux conclusions pertinentes suivantes :

#### **Partie expérimentale :**

- La difficulté de produire une fumée continue et stable à l'aide des moyens dérisoires que nous avons utilisés n'a pas pu être surmonté.
- Bien que nous ayons pu obtenir après plusieurs essais avec des matériaux combustibles différents, un écoulement stable, nous n'avons pas pu le maintenir assez longtemps, néanmoins, le phénomène de poinçonnement est visualisé.
- Relativement à l'éclairage du domaine, que nous avons jugé être le point cruciale, l'utilisation du système laser disponible au département n'a pas été utilisé car les conditions d'expérimentation, en l'occurrence le local ne sont pas réunies. En plus de la nécessité dans ce cas d'écoulement d'un système d'ensemencement qui n'est pas disponible.
- Après analyse des configurations de maquettes représentatives des cas réels, il nous semble que la configuration que nous avons utilisée ne peut pas caractériser le phénomène de poinçonnement sur une large plage de conditions opératoires.
- Ce phénomène a été seulement visualisé à la condition maximale de la vitesse de rotation, donc du débit maximal.

### **Partie numérique**

 L'étude numérique a été menée sur une maquette choisie après une recherche bibliographique sur les travaux antérieurs. Nous avons confronté les résultats de nos simulations aux résultats expérimentaux obtenus dans le cadre de cette maquette. Deux approches de ventilations ont été testées et les conclusions suivantes ont été tirées :

- Le phénomène de poinçonnement est caractérisé quantitativement,
- Il est influencé par le débit d'extraction (en ventilation naturelle par la variation de la hauteur de la gaine d'extraction et en ventilation forcée par la variation de la vitesse de rotation du ventilateur et de son emplacement par rapport à la sortie de la trappe).
- Les résultats obtenus numériquement concordent bien avec ceux expérimentaux de la littérature.

## References bibliographiques

## **Références bibliographiques**

[1] **P.Carlotti**, livre « Mécanique des fluides pour la ventilation des tunnels routiers ». Centre des études des tunnels, France, pages 1-59, 2005.

[2] Dossier pilote des tunnels-Equipement-Section 4.1-Ventilation, document, Centre d'étude des tunnels (CETU), Novembre 2003.

[3] **M .Oucherfi**, « Contribution à l'étude de la ventilation transversale lors d'un incendie en tunnel routier ». Thèse doctorat. École doctorale MEGA, Université Claude Bernard-Lyon I, France, pages 1-15. 2009.

[4] DIRECTION GÉNÉRALE DES ROUTES, Circulaire interministérielle n°2000- 63 du 25 Août 2000 relative à la sécurité dans les tunnels du réseau routier national, Bulletin Officiel, Septembre 2000.

[5] **O. Mégret**, Etude expérimentale de la propagation des fumées d'incendie en tunnel pour différents systèmes de ventilation, thèse de doctorat, Université de Valenciennes, 1999.

[6] **A. Mos**, Modèles phénoménologiques pour la simulation d'incendies en tunnel routier, thèse de doctorat, Université Claude Bernard - Lyon 1, 2005.

[7] **T. Muller**, Etude expérimentale d'un système de désenfumage sur une maquette au 1/15 – EPAD - Tunnel A14, rapport technique, Centre Technique Framatome, 1993.

[8] **P. Chassé, D. Lacroix**, Etude sur maquettes aérauliques des systèmes de trappes de désenfumage en tunnel, rapport technique, Centre d'études des tunnels(CETU), 1994.

[9] **B. Ribot**, Modélisation numérique d'un système de ventilation d'un tunnel routier par une trappe de désenfumage dans le cas d'un incendie, thèse de doctorat, Université Claude Bernard - Lyon 1, 1999.

[10] **J. Ji , Z.H. Gao , C.G. Fan , W. Zhong , J.H. Sun**, A study of the effect of plug-holing and boundary layer separation on natural ventilation with vertical shaft in urban road tunnel fires, International Journal of Heat and Mass Transfer 55 (2012) 6032–6041.

[11] **B. T. Lubin, G. S. Springer**, The formation of a dip on the surface of a liquid draining from a tank, Journal of Fluid Mechanics, 29 (1967), pp. 385–390.

[12] **D. Spratt, A. J. M. Heselden**, Efficient extraction of smoke from a thin layer under a ceiling, Fire Research Note N°1001, (1974).

[13] **J. Viot, O. Vauquelin, N. Rhodes**, Characterisation of the Plug-holing Phenomenon for the Exhausting of a Low Density Gas Layer. 14th Australasian Fluid Mechanics Conference Adelaide University, Adelaide, Australia 10-14 December 2001.

[14] **L.Y. Cooper**, Smoke and heat venting, in: SFPE Handbook of Fire Protection Engineering, third ed., Society of Fire Protection Engineers and National Fire Protection Association, Boston, MA, USA, 2002 (Chapters 3–9).

[15] **G.D. Lougheed, G.V. Hadjisophocleous**, The smoke hazard from a fire in high spaces, ASHRAE Transactions 107 (1) (2001) 720–729.

[16] **O. Vauquelin**, Experimental simulations of fire-induced smoke control in tunnels using an ''air–helium reduced scale model'': principle, limitations, results and future, Tunnelling and Underground Space Technology 23 (2) (2008) 171–178.

[17] **J. Ji, K.Y. Li, W. Zhong, R. Huo**, Experimental investigation on influence of smoke venting velocity and vent height on mechanical smoke exhaust efficiency, Journal of Hazardous Materials 177 (1–3) (2010) 209–215.

[18] **K. B. McGrattan**, Fire Dynamics Simulator (Version 5), User's Guide, National Institute of Standards and Technology, Février 2009.

[19] **K. B. McGrattan**, Fire Dynamics Simulator (Version 5), Technical Reference Guide, Volume 1: Mathematical Model, National Institute of Standards and Technology, Février 2009.

[20] **A. Leonard**, Energy Cascade in Large Eddy Simulation of Turbulent Fluid Flows. Geophysics, 18,237-248, (1974).

## ANNEXES

## **Annexes**

## **Annexe A : Présentation d'exemple sur FDS**

 Un exemple de fichier texte est présenté par la figure (\*). Cet exemple correspond à la simulation des fumées dans un tronçon de tunnel de dimensions (50 m  $\times$ 8 m  $\times$  5 m) non ventilé. Dans ce fichier input sont définis tous les paramètres de calcul nécessaires à la réalisation de la simulation numérique :

• La taille du domaine de calcul  $(50 \text{ m} \times 8 \text{ m} \times 5 \text{ m})$  et le nombre de mailles

 $(500\times50\times25)$ , La taille de la maille est alors fixée : (500 mm) suivant x, (50 mm) suivant y, (25 mm) suivant z, qui sont représentés à la ligne (2).

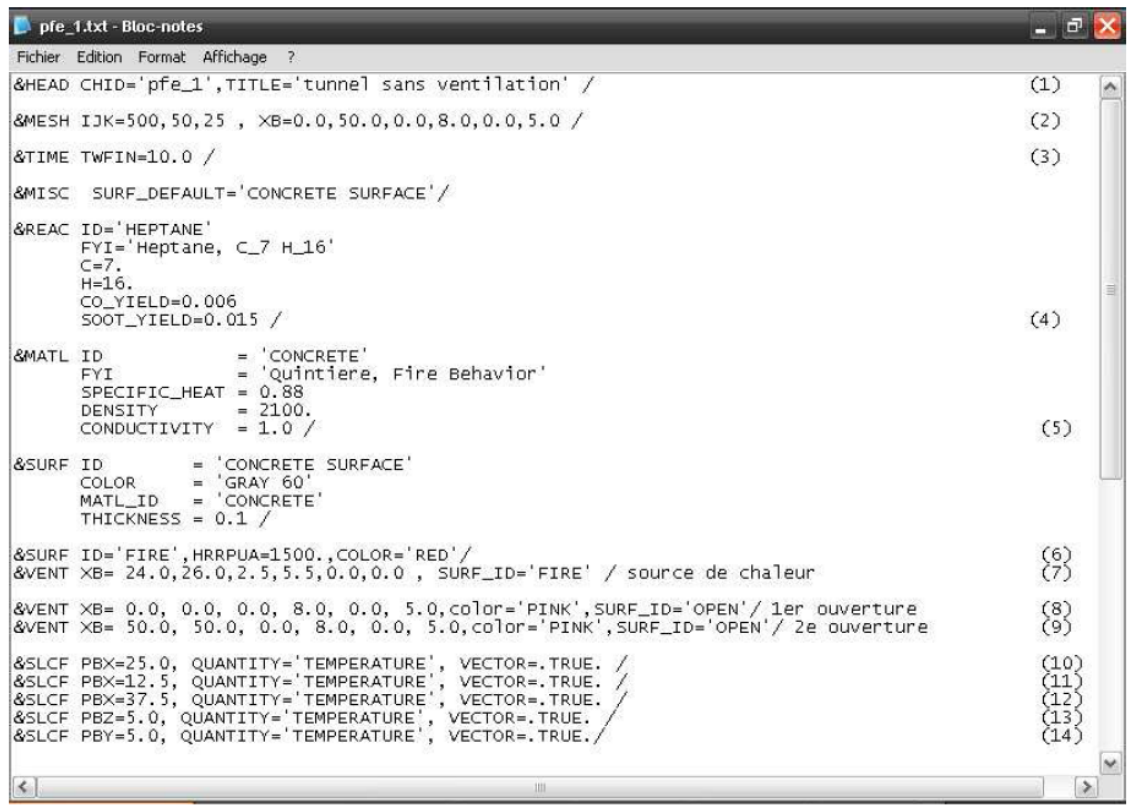

Figure (\*) : Exemple d'un fichier texte généré pour la simulation sous FDS.

• La durée de la simulation (10 s), l'Heptane est choisi comme combustible et le matériau utilisé pour la construction est le béton, Sont définis respectivement aux lignes (3), (4) et (5).

• La réaction de combustion générée par le feu de bac dégage une puissance thermique par unité de surface de 1500 (kW/m<sup>2</sup>), la surface du bac est de  $(2 \text{ m} \times 3 \text{ m})$  aux lignes (6) et (7).

• Les deux ouvertures du tunnel sont considérées comme « OPEN » (conditions atmosphériques de part et d'autre du tunnel) aux lignes (8) et (9).

• Et, enfin, les plan  $(x = 12.5, 25, 37.5; y = 5.0; z = 5.0)$  et les quantités que l'on souhaite visualiser à l'aide de Smokeview (outil spécifiquement conçu pour analyser les données produites par FDS) aux lignes (10) à (14).

## **Annexe B : Exemples d'un fichier input FDS5**

&HEAD CHID='tunnel', TITLE='tunnel fire model'/ &MESH ID='TUNNEL', IJK=200, 40, 45, XB=0,6,-1,1,0,0.9/ &MESH ID='GAINE D'EXTRAXION',IJK=10,12,10,XB=4.05,4.35,-0.15,0.15,0.9,1.3/ -----------------------------------Temp de simulation------------------------------------------------------ &TIME T\_END=300/ --------------------------------------------------Feu --------------------------------------------------------- &SURF ID='FIRE', HRRPUA=34.75, COLOR='RED'/ &OBST XB=1.2, 1.8,-0.25, 0.25,0,0, SURF\_IDS='FIRE','INERT','INERT'/ &REAC FUEL ='METHANOL' FYI='METHANOL, C\_1 H\_3 0\_1'  $C = 1$ .  $H = 3$ .  $Q = 1$ . ---------------------------------------------------------------------------------------------------- -------------------------------------------Tunnel------------------------------------------------------------ &OBST XB=0, 6,-1, 1,0.9, 0.9 / &OBST XB=0, 6,-1, -1,0, 0.9 / &OBST XB=0, 6,1, 1,0, 0.9 / &VENT MB='XMIN', SURF\_ID='OPEN' / &VENT MB='XMAX', SURF\_ID='OPEN' / &VENT MB='ZMAX', SURF\_ID='OPEN' / ---------------------------------------------------------------------------------------------------- ----------------------------------------Gaine d'extraction------------------------------------------------- &OBST XB=4.05,4.35,-0.15,-0.15,0.9,1.3/ &OBST XB=4.05,4.35,0.15,0.15,0.9,1.3/ &OBST XB=4.05,4.05,-0.15,0.15,0.9,1.3/ &OBST XB=4.35,4.35,-0.15,0.15,0.9,1.3/ ---------------------------------------------------------------------------------------------------- --------------------------------------------Trappe ----------------------------------------------------------- &HOLE XB=4.05, 4.35,-0.15, 0.15, 0.8, 1 / ----------------------------------------------------------------------------------------------------

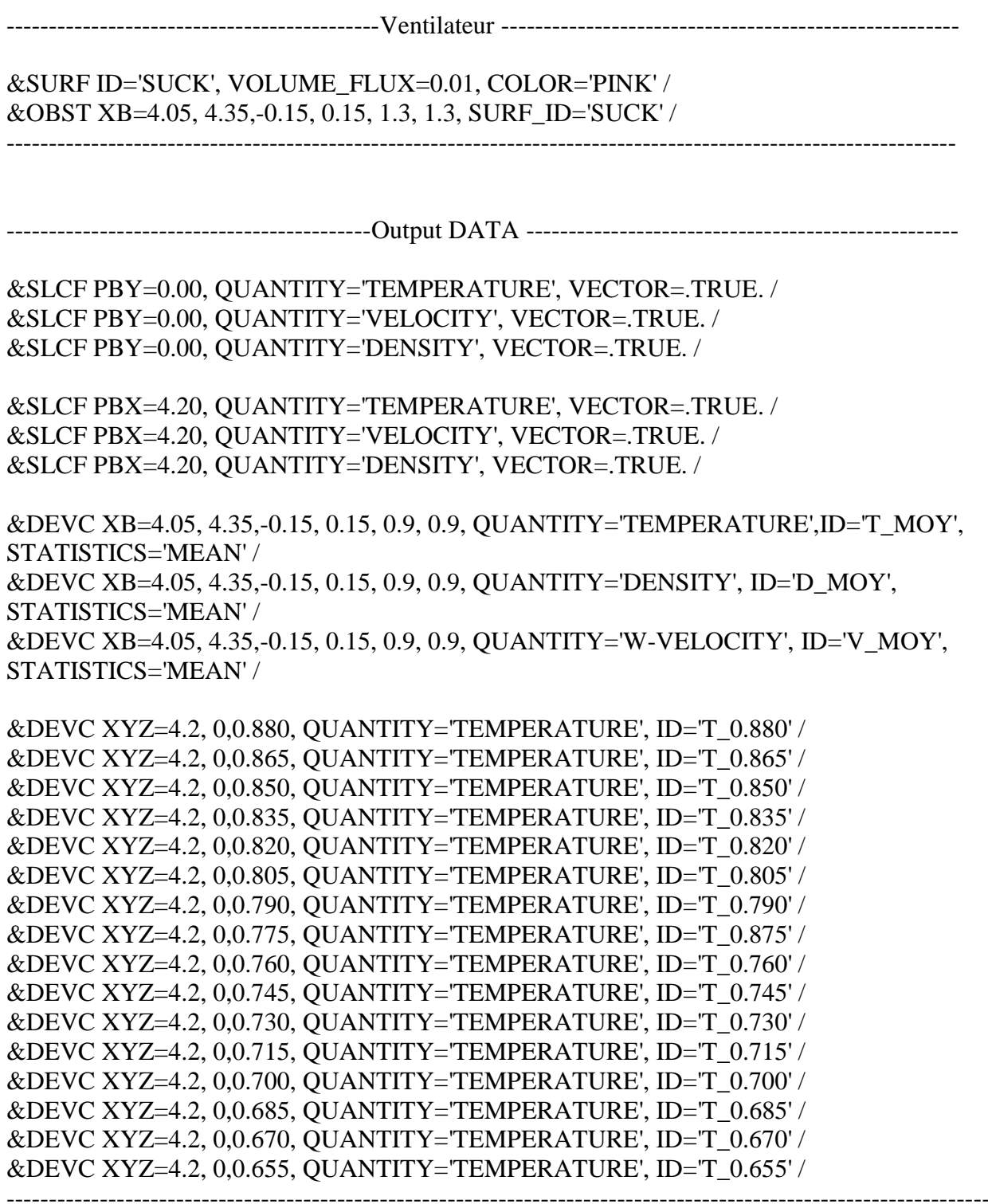

TAIL /